*République Algérienne Démocratique et Populaire Ministère de l'Enseignement Supérieur et de la Recherche Scientifique Université Abderrahmane Mira de Bejaia Faculté de Technologie Département Génie Electrique*

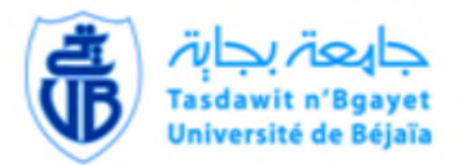

# *Mémoire de Fin de cycle*

*En vue d'obtention du diplôme de Master : Filière: Energies Renouvelables Option: Energies Renouvelables en Electrotechnique*

## *Thème:*

## *Etude et maximisation d'un système éolienne à base d'une machine synchrone à aimants permanents*

*Présenté par:*

- *Chettout abdelhak*
- *Brachouche yacine*

*Members de jury promotrice*

*A.Kasdi D.Rekioua K.Rehrahe Co-promotrice K.Tadjine*

*Promotion: 2018/201*

## *Remerciement*

*Ce mémoire n'aurait été possible sans l'aide de dieu que nous Remerciions de nous avoir donnée le courage, la volonté nécessaire et la Patience durant toutes ces années d'études et que grâce a lui ce travail a pu être réalisé*

*Nous tenons à remercier très vivement Madame D.Rekioua, Professeur à l'université de Bejaia, de nous avoir proposé le sujet, et de son aide précieux*

*Comme nous exprimons nos remerciements à madame K.Tadjine Pour avoir dirigé ce travail, pour la confiance et l'intérêt qu'il a témoigné tout au long de la réalisation de ce travail, pour sa disponibilité ainsi de nous avoir fait bénéficier de ses compétences Nous adressons notre vif remerciement aux membres de jury d'avoir accepté de juger ce travail.*

*Nous tenons également à remercier tous ceux qui nous ont aidés de prés ou de loin à l'élaboration de ce travail*

## *Nomenclature*

- $S$  ……………….Surface active de la turbine  $(S = \pi R^2)$  [m2].
- ܥ *..................* Coefficient de puissance de la turbine.
- ܥpopt ……….Coefficient de puissance optimal de la turbine*.*
- ߣ............... . La vitesse spécifique*.*
- λopt ............ La vitesse spécifique optimale.
- *Ω ………………* La vitesse linéaire périphérique en bout de pale de l'hélice [rad/s].
- *R ………………* Le rayon de la turbine [m].
- ݉ …………… .La masse de l'air [Kg].
- ܸݒ *...............* La vitesse du vent [m/s].
- ܲݒ*.................* La puissance du vent [W].
- ܲ݉ ܽݔ*... .........*La puissance maximale qu'on peut extraire du vent [W].
- Péol ............... La puissance éolienne [W].
- Pméc …………...La puissance mécanique [W].
- ߩ*.................. .*La densité de l'air [Kg/m3]
- *J ……………..* Inertie de la turbine [Kg.m2].
- *f………………*Coefficient de frottement dynamique [kg/m²].
- Céol ………. Le couple fournie par l'éolienne [N.m].
- Tem …....... Le couple électromagnétique [N.m].
- ܶݐ*............ .* Couple développé par la turbine sous l'action du vent [N.m]

*Tem* …………. le couple électromagnétique développé par la génératrice

- *G ……………*Gain du multiplicateur de vitesse*.*
- *Vsabc* ........Les tensions des déférentes phases statorique dans le repère classique [V].
- isabc ........ Les courants des déférentes phases statorique dans le repère classique [A].
- $\varphi_{sabc}$  …………Les flux des déférentes phases statorique dans le repère classique [Wb].
- A …………… La valeur moyenne de la vitesse du vent.
- ܾ…………... Amplitude de l'harmonique de l'ordre n.
- $\omega_n$ ................. Pulsation de l'harmonique de l'ordre n.
- ݅……………… Le rang du dernier harmonique retenu dans le calcul du profil de vent.
- $\Omega_t$  ……………. la vitesse de la turbine
- Rs.................. La résistance des phases statoriques.
- $\varphi_e$  ………….... représente le flux des aimants à travers le circuit équivalent direct.
- $I_{sd}I_{sa}$  .......... Courants statoriques des le repère de Park [A].
- $V_{sd}V_{sd}$ .......... Tensions statoriques des le repère de Park [V].
- ܮ௦…………….Inductance cyclique statoriques [H].
- ................ Nombre de paire de pôles de la machine synchrone.
- $\omega$ ................. Pulsation des tensions [rad/s].
- ߠ*...................*L'angle de déphasage entre le rotor et le stator.
- $P(\theta)$ .  $P(\theta)$ <sup>-1</sup>... La matrice de Park respectivement direct et inverse.
- Ld ........................Inductance direct de la phase statorique dans le repère de Park [H].
- La ........................Inductance en quadrature de la phase statorique dans le repère de Park. [H]
- ݅݀ݍ*.............* Les courants direct et en quadrature de phase statorique dans le repère de Park*.*
- *Vdq ………….* .Les tensions de la phase statorique dans le repère de Park*.*
- $i_{eol}$  ............Courant fournie par le système éolien [A].
- $i_c$  …………... Courant qui traverse la capacité [A].
- $i_{batt}$  ……….. Courant de la batterie [A].
- $V_{batt}$ ......... La tension de la batterie [V]
- $E_{bat}$ .......... La force électromotrice de la batterie
- $R_{bat}$  ……..... La résistance de la batterie[ $\Omega$ ]
- ∆ܶ…………. L'échauffement de la batterie par rapport à la température ambiante de 25°C.
- $I_{10}$ ………….. Courant nominale de la batterie donné par le constructeur[A]
- C10………………… Capacité nominale de la batterie [Ah]
- ܥܾܽݐ*.............* Capacité de la batterie [Ah]
- Q*m ……………………* Energie emmagasiné par la batterie
- *V*cha ………… La tension aux bornes de la charge [V].
- *icha* ………….. Le courant de la charge [A].
- Rch ................ Resistance de la charge [Ohm]
- Lch ................. Inductance de la charge [H]
- ݐ................ L'instant au bout duquel ܸ௧\_ = ܸ
- ܸ……………. Tension de "Gassing"
- $V_{ec}$  …………... Tension de fin de charge
- $\tau_g$  …………… Constante de temps
- CDER Centre de Développement des Energies Renouvelables.
- MSAP Machine synchrone à aimant permanent.
- GSAP Génératrice synchrone a aimant permanent*.*
- MPPT Maximization Power Point Tracking.
- VAWT les aérogénérateurs à axe vertical
- HAWT les aérogénérateurs axe horizontal
- TSR Tip Speed Ratio.
- OTC Optimal Torque Control
- P&O Perturbation &Observation.
- PSF Asservissement du signal de la puissance.
- MLI Modulation de largeur d'impulsion.
- FEM Force électromotrice
- FMM Force magnétomotrice
- EDC Etat de charge de la de la batterie

*Liste des figures*

### *CHAPITRE I :* **Etat de l'art d'un système éolien**

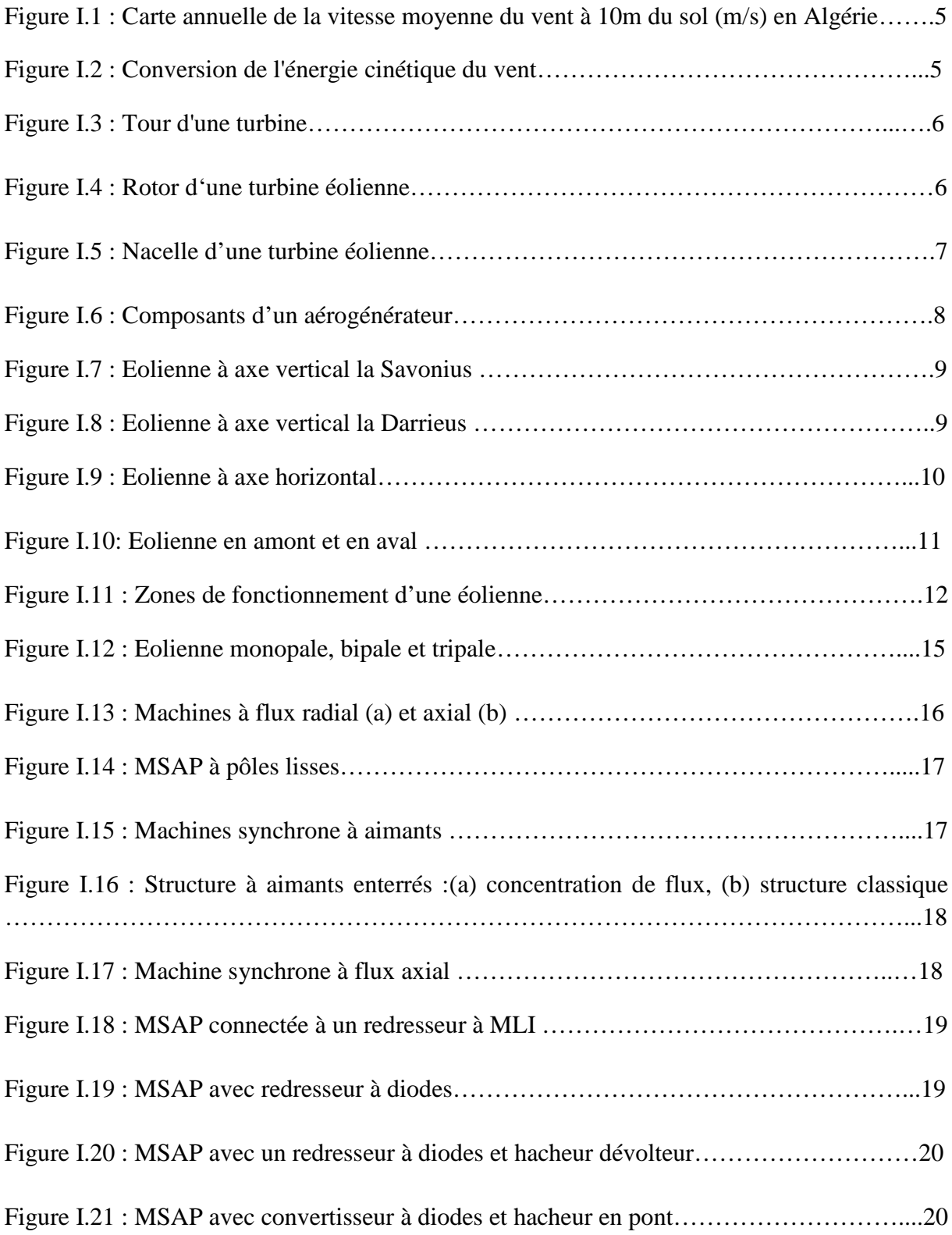

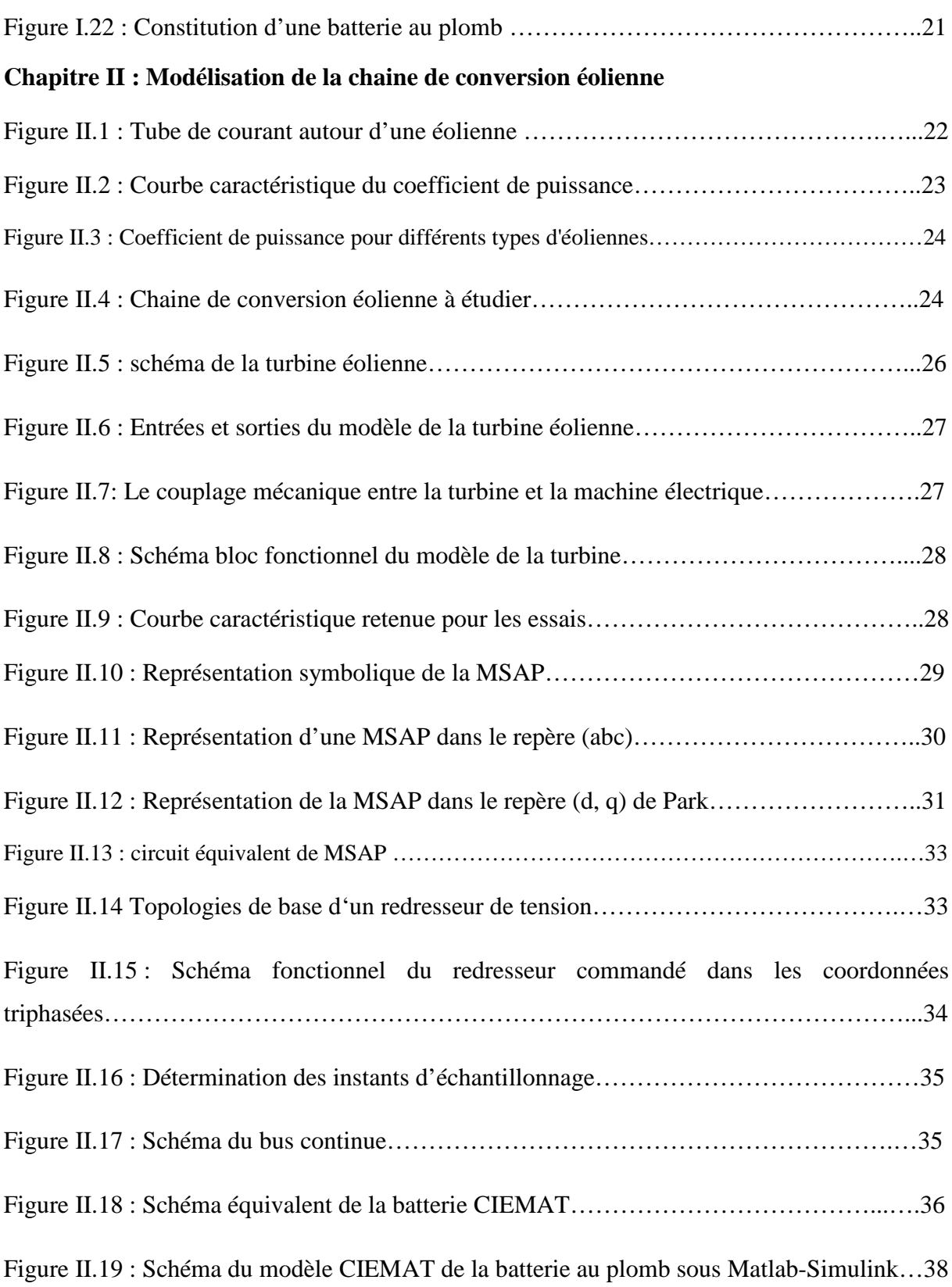

**Chapitre III : Application des techniques de maximisation de la puissance à la turbine éolienne**

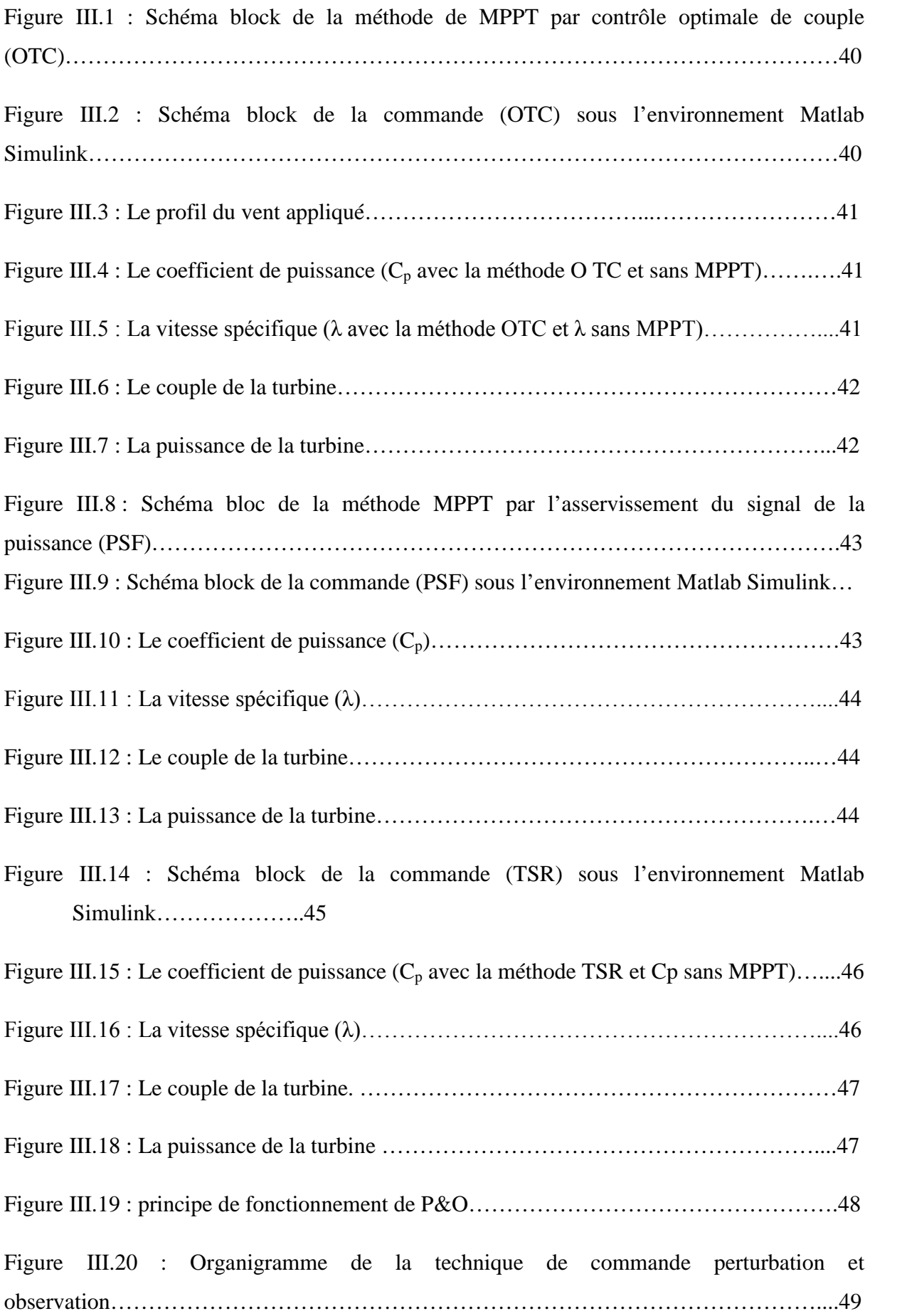

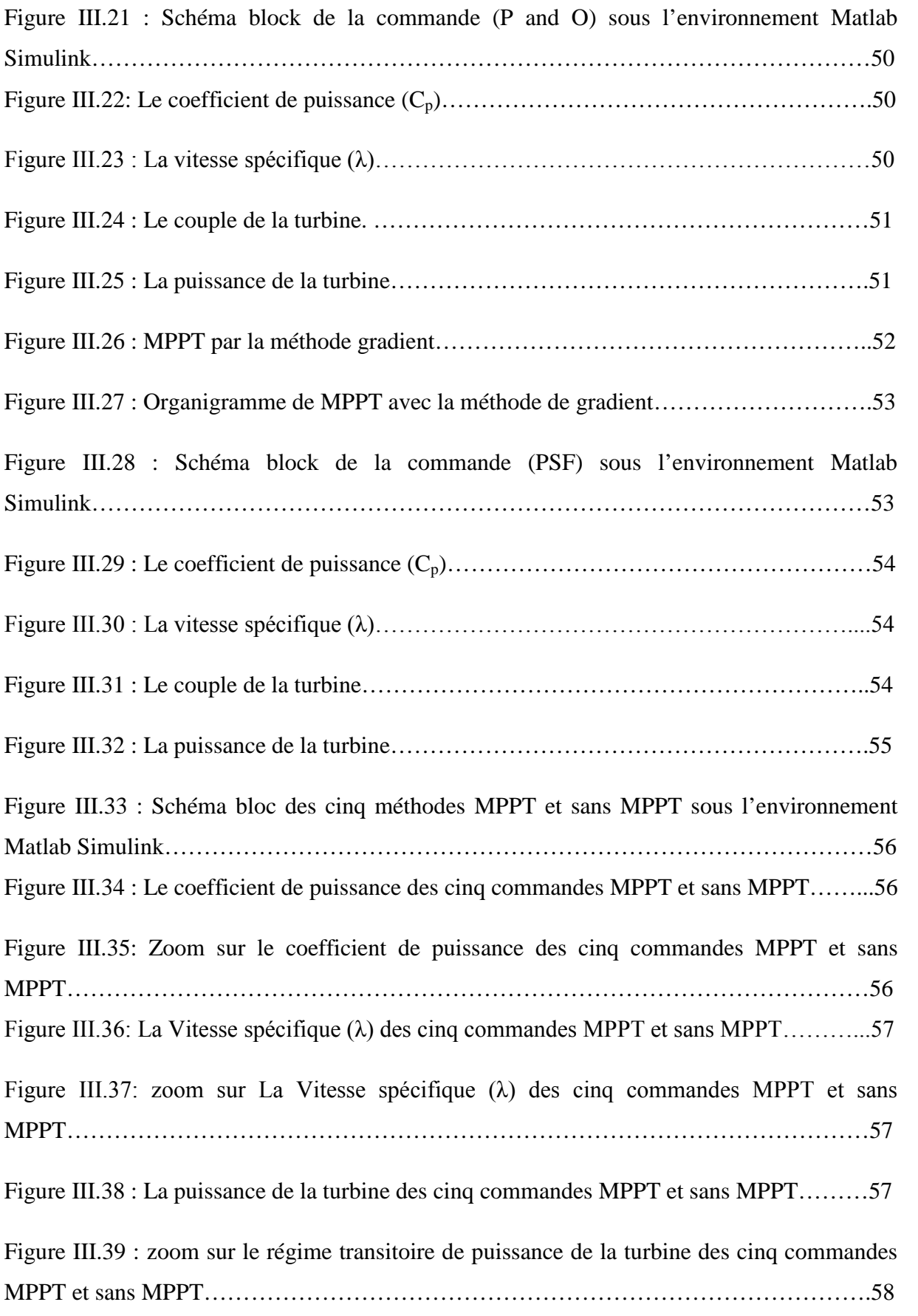

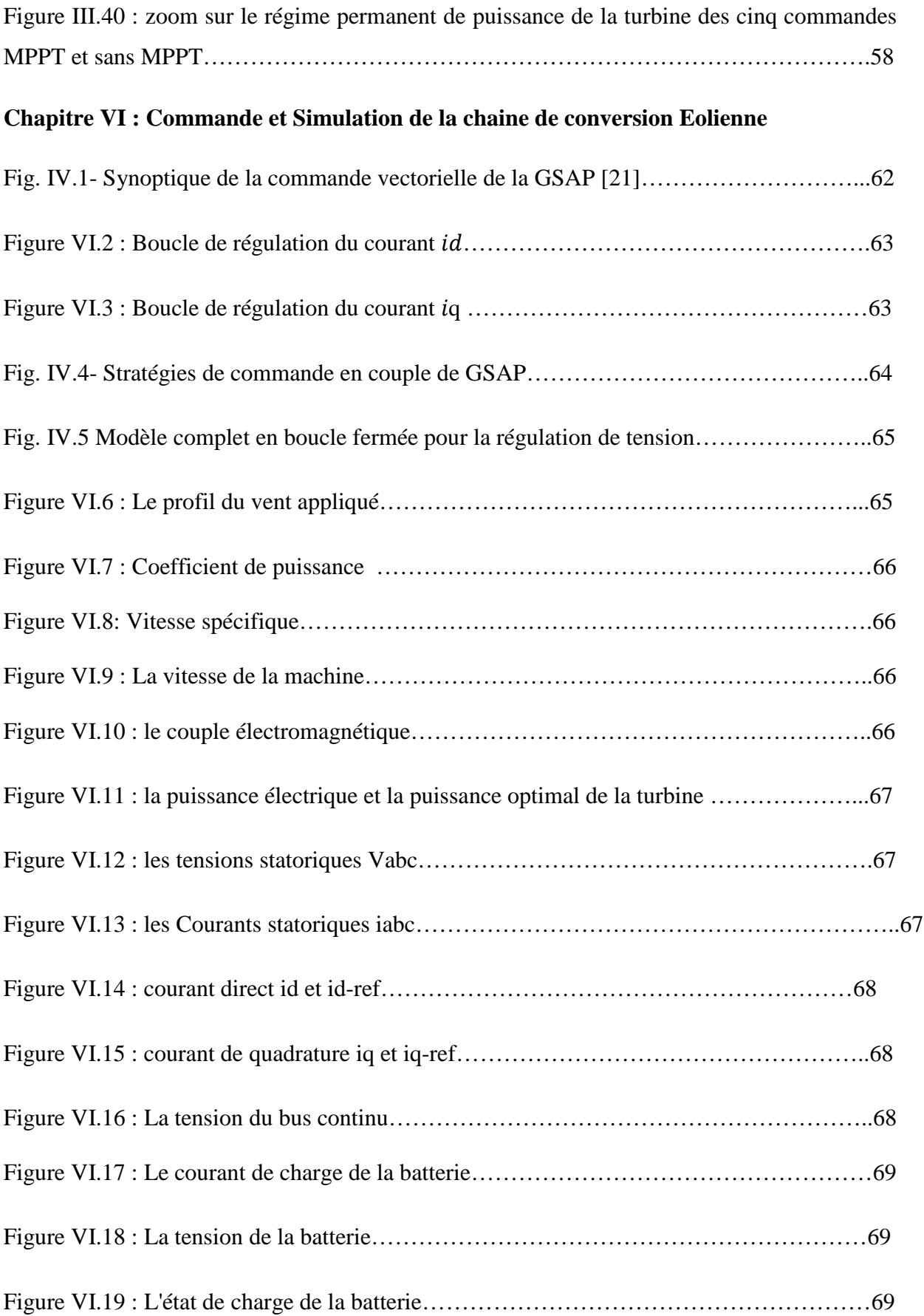

## *Liste des Tableaux*

**Tableau 1** : Consistance du programme national de développement des énergies renouvelables sur la période 2015-2030.

**Tableau 2** : les commandes à effectuer

*.*

**Tableau 4** : Comparaison des cinq méthodes.

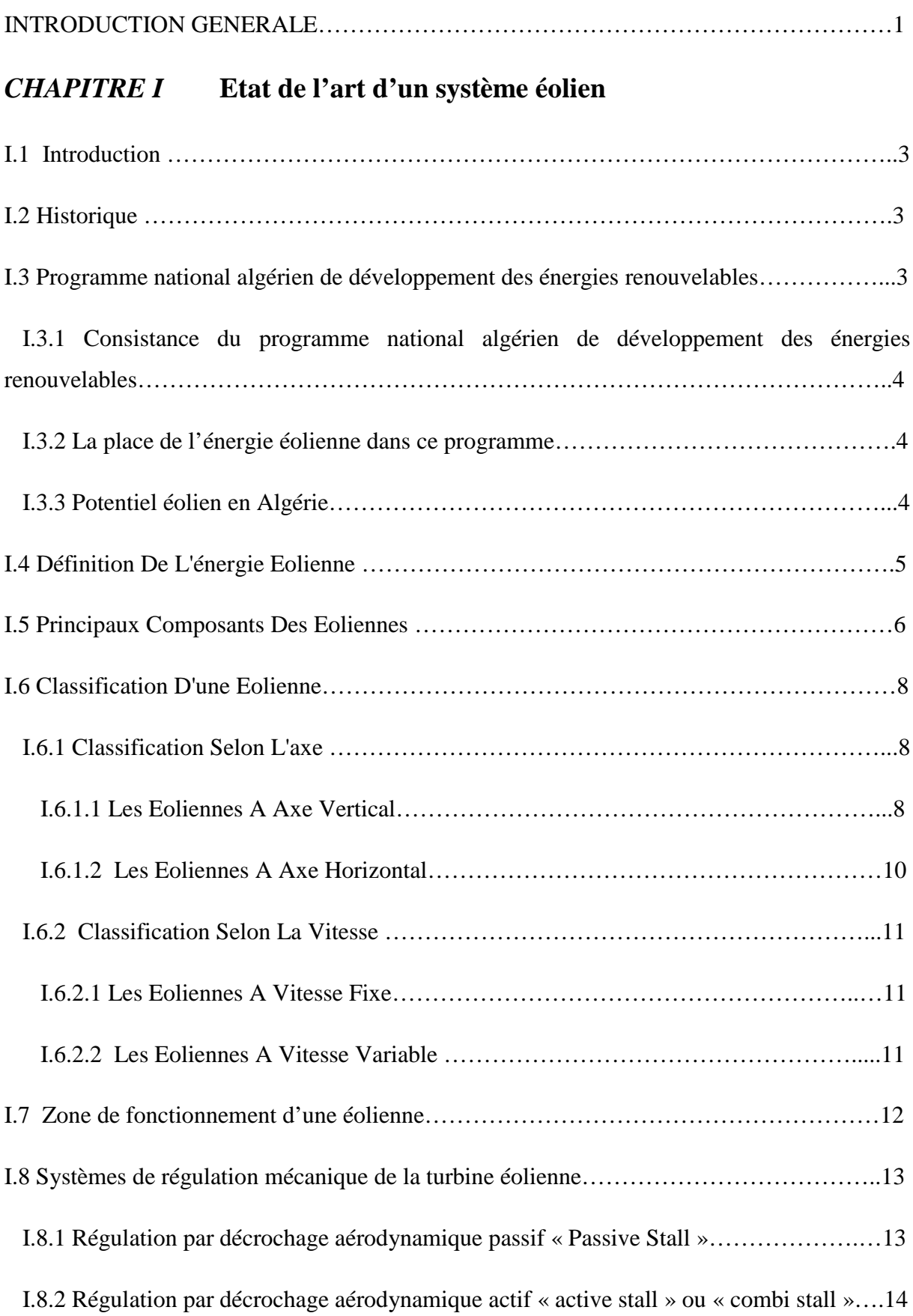

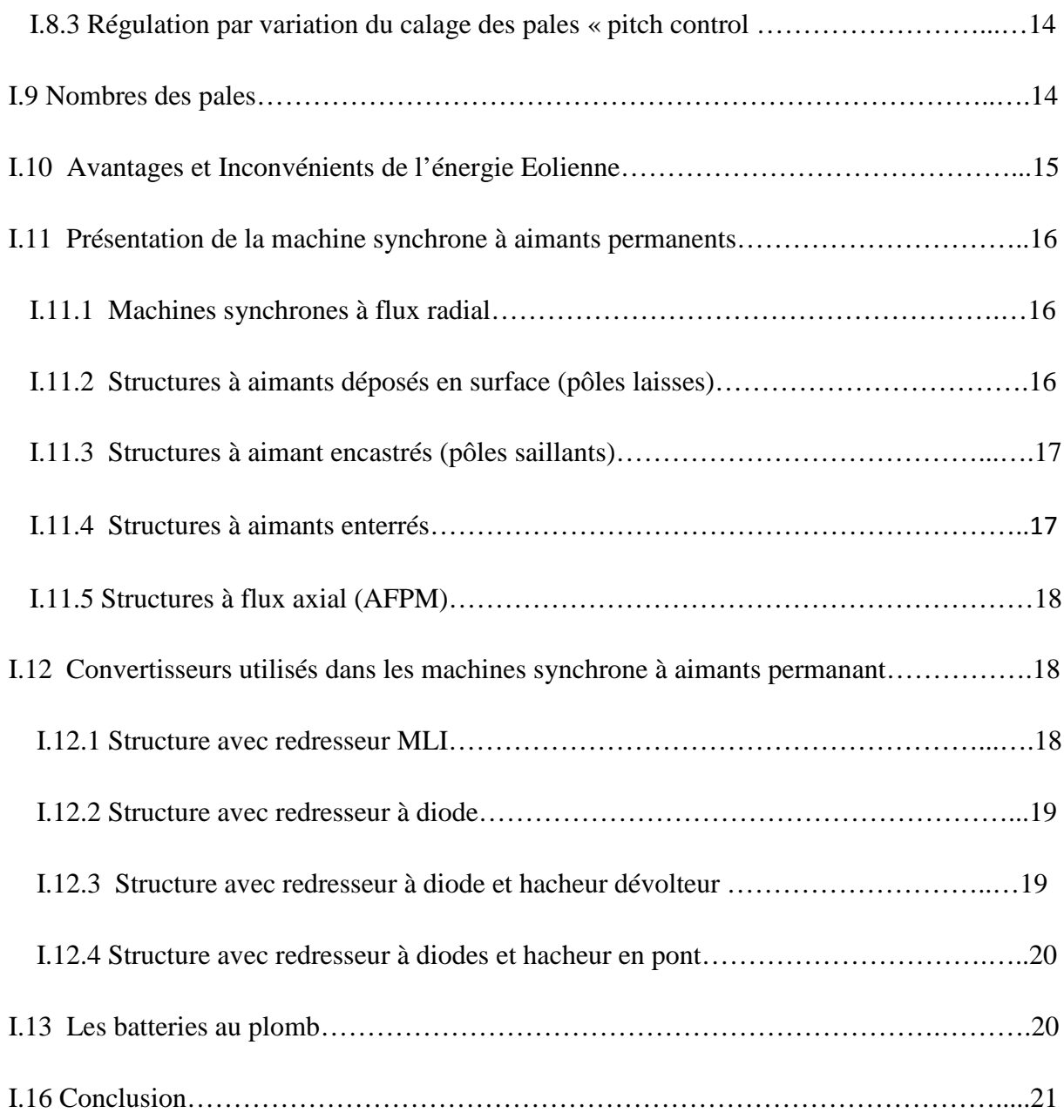

### **Chapitre II Modélisation de la chaine de conversion éolienne**

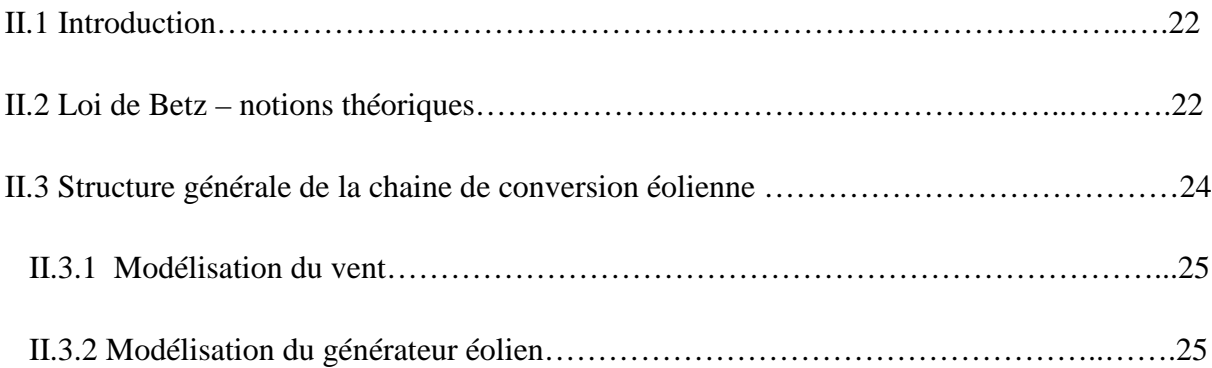

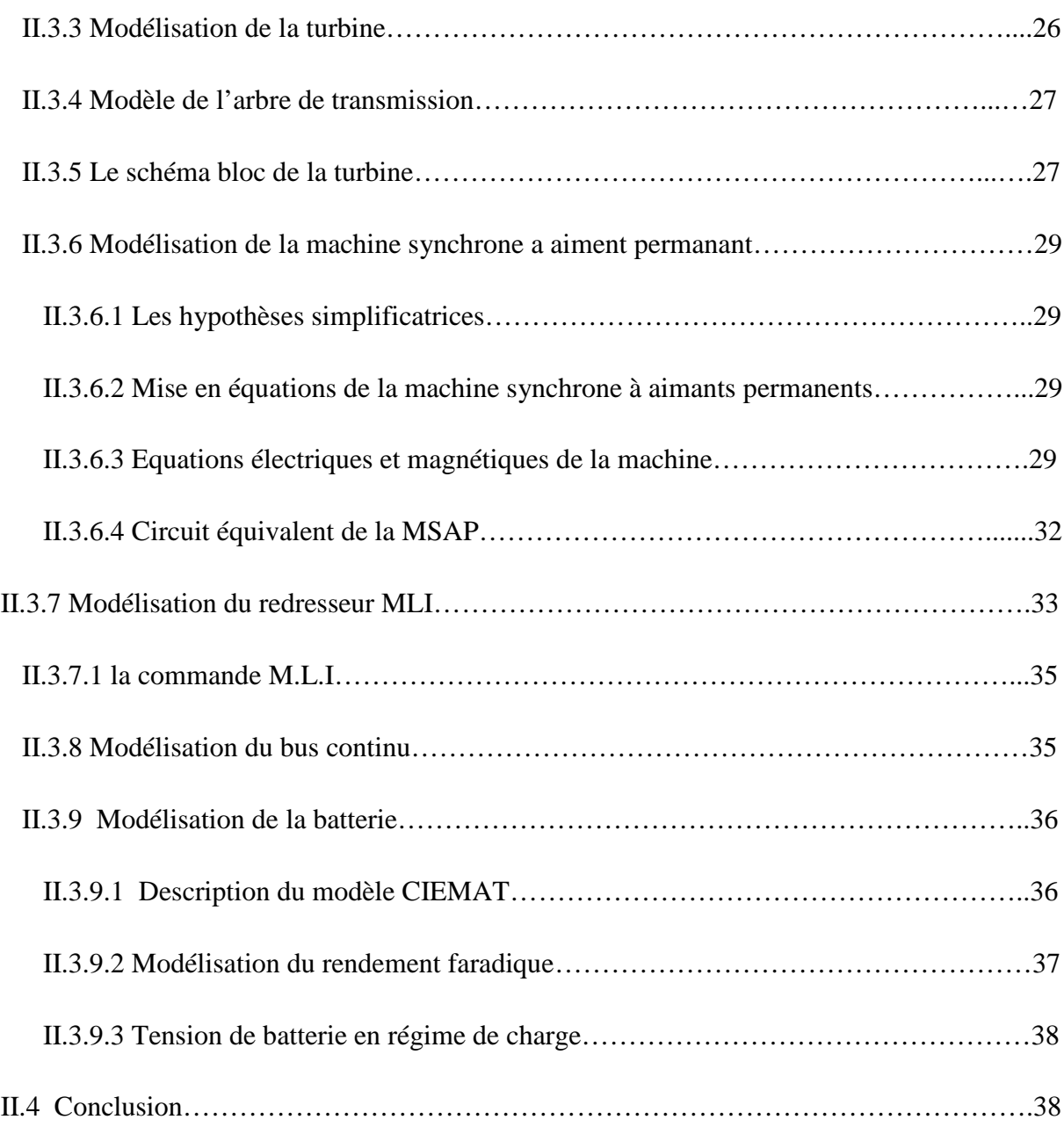

### **Chapitre III Application des techniques de maximisation de la puissance à la turbine éolienne**

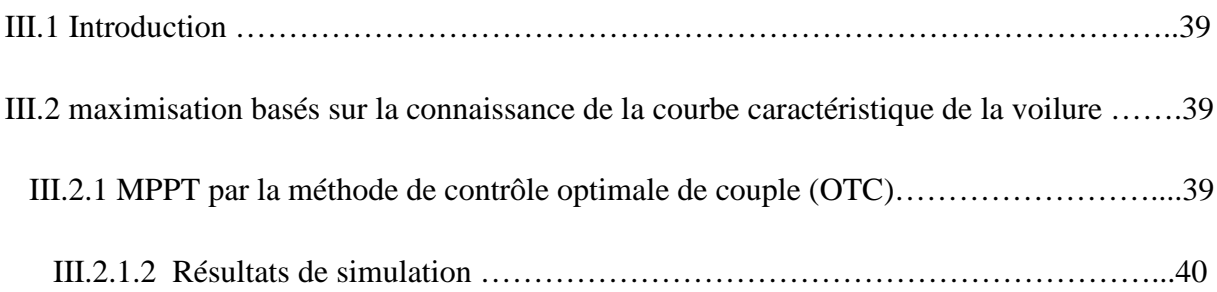

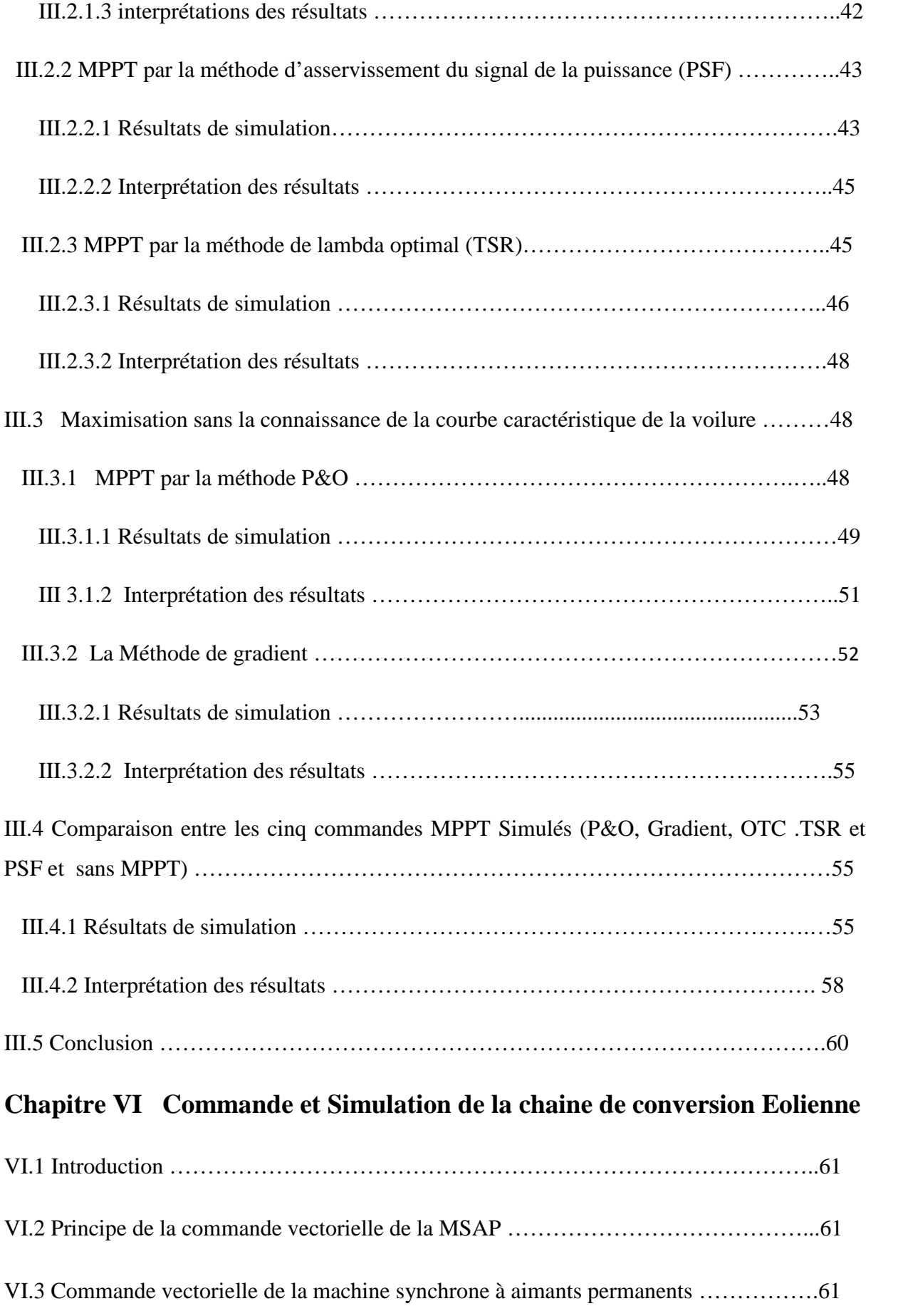

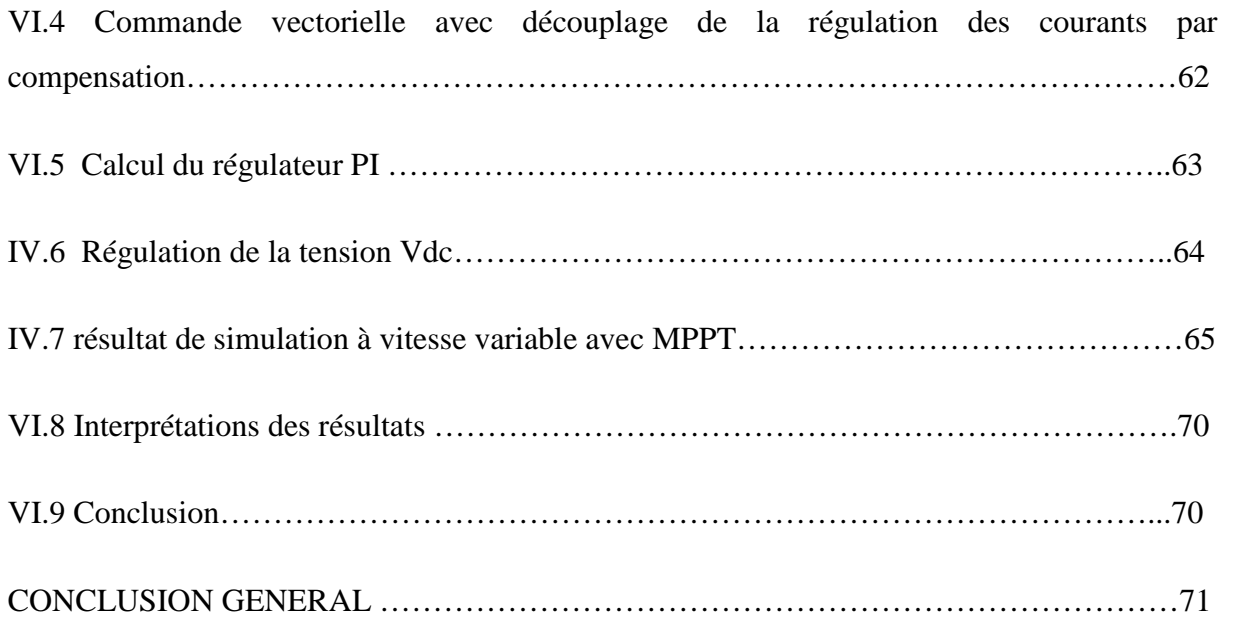

#### **INTRODUCTION GENERALE**

Face à l'épuisement des ressources énergétiques fossiles et aux problèmes environnementaux causés par l'émission des gaz à effet de serre lors de l'exploitation de ces ressources, d'autres ressources énergétiques alternatives ont été et doivent continuer à être développées.

Les énergies renouvelables sont incontournables. Tous les pays du monde investissent dans celles-ci pour assurer leur sécurité énergétique et réduire leurs émissions au vu des conventions ratifiées en faveur du climat. Ces énergies nouvelles et renouvelables ont la particularité d'être disponibles en abondance sur terre et leur exploitation n'impacte pas l'environnement. Parmi ces énergies on retrouve l'énergie solaire, hydraulique, thermique, éolienne, la biomasse et la géothermie. Elles sont utilisées en fonction des applications à alimenter ou encore du gisement disponible de chacune d'elles.

Parmi ces dernières, l'énergie éolienne a connu un intérêt particulier en raison du développement technologique des éoliennes, de la répartition du vent sur tout le globe terrestre et la corrélation de la disponibilité du vent, moteur premier de cette énergie.

Notre travail va porter sur l'étude, la modélisation et la simulation d'une chaine de conversion éolienne. Il sera réparti en quatre chapitres. Le premier chapitre comportera des généralités et notions théoriques sur l'énergie éolienne. Nous présenterons les différentes structures des turbines éoliennes, leurs classifications ainsi qu'un certain nombre de convertisseurs de puissance qui peuvent les accompagner pour la production énergétique.

Dans le deuxième chapitre, vas ce consacré a la modélisation de la chaine de conversion qui est composée d'une turbine éolienne associée à une génératrice synchrone à aimants permanents suivi d'un redresseur a commande MLI avec stockage par batteries.

Le chapitre trois, va aborder la nécessité du fonctionnement à vitesse variable pour l'exploitation de toute la plage de variation de la vitesse du vent en vue de majorer la puissance produite. Des techniques de commandes de maximisation de la conversion de l'énergie éolienne vont être déployées. Et ce, à travers quelques méthodes MPPT (Maximum Power Point Tracking).

Dans le dernier chapitre, nous appliquons le principe de la commande vectorielle à notre machine synchrone a aiment permanant et nous présentons finement la modélisation de cette commande à partir des équations mathématiques et à la fin nous portons en MATLAB pour visualiser la simulation de système globale.

On finalise ce travail avec une conclusion général qui est dédiée à une synthèse du travail présenté et aux perspectives futur dans le domaine des énergies renouvelables.

*Chapitre I*

*Etat de l'art d'un système éolien*

### *I.1 Introduction*

Une éolienne est un dispositif qui convertit la puissance du vent en énergie électrique ou bien en énergie mécanique. Ainsi, le maximum d'énergie émis ne dépend pas seulement de la l'aérogénérateur mais aussi des limites de la vitesse du vent. De ce fait, pour maximiser cette conversion énergétique ; une bonne adéquation entre les caractéristiques couple/vitesse de la turbine et de la génératrice électrique est indispensable.

### *I.2 Historique*

L'énergie éolienne est l'une des plus vieilles énergies de la terre. Le vent fût utilisé pendant plusieurs siècles pour la propulsion des navires, il présentait presque la seule source d'énergie pour les navires jusqu'à ce que WATT inventait le moteur à vapeur dans le dix huitième siècle [1].

En 1887 Charles F. Brush construisit ce qui est aujourd'hui considéré comme la première éolienne à fonctionnement automatique destinée à la production d'électricité**.** Après, vient M<sup>r</sup> Danois Poul La Cour, considéré comme le père de toutes les éoliennes modernes destinées à la production d'électricité, il découvrit que les éoliennes à rotation rapide, comprenant un nombre limité de pales, étaient bien plus efficaces pour la production d'électricité que celles à rotation lente composées de nombreuses pales. Météorologue de formation, il construisit en 1891 la première éolienne destinée à la production d'électricité. Ensuite, M<sup>r</sup> Johannes Juul, ingénieur électricien et ancien élève de La Cour, fut le premier à mettre au point une éolienne moderne capable de produire du courant alternatif. En 1956-1957, il conçut et construisit la plus grande éolienne du monde, la "turbine de Gedser " de 200 kW. [3]

### *I.3 Programme national algérien de développement des énergies renouvelables*

A travers ce programme de développement des énergies renouvelables, l'Algérie compte se positionner comme un acteur majeur dans la production de l'électricité à partir des filières photovoltaïques et éoliennes en intégrant la biomasse, la cogénération, la géothermie et audelà de 2021, le solaire thermique. Ces filières énergétiques seront les moteurs d'un développement économique durable à même d'impulser un nouveau modèle de croissance économique.

37 % de la capacité installée d'ici 2030 et 27 % de la production d'électricité destinée à la consommation nationale, seront d'origine renouvelable. [6]

### *I.3.1 Consistance du programme national algérien de développement des énergies renouvelables*

La consistance du programme en énergies renouvelables à réaliser pour le marché national sur la période 2015-2030 est de 22 000 MW, répartie par filière comme suit: [6]

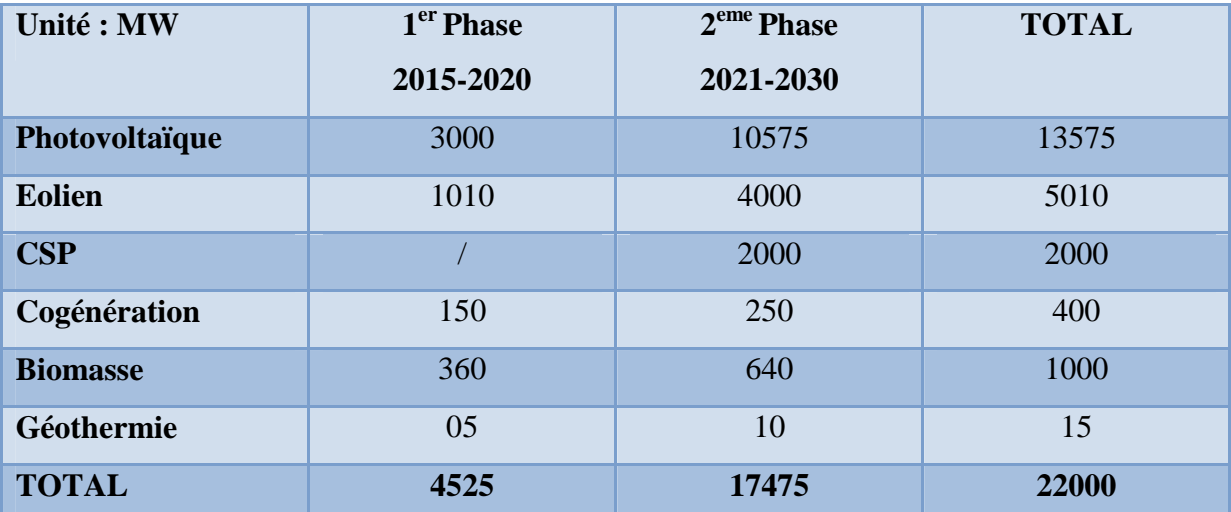

*Tableau 1 : Consistance du programme national de développement des énergies renouvelables sur la période 2015-2030.*

#### *I.3.2 La place de l'énergie éolienne dans ce programme*

Suite à la révision du programme national en 2015, la part de l'énergie éolienne a été rehaussée de 2000 MW à 5010 MW et occupe désormais la seconde place derrière le photovoltaïque, loin devant les autres filières. L'importance accordée à l'éolien est certainement due à l'amélioration considérable des coûts moyens du kilowatt/heure (kWh). [6]

### *I.3.3 Potentiel éolien en Algérie*

Le potentiel éolien diverge selon la situation géographique. Ainsi au nord du pays, le potentiel éolien se caractérise par une vitesse moyenne des vents modérées (1 à 4 m/s) avec des microclimats autour d'Oran, Annaba, sur les hauts plateaux et à Biskra. Ce potentiel énergétique convient parfaitement pour le pompage de l'eau particulièrement sur les Hauts Plateaux. Au Sud, la vitesse moyenne des vents dépasse les 4m/s, plus particulièrement au sud-ouest, avec des vents qui dépassent les 6m/s dans la région d'Adrar. L'Algérie a un régime de vent modéré (2 à 6 m/s) [5], selon la carte des vents, en Algérie établie par le centre de développement des énergies renouvelable CDER laboratoire de l'énergie éolienne (figure I.1).

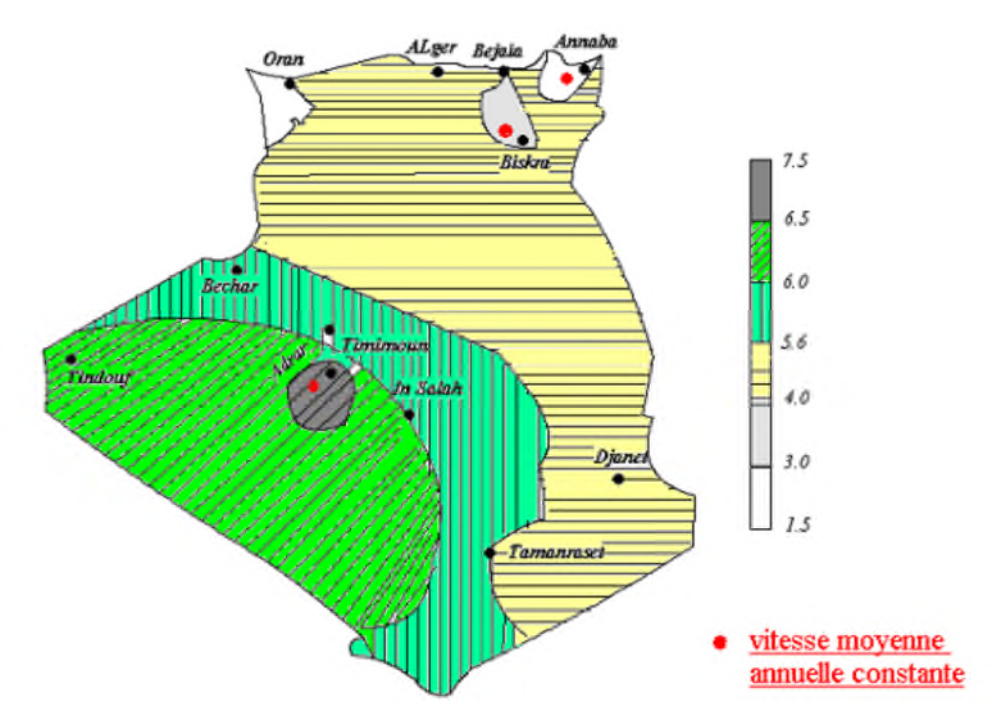

*Figure I.1 : Carte annuelle de la vitesse moyenne du vent à 10m du sol (m/s) en Algérie* .[4]

### *I.4 Définition De L'énergie Eolienne*

Un aérogénérateur, couramment appelé « éolienne », est un système qui transforme l'énergie cinétique du vent en énergie électrique [7]. D'une manière générale**,** un tel système de conversion d'énergie est constitué d'une turbine, d'un multiplicateur de vitesse, et d'un générateur électrique, et d'un circuit d'électronique de puissance. Suivant l'utilisation visée, l'éolienne est alors connectée au réseau électrique ou alimente une charge autonome.

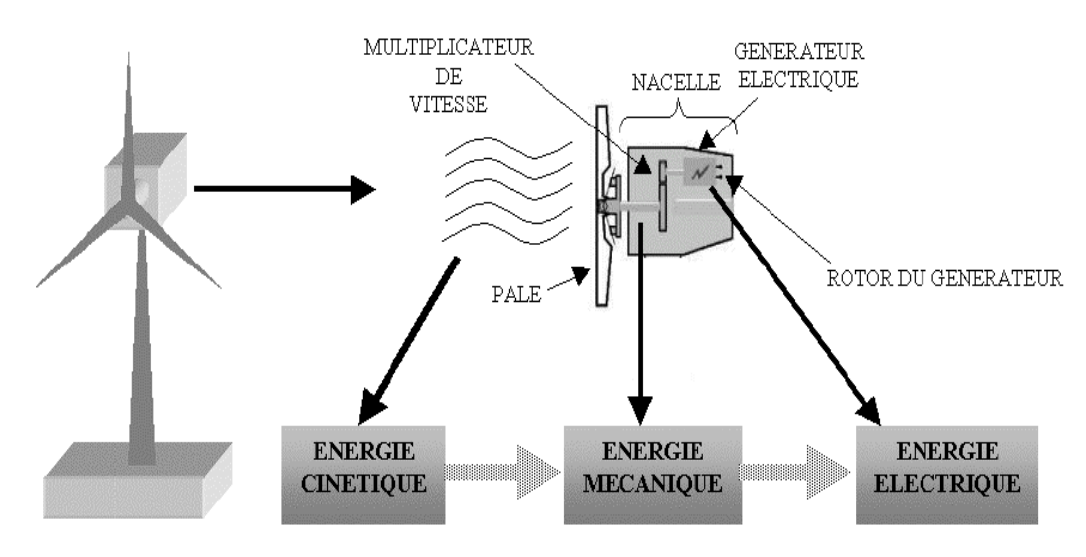

*Figure I.2 : Conversion de l'énergie cinétique du vent*

### *I.5 Principaux Composants Des Eoliennes*

*\*Le mât :* généralement en métal, il supporte l'ensemble des équipements permettant de produire de l'électricité (nacelle + rotor). Il est fixé sur une fondation implantée dans le sol, une lourde semelle en béton qui assure l'ancrage et la stabilité de l'éolienne. Le mât des puissantes éoliennes peut aujourd'hui atteindre les 80 m de haut (exceptionnellement jusqu'à 100 m). Si les éoliennes sont aussi hautes c'est parce que le vent souffle plus fort à quelques dizaines de mètres de hauteur, où il n'est pas perturbé par l'effet des obstacles : relief, arbres, maisons…Et la puissance fournie par une éolienne est proportionnelle au cube de la vitesse du vent [9].

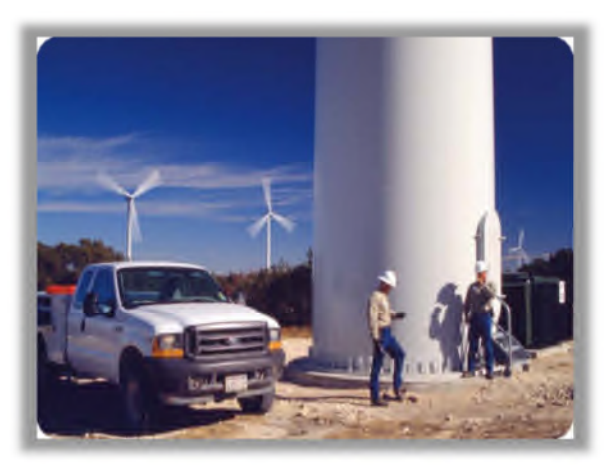

*Figure I.3 : Tour d'une turbine.*

*\** **Un rotor** : composé de plusieurs pales (en général 3) et du nez de l'éolienne. Les pales sont aujourd'hui faites de matériaux composites à la fois légers et assurant une rigidité et une résistance suffisantes : polyester renforcé de fibre de verre et/ou fibre de carbone. Leur longueur atteint actuellement entre 30 et 55 mètres, soit un diamètre du rotor compris entre 60 et 110 mètres. La puissance d'une éolienne est proportionnelle à la surface balayée par ses pales (un cercle), donc au carré de son diamètre rotor. [9]

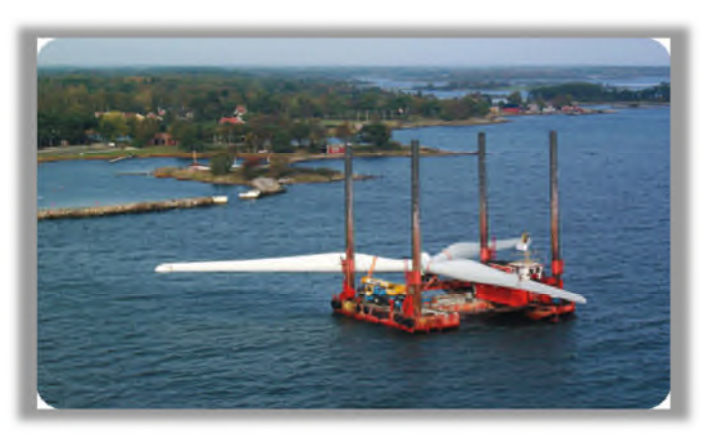

### *Figure I.4 : Rotor d'une turbine éolienne*

*\*La nacelle :* montée au sommet du mât et abritant les composants mécaniques et pneumatiques et certains composants électriques et électroniques nécessaires au fonctionnement de la machine.

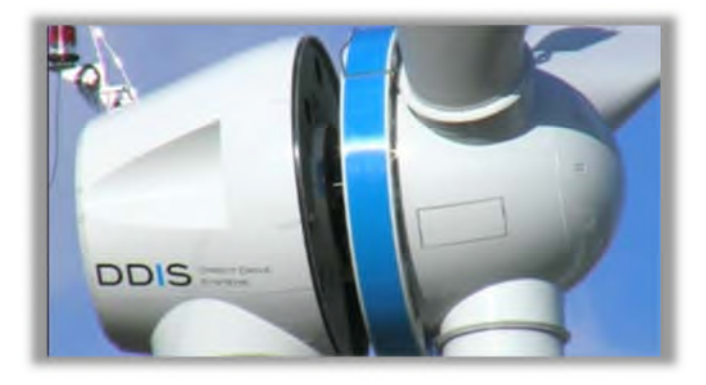

*Figure I.5 : Nacelle d'une turbine éolienne*

Le transport de l'électricité produite dans la nacelle jusqu'au sol est assuré par des câbles électriques descendant à l'intérieur du mât de l'éolienne [8].

Les différents composants d'une nacelle [10]:

- Le multiplicateur de vitesse : il sert à élever la vitesse de rotation entre l'arbre primaire et l'arbre secondaire qui entraîne la génératrice électrique (Ajouter une figure explicative du principe de fonctionnement du multiplicateur).
- L'arbre secondaire comporte généralement un frein mécanique qui permet d'immobiliser le rotor au cours des opérations de maintenance et d'éviter l'emballement de la machine.
- La génératrice : c'est elle qui convertit l'énergie mécanique en énergie électrique.
- Un contrôleur électronique chargé de surveiller le fonctionnement de l'éolienne. Il s'agit en fait d'un ordinateur qui peut gérer le démarrage de la machine lorsque la vitesse du vent est suffisante (de l'ordre de 5 m/s), gérer le pas des pales, le freinage de la machine, l'orientation de l'ensemble « rotor plus nacelle » face au vent de manière à maximiser la récupération d'énergie. Pour mener à bien ces différentes tâches, le contrôleur utilise les données fournies par un anémomètre (vitesse du vent) et une girouette (direction du vent), habituellement situés à l'arrière de la nacelle. Enfin, le contrôleur assure également la gestion des différentes pannes éventuelles pouvant survenir.

 Divers dispositifs de refroidissement (génératrice, multiplicateur) par ventilateurs, radiateurs d'eau ou d'huile.

Grâce à un système de supervision et de contrôle l'éolienne peut être arrêtée automatiquement et très rapidement en cas de nécessité. La sécurité du fonctionnement des éoliennes est ainsi assurée en continu.

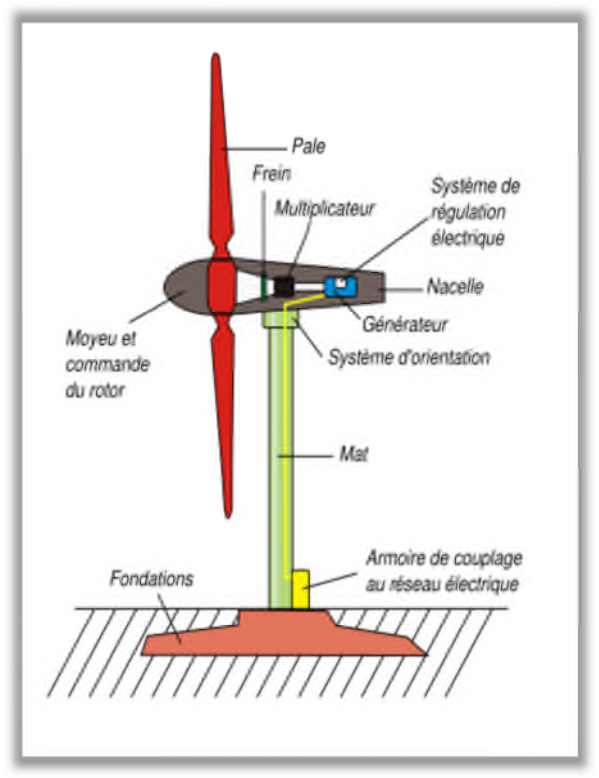

*Figure I.6 : Composants d'un aérogénérateur*

### *I.6 Classification D'une Eolienne*

### *I.6.1 Classification Selon L'axe*

Les éoliennes peuvent être classées selon deux catégories : celles à axe vertical et celles à axe horizontal:

### *I.6.1.1 Les Eoliennes A Axe Vertical*

Les éoliennes à axe vertical ont été les premières structures développées pour produire de l'électricité paradoxalement en contradiction avec le traditionnel moulin à vent à axe horizontal. Elles possèdent l'avantage d'avoir les organes de commande et le générateur au niveau du sol donc sont facilement accessibles. [11]

### *Savonius*

Du nom de son inventeur, breveté en 1925. Son fonctionnement repose sur le principe de la trainée différentielle exercée par le vent sur ses godets comme montré sur la figure I.7, Elle

présente un grand nombre d'avantages à savoir un couple moteur important. Outre son faible encombrement, qui permet d'intégrer cette éolienne aux bâtiments sans en dénaturer l'esthétique. [11]

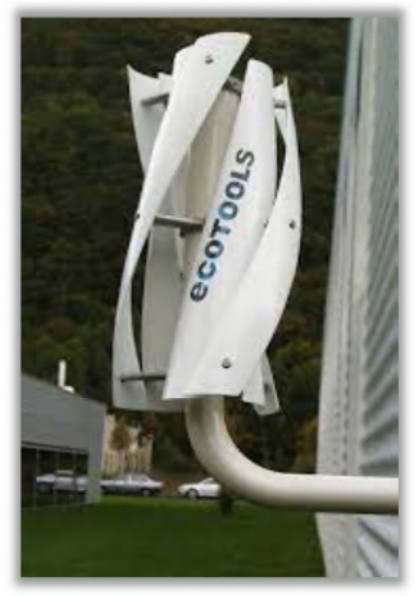

*Figure I.7 : Eolienne à axe vertical la Savonius [11].*

### *Darrieus*

Du nom de l'ingénieur français qui déposa le brevet au début des années 30. Ce type du rotor est généralement sous forme parabolique comme montré sur la figure I.8. Son fonctionnement est basé sur la variation cyclique d'incidence ce qui fait qu'un profil placé dans un écoulement d'air selon différents angles soit soumis à des forces d'intensités et de directions variables [11].

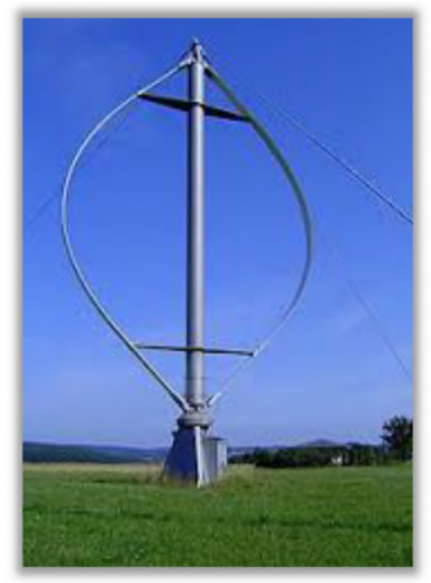

*Figure I.8 : Eolienne à axe vertical la Darrieus [11].*

### *I.6.1.2 Les Eoliennes A Axe Horizontal*

Les éoliennes à axe horizontal sont basées sur la technologie ancestrale des moulins à vent. Elles sont constituées de plusieurs pales profilées aérodynamiquement à la manière des ailes d'avion. Dans ce cas, la portance n'est pas utilisée pour maintenir un avion en vol mais pour générer un couple moteur entraînant la rotation. Le nombre de pales utilisé pour la production d'électricité varie classiquement entre 1 et 3, le rotor tripale étant le plus utilisé car il constitue un compromis entre le coefficient de puissance, le coût et la vitesse de rotation du capteur éolien .Ce type d'éolienne a pris le dessus sur celles à axe vertical car elles représentent un coût moins important, elles sont moins exposées aux contraintes mécaniques et la position du récepteur à plusieurs dizaines de mètres du sol privilégie l'efficacité. Notons cependant que certains travaux défendent la viabilité du rotor vertical en réalisant des études multicritères. Les concepts abordés dans la suite de cette étude se limiteront uniquement au cas des éoliennes à axe horizontal [12].

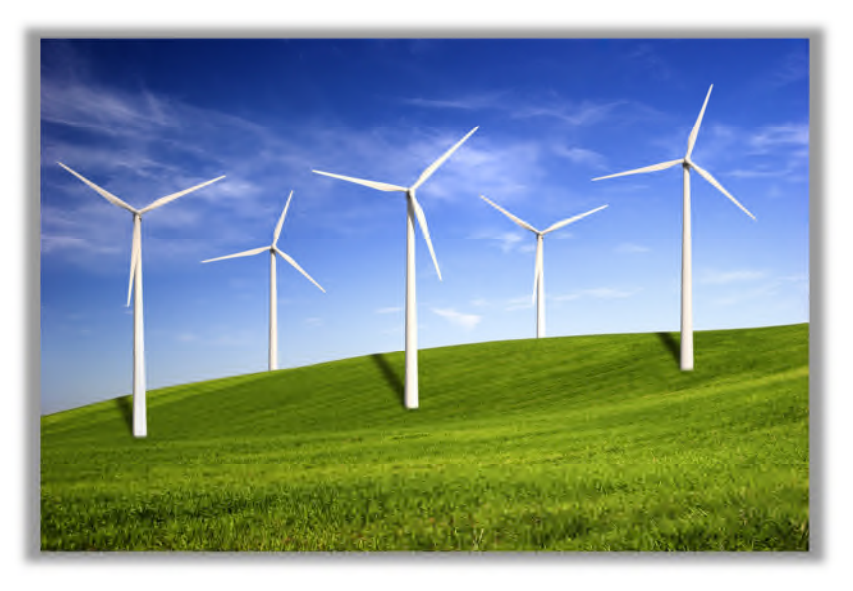

*Figure I.9 : Eolienne à axe horizontal*

Il existe deux catégories d'éoliennes à axe horizontal :

- Amont : le vent souffle sur le devant des pâles en direction de la nacelle. Les pâles sont rigides, et le rotor est orienté selon la direction du vent par un dispositif.
- Aval : le vent souffle sur l'arrière des pâles en partant de la nacelle. Le rotor est flexible et auto-orientable.

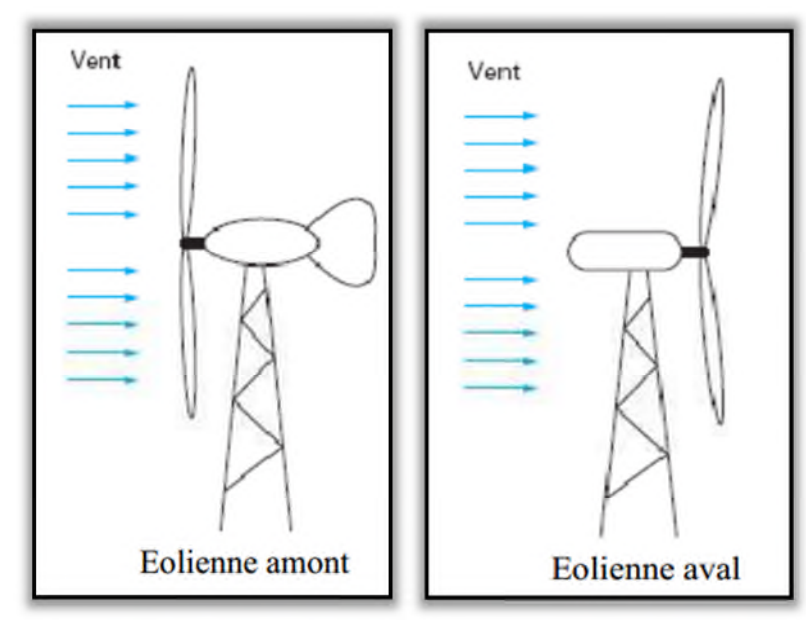

*Figure I.10: Eolienne en amont et en aval [13]*

### *I.6.2 Classification Selon La Vitesse*

### *I.6.2.1 Les Eoliennes A Vitesse Fixe*

Ce mode de fonctionnement concerne principalement les éoliennes dont la vitesse de rotation est régulée par orientation des pales (pitch control). Généralement, ces éoliennes reposent sur l'utilisation d'une machine asynchrone à cage d'écureuil directement reliée à un réseau d'énergie puissant qui impose sa fréquence (50Hz) aux grandeurs statoriques. Pour assurer un fonctionnement en générateur, il est nécessaire que la vitesse de rotation de la MAS soit au-delà du synchronisme (glissement négatif). Le système d'orientation des pales (pitch control) maintient alors la vitesse de rotation de la machine constante, entraînée au travers d'un multiplicateur, avec un glissement inférieur ou égal à 1% [14]

### *Avantage*

- $\triangleright$  Système électrique plus simple.
- $\triangleright$  Plus grande fiabilité.
- Peu de probabilité d'excitation des fréquences de résonance des éléments de l'éolienne.
- $\triangleright$  Pas besoin de système électrique de commande.
- $\triangleright$  Moins cher

### *I.6.2.2 Les Eoliennes A Vitesse Variable*

Pour optimiser la puissance débitée en fonction du vent, il est souhaitable de pouvoir régler la vitesse de rotation de l'éolienne. L'idée est de réaliser un générateur à fréquence fixe et vitesse variable. Le générateur à vitesse variable permet de fonctionner pour une large gamme de vents donc de récupérer un maximum de puissance tout en réduisant les nuisances sonores lors d'un fonctionnement à faible vitesse de vent. En vitesse variable, on régule le système de façon à ce que pour chaque vitesse de vent, l'éolienne fonctionne à puissance maximale. C'est ce qu'on appelle le Maximum Power Point Tracking. La puissance maximale est atteinte pour une vitesse de rotation de la turbine donnée par la caractéristique de l'éolienne.

Dans ces systèmes, la vitesse mécanique de la turbine et la fréquence de la charge sont découplées. Pour obtenir ce découplage, on utilise une interface d'électronique de puissance.

De cette manière la turbine tourne à vitesse variable, ajustée de manière optimale à tout instant à la vitesse du vent. Ils ont une majeure efficacité car ils parviennent à maximiser la capture d'énergie du vent disponible.

### *Avantage*

- Niveau de bruit inferieur a bas régime éolien et un meilleur transfert de puissance vers la charge.
- Une meilleure extraction de l'énergie du vent.
- La vitesse variable représente l'avenir des éoliennes. En effet si la génératrice fonctionne à vitesse fixe, les maximums théoriques des courbes ne sont pas exploités. Mais on voit clairement quand la génératrice fonctionne à vitesse variable, les maximums théoriques sont atteints pour chaque vitesse du vent.

### *I.7 Zone de fonctionnement d'une éolienne*

On peut définir quatre zones de fonctionnement pour l'éolienne suivant la vitesse du vent :

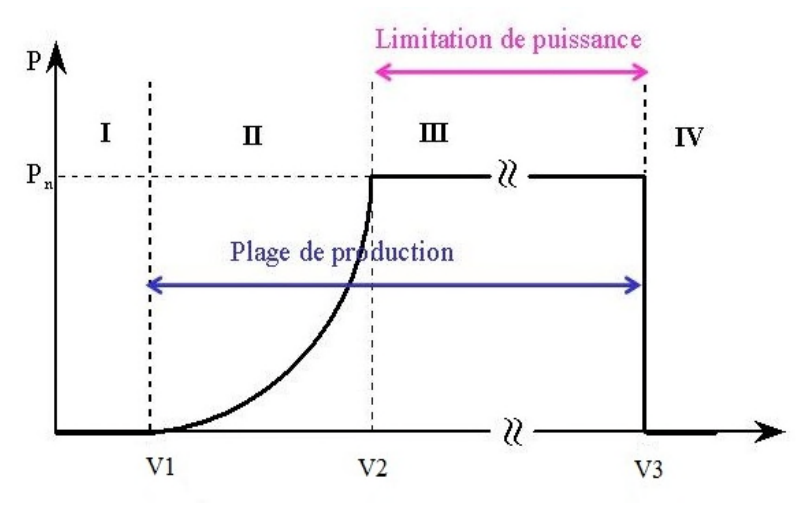

*Figure I.11 : Zones de fonctionnement d'une éolienne*

V1 : Vitesse du vent correspondant au démarrage de la turbine. Suivant les constructeurs, V1 varie entre 2.5 *m/s* et 4 *m/s* pour les éoliennes de forte puissance.

V2 : Vitesse du vent pour laquelle la puissance extraite correspond à la puissance nominale de la génératrice. Suivant les constructeurs, V2 varie entre 11.5 *m/s* et 15 *m/s* en fonction des technologies.

V3 : Vitesse du vent au-delà de laquelle il convient de déconnecter l'éolienne pour des raisons de tenue mécanique en bout de pales. Pour la grande majorité des éoliennes, V3 vaut 25 *m/s*

### **Zone I : V< V1**

La vitesse du vent n'est pas suffisante. La turbine peut tourner mais l'énergie à capter est trop faible.

### **Zone II : V1< V< V2**

La puissance maximale est captée dans cette zone pour chaque vitesse de vent. Cette zone correspond au fonctionnement à charge partielle.

### **Zone III : V2< V< V3**

La vitesse de rotation est maintenue constante par régulation de la vitesse et La puissance fournie P reste égale à Pn.

### **Zone IV : V> V3**

La vitesse du vent est trop importante, La turbine s'arrête pour ne pas détériorer le générateur éolien (les pales de la turbine sont mises en drapeaux β = 90°). Donc la puissance extraite est nulle.

#### *I.8 Systèmes de régulation mécanique de la turbine éolienne*

Il existe trois systèmes de régulation. Ces systèmes servent principalement à limiter la puissance captée pour des vents forts, mais certains peuvent également intervenir pour faciliter la mise en rotation de la turbine. [13]

#### *I.8.1 Régulation par décrochage aérodynamique passif « Passive Stall »*

Dans le cas de la régulation aérodynamique passive, appelée aussi "stall control", les pales de l'éolienne sont fixes par rapport au moyeu de l'éolienne. Elles sont conçues spécialement pour subir des décrochages lors de vents forts.

Le décrochage est progressif lorsque le vent atteint sa vitesse critique. Ce type de régulation est utilisé pour la plupart des éoliennes car il a l'avantage de ne pas nécessiter de pièces mobiles et de système de régulation dans le rotor. [14].

### *I.8.2 Régulation par décrochage aérodynamique actif « active stall » ou « combi stall »*

Ce type de régulation vise à utiliser les atouts de la régulation passive et de la régulation active afin de contrôler de manière plus précise la production d'électricité. Ce système est dit à régulation active par décrochage aérodynamique, "active stall". On l'utilise pour les éoliennes de fortes puissances. [14]

### *I.8.3 Régulation par variation du calage des pales « pitch control »*

La régulation active par vérins hydrauliques, dite aussi "pitch control", consiste à faire varier l'angle de calage des pales pour profiter au maximum du vent instantané et limiter la puissance pour des vitesses de vent supérieures à la vitesse nominale.

En général, le système de régulation pivote les pales de quelques degrés à chaque variation de la vitesse du vent pour que les pales soient toujours positionnées à un angle optimal par rapport au vent, de façon à extraire la puissance maximale à tout moment. Ce système permet de limiter la puissance en cas de vent fort. [14]

#### *I.9 Nombres des pales*

Les pales sont généralement réalisées dans un mélange de fibres de verre et de matériaux composites. Elles ont pour rôle de capter l'énergie du vent et de la transférer ensuite au rotor. Le nombre de pales peut varier suivant les éoliennes. Actuellement, le système tripale est le plus utilisé car il permet de limiter les vibrations, le bruit et la fatigue du rotor par rapport à un système bipale ou monopale et d'améliorer le coefficient de puissance. Ainsi, ce dernier augmente de 10 % en passant d'une pale à deux et de 3% en passant de deux à trois. Enfin, un bon compromis entre le coût et la vitesse de rotation du capteur éolien plus des aspects esthétiques du système tripale par rapport au système bipale constituent des atouts supplémentaires. [14]

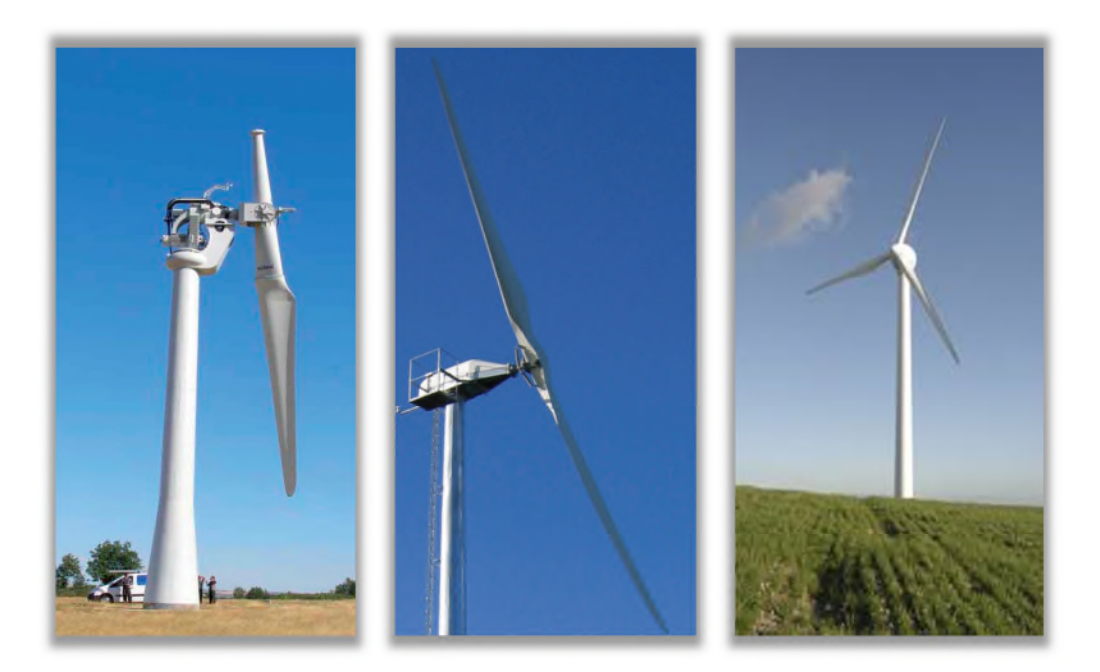

*Figure I.12 : Eolienne monopale, bipale et tripale*

### *I.10 Avantages et Inconvénients de l'énergie Eolienne*

La croissance de l'énergie éolienne est évidemment liée aux avantages de son l'utilisation. Cette source d'énergie a également des désavantages qu'il faut étudier, afin que ceux-ci ne deviennent pas un frein à son développement.

### *Avantages*

Les systèmes éoliens présentent certains avantages :

- L'énergie éolienne est une énergie renouvelable contrairement aux énergies fossiles.
- L'énergie éolienne ne produit pas de déchets radioactifs.
- Les éoliennes peuvent facilement être arrêtées en cours de fonctionnement.
- C'est une source d'énergie locale qui répond aux besoins locaux en énergie et qui peut pousser l'économie locale, spécifiquement dans les zones rurales.
- $\triangleright$  Intégration facile dans un système électrique existant déjà.
- Le coût d'investissement est faible par rapport à celui des centrales d'énergies fossiles.

### **Inconvénients**

Les systèmes éoliens présentent certains inconvénients :

- La puissance électrique produite par les aérogénérateurs n'est pas constante. Donc la qualité de la puissance produite n'est pas toujours très bonne.
- > L'impact visuel reste néanmoins un thème subjectif.
- Le bruit aérodynamique provoqué par la rotation du rotor.
- L'impact sur les parcours migratoire des oiseaux.

### *I.11 Présentation de la machine synchrone à aimants permanents*

Les chaînes de conversion d'énergie associées utilisent souvent un générateur synchrone à aimants permanents [36]. Dans le cadre de notre étude, nous disposons aussi d'une machine spécialement conçue pour être employée dans un ensemble éolien à axe horizontale. Cette machine multiple est à aimants permanents et à rotor extérieur. Compte tenu de la gamme de vitesse de rotation de l'éolienne, le nombre élevé de pôles sert à obtenir une fréquence électrique suffisante sans avoir recours au multiplicateur mécanique, ce qui permet de réduire les pertes mécaniques et d'augmenter la durée de vie du système. La génératrice est conçue pour un fonctionnement vertical ayant un rôle de support de la voilure ; elle est équipée d'un jeu de roulements internes adaptés. Le mât supportant l'ensemble machine – voilure sert aussi de dissipateur de chaleur en provenance du stator bobiné [37].

Il existe plusieurs concepts de machines synchrones à aimants permanents dédiées aux applications éoliennes, des machines de construction standard (aimantation radiale) aux génératrices discoïdes (champs axial) Figure I.13, ou encore à rotor extérieur [5].

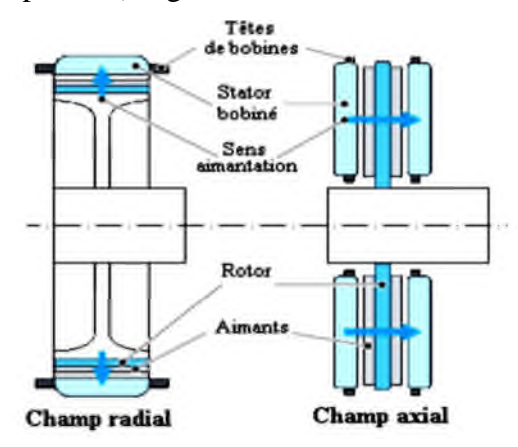

*Figure I.13 : Machines à flux radial (a) et axial (b) [22].*

### *I.11.1 Machines synchrones à flux radial*

Plusieurs MSAP à flux radial ont été proposées dans la littérature. La plupart sont à rotor intérieur mais certaines ont un rotor extérieur. Ce type de machine permet d'avoir de bonnes performances sur une grande plage de variation de la vitesse de rotation [9].

#### *I.11.2 Structures à aimants déposés en surface (pôles laisses)*

Cette structure est la plus simple à construire parce que des aimants permanents à aimantation radiale sont disposés directement sur la périphérie du rotor .Les aimants ont généralement une forme de tuile et sont collés sur une culasse cylindrique. Cette structure de machine rentre dans la catégorie des machines à pôles lisses Figure I.14. La tenue mécanique des aimants est facilitée par la force centrifuge [17].

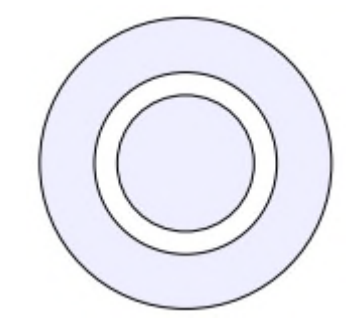

*Figure I.14 : MSAP à pôles lisses*

### *I.11.3 Structures à aimant encastrés (pôles saillants)*

Des aimants de forme simple sont insérés à la surface du rotor, ce qui leur permet d'avoir une bonne tenue mécanique. L'espace entre les aimants est couvert par des dents rotoriques créant une saillance inversée  $(X_d \, < \, X_q)(figure)$ . Cette saillance produit un couple de réluctance aussi important que le couple d'interaction dû aux aimants permanents [23].

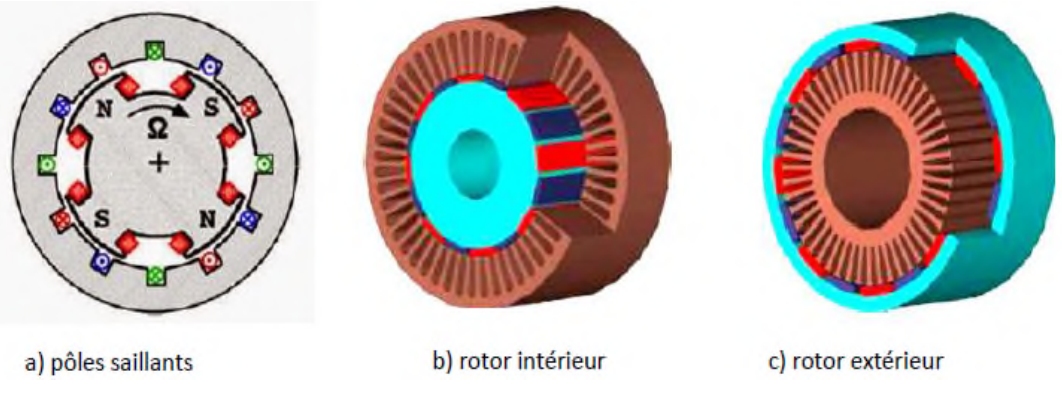

*Figure I.15 : Machines synchrone à aimants [24].*

### *I.11.4 Structures à aimants enterrés*

La structure des inducteurs de ce type de machine est à géométrie complexe. Les aimants sont enterrés à l'intérieur du rotor. La robustesse mécanique de ce type de rotor permet d'atteindre de très grandes vitesses pour des puissances importantes. Deux configurations du rotor peuvent être distinguées voir Figure I.16, l'une est à concentration de flux et l'autre à structure classique. L'avantage de ces deux configurations réside dans la possibilité de concentrer le flux produit par ces aimants, permettant ainsi d'assurer des niveaux d'inductions élevées dans l'entrefer. De plus, les aimants enterrés sont bien protégés contre la démagnétisation [23].

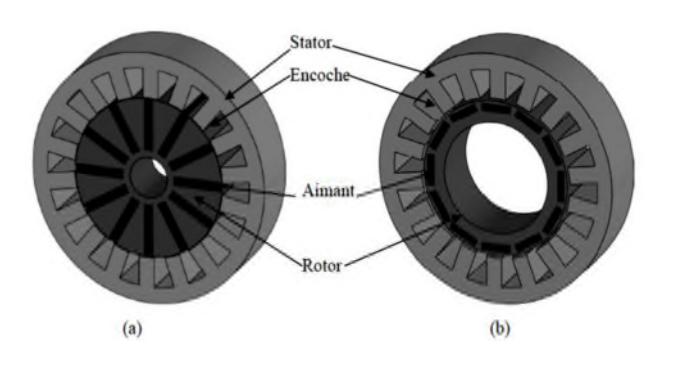

*Figure I.16 : Structure à aimants enterrés :(a) concentration de flux, (b) structure classique [23].*

### *I.11.5 Structures à flux axial (AFPM)*

Cette machine possède la particularité d'avoir un champ magnétique axial contrairement à la machine synchrone classique où le champ est radial Figure I.17. L'interaction engendrée par le courant traversant une bobine statorique, et le flux créé par les aimants permanents, produit une force magnétomotrice sur la périphérie du rotor qui la fait tourner [22].

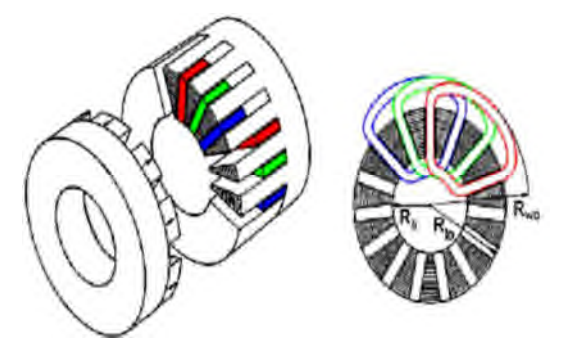

*Figure I.17 : Machine synchrone à flux axial [5].*

#### *I.12 Convertisseurs utilisés dans les machines synchrone à aimants permanant*

Différentes structures de machines synchrones à aimants permanents alimentant des charges autonomes à travers des dispositifs d'électronique de puissance existent. Nous allons en donner une présentation succincte ci-dessous.

#### *I.12.1 Structure avec redresseur MLI*

La configuration de référence est évidemment celle mettant en œuvre un redresseur triphasé à MLI. Dans le cas du montage de la (figure I.18), il est possible d'effectuer un contrôle dynamique et fiable en vitesse où en couple de la génératrice synchrone ce qui permet facilement de déplacer le point de fonctionnement sur toute la plage de vitesses de rotation**.** Par contre, elle nécessite un montage plus complexe, trois bras complets donc six
interrupteurs, et une commande qui requiert généralement un capteur mécanique de position.**[**14**]**

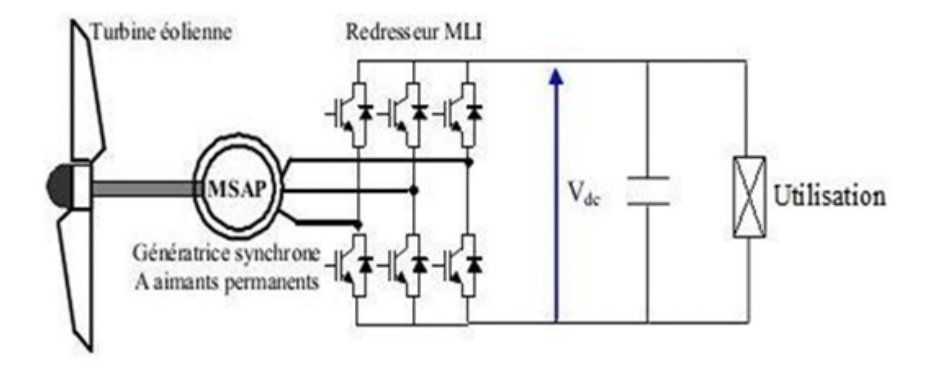

*Figure I.18 : MSAP connectée à un redresseur à MLI*

### *I.12.2 Structure avec redresseur à diode*

Cette configuration est la plus simple et trouve ses applications dans le cas de très petites puissances. Elle est basée sur l'association directe d'une batterie en aval du pont redresseur à diodes, comme illustré sur la figure I.19. Dans ce cas, il n'y a aucun composant commandé, pas ou peu de capteurs et le coût de l'équipement est alors minimal.**[**14**]**.

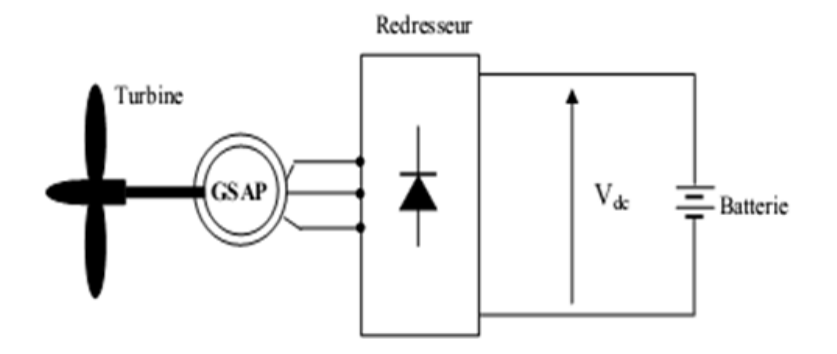

*Figure I.19 : MSAP avec redresseur à diodes*

### *I.12.3 Structure avec redresseur à diode et hacheur dévolteur*

Le système de conversion d'énergie dédié à l'éolien doit permettre le fonctionnement à une puissance électrique maximale de façon à optimiser le rendement énergétique quel que soit le régime de vent **[**14**]**. C'est le principe du Maximum Power Point Tracking *(M.P.P.T)*. L'association d'un pont redresseur à diodes avec une génératrice synchrone à aimants permanents ne permet pas toujours d'atteindre ce but. Afin de pouvoir y remédier, un hacheur dévolteur, débitant sur une batterie de stockage, est disposé à la suite du pont de diodes **[**14**]**.

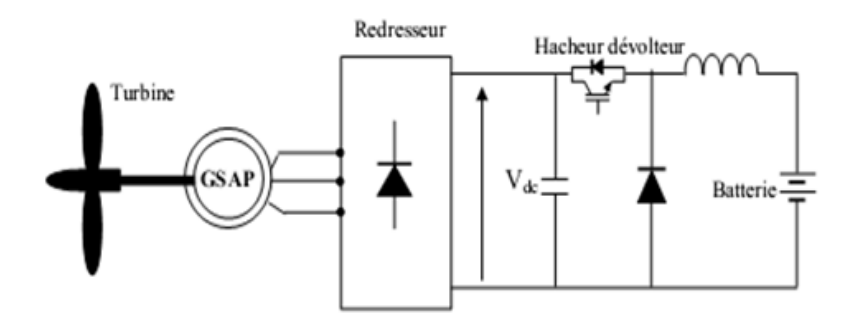

*Figure I.20 : MSAP avec un redresseur à diodes et hacheur dévolteur*

### *I.12.4 Structure avec redresseur à diodes et hacheur en pont*

Toujours dans la même optique d'optimisation du rendement énergétique, une structure en pont à commande différentielle permet de fonctionner avec un rapport cyclique proche de *0,5* en commandant les deux interrupteurs *T1* et *T2* **[**14**]**. Cette configuration est avantageuse en termes de sûreté de fonctionnement mais nécessite deux fois plus de composants, d'où un coût conséquent et des pertes plus élevées **[**14**]**.

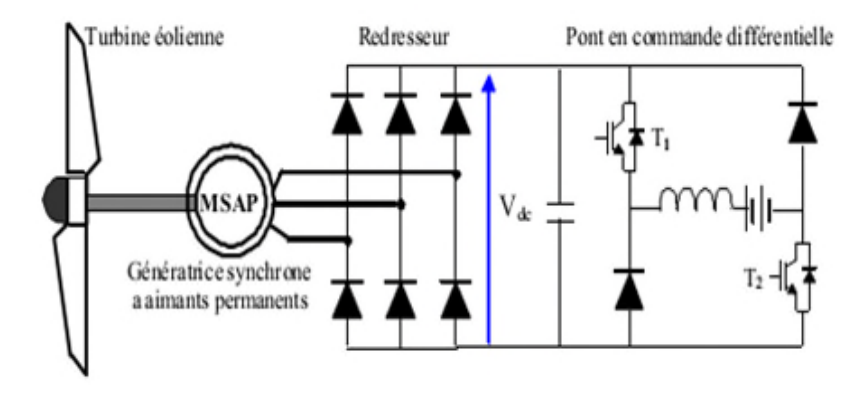

*Figure I.21 : MSAP avec convertisseur à diodes et hacheur en pont*

### *I.13 Les batteries au plomb*

Une batterie au plomb est constituée de cellules appelées accumulateurs délivrant une tension de 2,1Volts. Elles comprennent 6 accumulateurs disposés en séries qui délivrent ainsi une tension totale de 12,6 Volts. Un accumulateur est un ensemble de plaques (positives et négatives) immergées dans une substance acide appelée électrolyte (mélange eau acide sulfurique). [16]

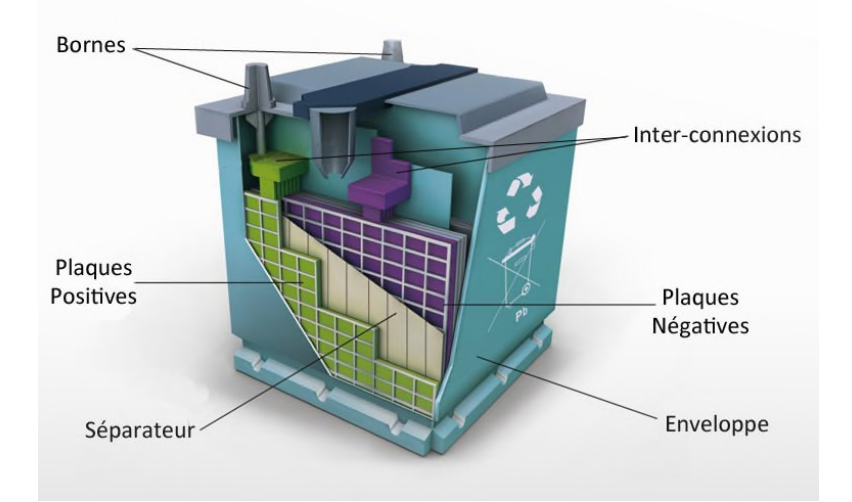

*Figure I.22 : Constitution d'une batterie au plomb*

Lorsqu'on applique une source de tension continue aux bornes des plaques (électrodes) un courant s'établit créant une modification chimique des plaques et de l'électrolyte, cette modification produit une différence de potentiel entre les deux plaques. Il est à noter que la circulation des électrons à l'intérieur de l'électrolyte est assurée grâce aux ions. Durant la décharge les plaques positives subissent une « réduction » c'est à dire qu'elles consomment des électrons et les plaques négatives libèrent des électrons (réaction d'oxydation). Le phénomène inverse se produit pendant la charge. [16]

### *I.16 Conclusion*

Dans ce chapitre, on a présenté quelques généralités sur l'énergie éolienne, son historique et son évolution, puis, un bref aperçu sur les différents types des éoliennes. Ainsi que les divers systèmes de régulation et les machines électriques utilisées dans la conversion aérodynamique sont aussi présentées avec quelques spécifications propres liées aux différentes structures d'alimentation. Dans le cas de notre travail, nous avons choisi une génératrice synchrone à aimants permanents, sa modélisation fera l'objet de second chapitre.

# *Chapitre II Modélisation de la chaine de conversion éolienne*

### *II.1 Introduction*

La modélisation consiste à traduire en équation le comportement d'un système physique donné, afin de pouvoir comprendre son fonctionnement, faciliter son dimensionnement et éventuellement simuler son évolution dans le temps sous un logiciel, qui dans notre cas est la bibliothèque Simulink de Matlab.

Dans ce chapitre, nous allons développer des équations mathématiques qui pourront représenter au mieux le modèle réel de la chaine de conversion. Notre chaine de conversion est composée d'une turbine éolienne associée à une génératrice synchrone à aimants permanents suivi d'un redresseur a commande MLI avec stockage par batteries. Le but de cette modélisation consiste à simuler le comportement général de tout le dispositif.

#### *II.2 Loi de Betz – notions théoriques*

Considérons le système éolien à axe horizontal représenté sur la (Figure II.1). Sur lequel on a représenté la vitesse du vent en amont de l'aérogénérateur  $v_1$  et  $v_2$  en aval. En supposant que la vitesse du vent traversant le rotor est égale à la moyenne entre la vitesse du vent non perturbé à l'avant de l'éolienne *v*<sup>1</sup> et la vitesse du vent après passage à travers le rotor soit $\frac{v_1+v_2}{2}$ . La masse d'air en mouvement de densité  $\rho$  traversant une surface S des pales en une seconde est [5] :

$$
m_a = \rho s^{\frac{v_1 + v_2}{2}}
$$
 (II.1)

### *Figure II.1 : Tube de courant autour d'une éolienne [17]*

 $\overline{m}\overline{m}$ 

La puissance alors extraite s'exprime par la moitié du produit de la masse et de la diminution de la vitesse du vent (seconde loi de Newton) :

$$
p_m = \frac{m_a (v_1^2 - v_2^2)}{2} \tag{II-2}
$$

Soit en remplaçant  $m_a$  par son expression (équation I.3)

$$
p_m = \frac{\rho s (v_1 + v_2)(v_1^2 - v_2^2)}{2} \tag{II-3}
$$

Un vent théoriquement non perturbé traverserait cette même surface S sans diminution de vitesse, soit à la vitesse $v_1$ , la puissance  $p_v$  correspondante serait alors

$$
p_v = \rho s \frac{v_1^3}{2} \tag{II-4}
$$

La relation entre la puissance extraite du vent et la puissance totale théoriquement disponible est alors donnée par :

$$
\frac{p_m}{p_v} = \frac{\left( \left( 1 + \frac{v_1}{v_2} \right) \left( 1 - \frac{v_1}{v_2} \right) \right)}{2} \tag{II.5}
$$

La (figure II.2) représente l'évolution de la relation  $\binom{P_m}{P_m}$  $\binom{V_1}{V_2}$ . En fonction de  $\binom{V_1}{V_2}$  $\sqrt{V_2}$ . On

s'aperçoit aussi que le coefficient de puissance Cp présente un maximum de 16/27, soit 0,59. C'est cette limite théorique appelée limite de Betz qui fixe la puissance maximale extractible pour une vitesse du vent donnée. Cette limite n'est en réalité jamais atteinte et chaque éolienne est définie par son propre coefficient de puissance exprimé en fonction de la vitesse relative λ représentant le rapport entre la vitesse de l'extrémité des pales de l'éolienne à la vitesse du vent [18].

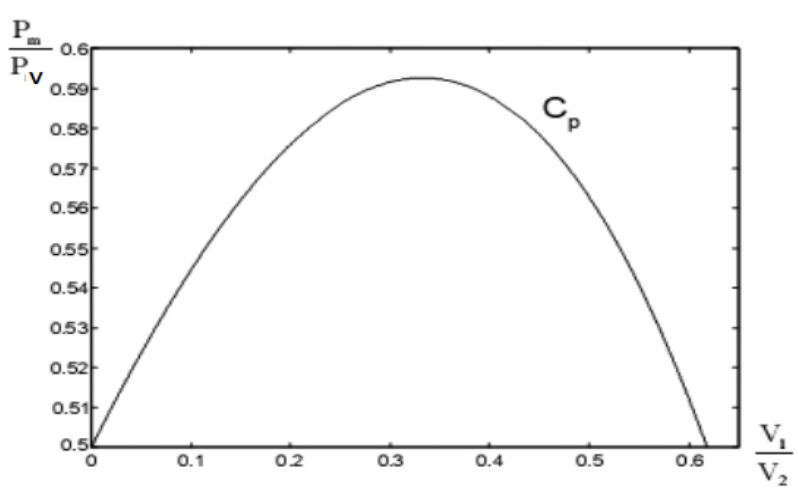

*Figure II.2 : Courbe caractéristique du coefficient de puissance*

Les solutions techniques permettant de recueillir l'énergie du vent sont très variées. Deux familles de voilures existent: les aérogénérateurs à axe vertical (VAWT) et à axe horizontal (HAWT). Le graphique de la (Figure II.3) donne une vue sur les coefficients de puissance Cp habituels en fonction de la vitesse relative λ pour différents types d'éoliennes :

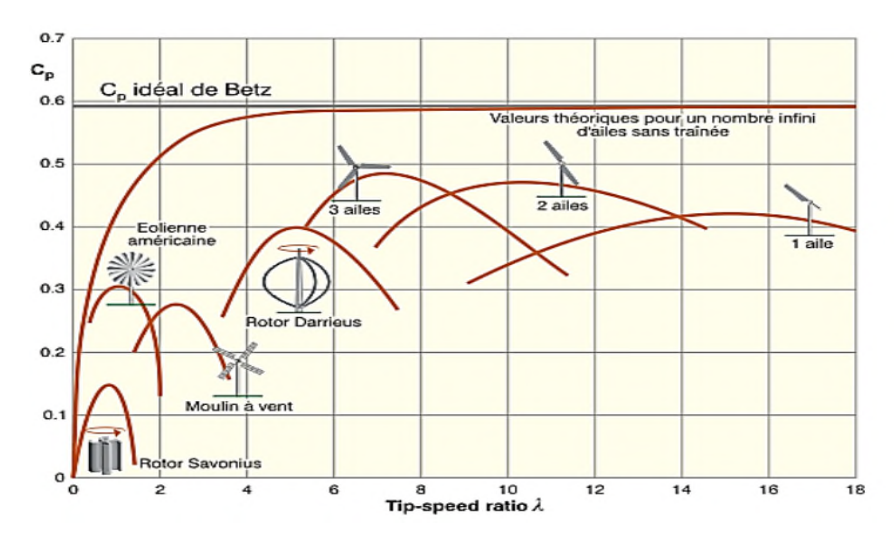

*Figure II.3 : Coefficient de puissance pour différents types d'éoliennes*

Cette figure montre que pour des éoliennes dont la vitesse relative est comprise entre 0 et 10 appelées aussi éoliennes lentes, la courbe  $c_p = f(\lambda)$  a une forme en cloche plutôt étroite et pointue. Alors que pour des éoliennes rapides et dont la vitesse relative est comprise entre 10 et 18, la forme de cette courbe est plutôt large et aplatie au sommet [17].

### *II.3 Structure générale de la chaine de conversion éolienne*

Le système étudie est composer d'une turbine éolienne bipale de puissance nominale de 600W, d'une génératrice synchrone a aiment permanant raccordée a un bus-continu par l'intermédiaire d'un redresseur MLI qui débite sur un banc de stockage dans notre cas on a utilisé deux batteries en série.

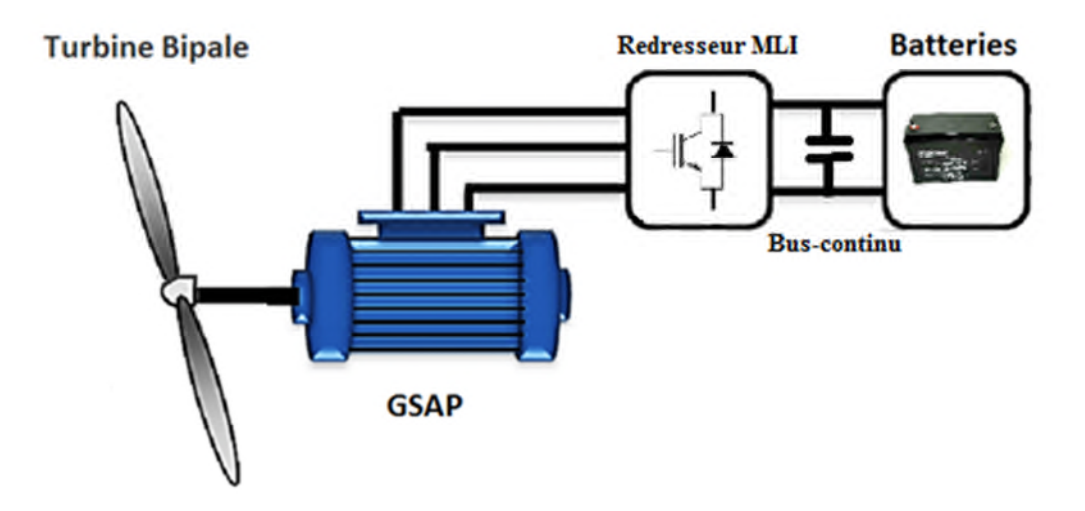

*Figure II.4 : Chaine de conversion éolienne à étudier*

### *II.3.1 Modélisation du vent*

La modélisation de l'éolienne exige la modélisation du vent, du comportement aérodynamique des pales, du générateur électrique, du convertisseur de puissance et du système de commande. Le vent est la variable d'entrée du système éolien. Sa mesure exacte à la hauteur du moyeu est assez complexe. Cependant, le vent peut être représenté par une grandeur stochastique définie par des paramètres statistiques. La modélisation du vent a déjà fait l'objet de nombreux travaux et par conséquent, elle ne sera pas détaillée dans ce travail. La vitesse du vent est généralement représentée par une fonction scalaire qui évolue dans le temps.  $Vv = f(t)$  [20].

La modélisation du vent est importante que ce soit pour :

- Définir les conditions de fonctionnement de l'éolienne.
- Définir les sollicitations qui s'appliquent sur les pales.
- Développer et affiner la modélisation du rotor.
- Evaluer le potentiel d'énergie utilisable.
- Fournir une aide pour l'implantation des machines.

La définition du modèle du vent nécessite des données climatiques et géographiques du site concerné, ainsi que la période de l'année concernée par l'étude. Le modèle du vent est donné par une représentation en série de Fourrier qui présente le vent comme un signal constitué par une superposition de plusieurs harmoniques, Il est donné par l'équation II.1 [21]

$$
V = A + \sum_{n=1}^{i} (a_n \sin(b_n * \omega_n * t))
$$
 (II.6)

Où

- A : La valeur moyenne de la vitesse du vent.
- $b_n$ : Amplitude de l'harmonique de l'ordre n.

 $\omega_n$ : Pulsation de l'harmonique de l'ordre n.

݅: Le rang du dernier harmonique retenu dans le calcul du profil de vent.

### *II.3.2 Modélisation du générateur éolien*

Le générateur éolien, constitué d'une turbine à vitesse variable couplée à une génératrice synchrone à aimants permanents raccordée à un bus continu par l'intermédiaire d'un convertisseur de puissance. La modélisation de ces différents organes sera développée dans ce qui suit.

### **II.3.3 Modélisation de la turbine**

Le système éolien classique est composé d'une turbine éolienne qui transforme une énergie du vent en énergie mécanique, le dispositif étudié ici est une turbine éolienne bipale de rayon R entrainés par le vent et qui à leur tour entrainent la génératrice. [35]

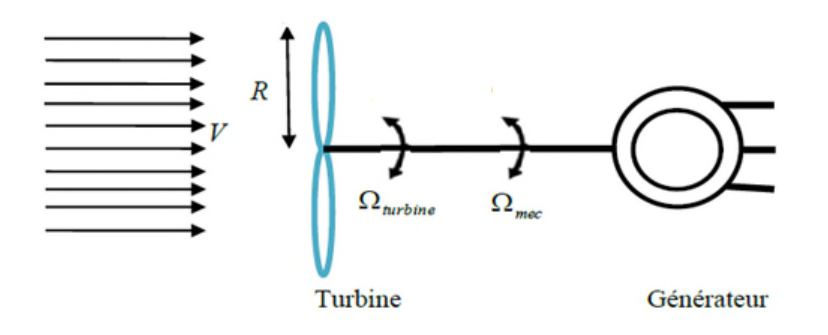

*Figure II.5 : schéma de la turbine éolienne.*

La puissance aérodynamique récupérée par la turbine s'écrit :

$$
P_t = \frac{1}{2} \cdot C_p(\lambda) \cdot \rho \cdot S \cdot V_v^3 \tag{II.7}
$$

Pour décrire la vitesse de fonctionnement d'une éolienne, une grandeur spécifique est utilisée: la vitesse réduite (spécifique) λ qui est un rapport de la vitesse linéaire en bout de pales de la turbine et de la vitesse de vent

$$
\lambda = \frac{R \cdot \Omega}{V} \tag{II.8}
$$

Avec: Ω la vitesse de rotation des pales (*rad* / *s*).

R : le rayon de la surface balayée par la turbine (m).

V : la vitesse du vent (m/s).

Pour simuler la turbine, on utilisera la relation du couple II.9 associée à la caractéristique *Cp(λ)*. Le couple de la turbine est alors déterminé par la relation suivante

$$
T_t = \frac{1}{2} \cdot C_p(\lambda) \cdot \rho \cdot S \cdot \frac{V_v^3}{\Omega_t}
$$
 (II.9)

Où *Cp*: est le coefficient aérodynamique de puissance de la turbine

*S* : est la section de la turbine  $(S = \pi R^2)$ 

 $\rho$ : représente la densité de l'aire (dans les conditions normales  $\rho$ =1.225 kg/m3),

*V*v : la vitesse moyenne du vent

Les entrées et sorties du modèle de la voilure est représenté dans la figure ci-dessus

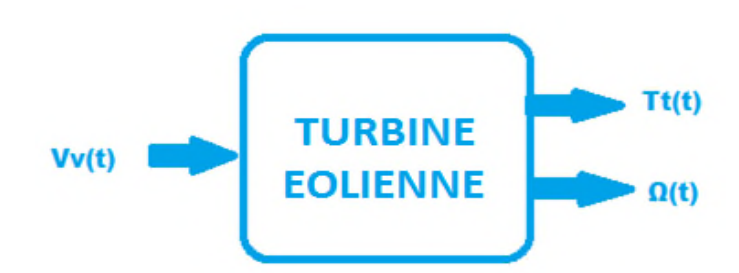

*Figure II.6 : Entrées et sorties du modèle de la turbine éolienne II.3.4 Modèle de l'arbre de transmission*

La modélisation de la transmission mécanique se résume donc à l'équation fondamentale de la dynamique pour un arbre rigide.[5]

Transfert de l'énergie éolienne

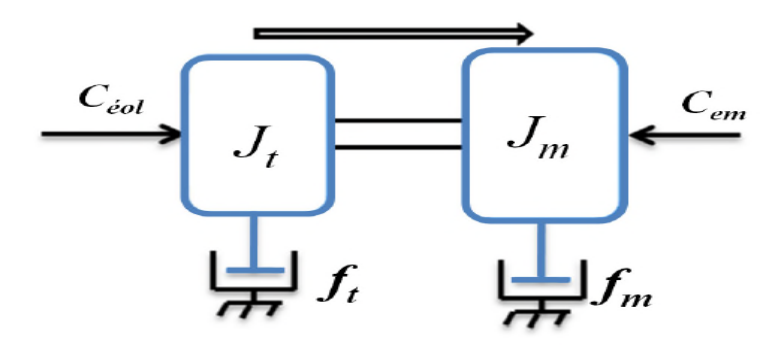

*Figure II.7: Le couplage mécanique entre la turbine et la machine électrique*

L'équation fondamentale de la dynamique pour un arbre est donnée par :

$$
J\frac{d\Omega_t}{dt} + f\Omega_t = T_{em} - T_t
$$
\n(II.10)

### *II.3.5 Le schéma bloc de la turbine*

A partir des équations précédentes, on établit le schéma bloc fonctionnel du modèle de la turbine représenté par la (figure II.8).

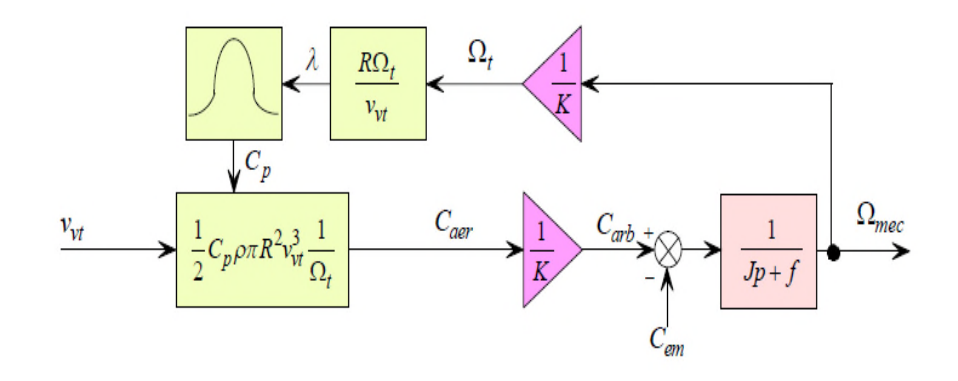

### *Figure II.8 : Schéma bloc fonctionnel du modèle de la turbine.*

Le schéma bloc nous montre que la vitesse de rotation de la turbine est contrôlée par action sur le couple électromagnétique de la génératrice. La vitesse du vent est considérée comme une entrée perturbatrice à ce système.

La vitesse du vent est variable dans le temps, et pour garantir un captage maximal de l'énergie éolienne incidente, il faut ajuster en permanence la vitesse de rotation de la turbine à celle du vent. Ceci est réalisé en utilisant la technique d'extraction du maximum de la puissance (MPPT).

L'évaluation du coefficient de puissance est une donnée spécifique à chaque éolienne.

A partir de mesures réalisée0klkjs sur l'éolienne, l'expression du coefficient de puissance a été approchée, pour cette turbine, par l'équation analytique en fonction de λ (résultante de l'interpolation) suivant :

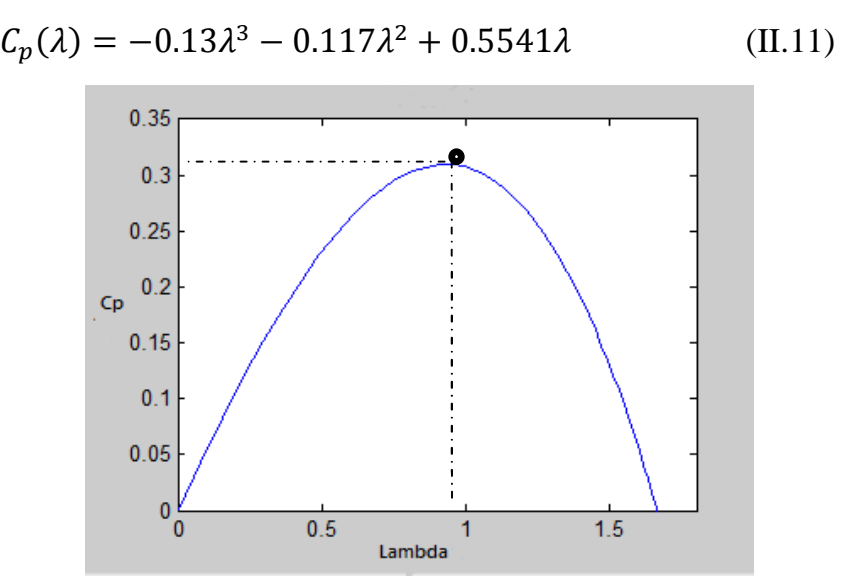

*Figure II.9 : Courbe caractéristique retenue pour les essais.*

La figure (Figure II.9) représente les caractéristiques du coefficient de puissance en fonction de  $\lambda$ . Tel que le facteur de puissance maximal  $C_{pmax} = 0.309$  pour  $\lambda_{opt} = 0.9$ .

### *II.3.6 Modélisation de la machine synchrone a aiment permanant*

La machine synchrone a aimant permanent est intéressante pour l'utilisation comme génératrice couplée a une turbine éolienne et surtout pour les applications isolées et autonomes qui est notre cas. Afin d'obtenir une formulation plus simple et de réduire la complexité du modèle de la machine l'établissement de son modèle mathématique sera développer sur la base des hypothèses simplificatrices. [17]

## Chapitre II Modélisation de la chaine de conversion éolienne

### *II.3.6.1 Les hypothèses simplificatrices*

Afin de simplifier la modélisation de la machine synchrone, il est nécessaire de poser les hypothèses simplificatrices suivantes: [18]

- L'absence de saturation dans le circuit magnétique
- La distribution sinusoïdale de la FMM crée par les enroulements du stator
- L'hystérésis est négligée avec les courants de Foucault et l'effet de peau
- L'effet d'encochage est négligeable
- La résistance des enroulements ne varie pas avec la température

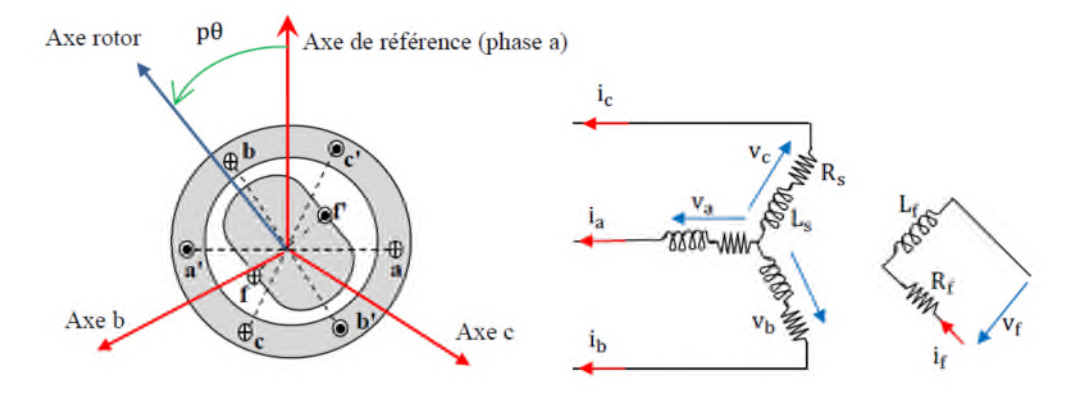

*Figure II.10 : Représentation symbolique de la MSAP*

### *II.3.6..2 Mise en équations de la machine synchrone à aimants permanents*

La machine synchrone à aimants permanents est constituée par trois bobinages statoriques qui constituent les trois phases, et des aimants au rotor distribués en 17 paires de pôles. Les flux crées par les aimants permanents sont de forme sinusoïdale le long de l'entrefer [38].

### *II.3.6.3 Equations électriques et magnétiques de la machine*

La machine synchrone à aimants permanents est constituée par trois bobinages statoriques qui constituent les trois phases, et des aimants au rotor distribués en 17 paires de pôles. Les flux crées par les aimants permanents sont de forme sinusoïdale le long de l'entrefer.

Au stator : trois enroulements a, b, c décalés entre eux de  $2\pi/3$  électriques.

 $\rightarrow$  Au rotor : un inducteur à aimants permanents.

La figure 16 montre la représentation de la MSAP dans le repère triphasé.

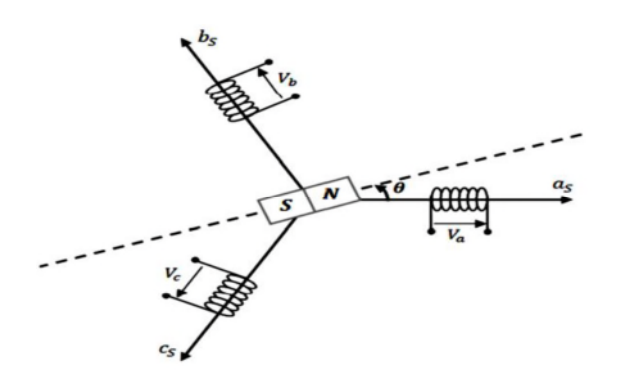

*Figure II.11 : Représentation d'une MSAP dans le repère (abc)*

Les équations électriques des machines électriques dans le repère fixe lié au stator sont décrites par :

$$
\begin{bmatrix}\nV_{sa} \\
V_{sb} \\
V_{sc}\n\end{bmatrix} = R_s \begin{bmatrix}\nI_{sa} \\
I_{sb} \\
I_{sc}\n\end{bmatrix} + \frac{d}{dt} \begin{bmatrix}\n\varphi_{sa} \\
\varphi_{sb} \\
\varphi_{sc}\n\end{bmatrix}
$$
\n(II.12)

Avec :

Rs : La résistance des phases statoriques.

 $[V_{sa} \quad V_{sb} \quad V_{sc}]^t$ : Les tensions des phases statoriques.

 $[I<sub>sa</sub> \quad I<sub>sb</sub> \quad I<sub>sc</sub>]<sup>t</sup>$ : Les courants des phases statoriques

 $[\varphi_{sa} \quad \varphi_{sb} \quad \varphi_{sc}]^t$ : Les flux totaux à travers les bobines statoriques.

Comme les enroulements statoriques sont montés en étoile à neutre isolé, la somme instantanée des courants statoriques est nulle, de sorte qu'il n'y a pas de courant homopolaire. Par conséquent, s'il existe une composante homopolaire de tension ou de flux, elle n'intervient pas dans le couple. Le comportement de la machine est donc représenté par deux variables indépendantes.

Pour simplifier le système d'équations à coefficients variables, un modèle dans le repère de Park de cette machine (figure II.4) sera utilisé  $V_{sd}$ ,  $V_{sd}$  et  $I_{sd}$ ,  $I_{sd}$ . Le repère de Park est en fait un repère diphasé, équivalent du repère triphasé, plus simple à manipuler car les grandeurs électriques évoluent comme des grandeurs continues. On peut passer de l'un à l'autre repère à l'aide de matrices de passage [24].

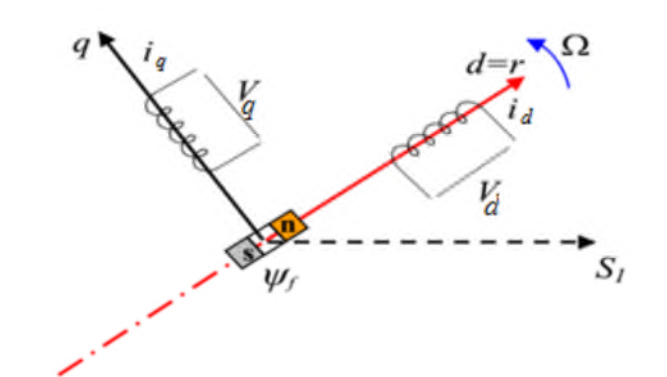

*Figure II.12 : Représentation de la MSAP dans le repère (d, q) de Park*

$$
[V_{sdq}] = [P(\theta)][V_{sabc}] \tag{II.13}
$$

$$
[I_{sdq}] = [P(\theta)][I_{sabc}] \tag{II.14}
$$

Avec :

 $P(\theta)$  Matrice de PARK est donnée par :

$$
P(\theta) = \sqrt{\frac{2}{3}} \begin{bmatrix} \cos\theta & \cos\left(\theta - \frac{2\pi}{3}\right) & \cos\left(\theta + \frac{2\pi}{3}\right) \\ -\sin\theta & -\sin\left(\theta - \frac{2\pi}{3}\right) & -\sin\left(\theta + \frac{2\pi}{3}\right) \\ 1/\sqrt{2} & 1/\sqrt{2} & 1/\sqrt{2} \end{bmatrix}
$$
(II.15)

Et inversement, pour passer des équations dans le plan de Park aux équations dans le plan abc on utilise la transformation de Park inverse qui est donnée par :

$$
P(\theta)^{-1} = \sqrt{\frac{2}{3}} \begin{bmatrix} \cos\theta & -\sin\theta & 1/\sqrt{2} \\ \cos\left(\theta - \frac{2\pi}{3}\right) & -\sin\left(\theta - \frac{2\pi}{3}\right) & 1/\sqrt{2} \\ \cos\left(\theta + \frac{2\pi}{3}\right) & -\sin\left(\theta + \frac{2\pi}{3}\right) & 1/\sqrt{2} \end{bmatrix} \tag{II.16}
$$

Après développement des équations ci-dessus, on obtient les équations suivantes :

$$
V_{sd} = R_s I_{sd} + \frac{d}{dt} \varphi_{ds} - P \Omega \varphi_{sd} \tag{II.17}
$$

$$
V_{sq} = R_s I_{sq} + \frac{d}{dt} \varphi_{dq} + P \Omega \varphi_{sq} \tag{II.18}
$$

Dans les machines synchrones à répartition sinusoïdale des conducteurs,  $\varphi_{sd}$  et  $\varphi_{sq}$  sont fonctions linéaires des courants  $I_{sd}$  et  $I_{sq}$ :

$$
\varphi_{sd} = L_{sd} I_{sd} + \varphi_e \tag{II.19}
$$

$$
\varphi_{sq} = L_{sq} I_{sq} \tag{II.20}
$$

Ou :  $\varphi_e$  représente le flux des aimants à travers le circuit équivalent direct.

Les équations de la machine dans le repère de Park sont les suivantes :

$$
V_{sd} = R_s I_{sd} + L_s \frac{dl_{sd}}{dt} - L_s P \Omega I_{sq}
$$
\n(II.21)

$$
V_{sq} = R_s I_{sq} + L_s \frac{dl_{sq}}{dt} + L_s P \Omega I_{sd} + \varphi_e P \Omega \tag{II.22}
$$

$$
\omega = P\Omega \tag{II.23}
$$

Avec :

 $I_{sd}I_{sa}$ : Courants statoriques des le repère de Park [A].

 $V_{sd}V_{sq}$ : Tensions statoriques des le repère de Park [V].

- $R_s$ : Resistance statoriques [ $\Omega$ ].
- $L<sub>s</sub>$ : Inductance cyclique statoriques [H].
- : Nombre de paire de pôles de la machine synchrone.
- $\omega$ : Pulsation des tensions [rad/s].

Les tensions étant les grandeurs d'entrée, on peut exprimer les grandeurs de sortie (les courants) en fonction de celles-ci. On obtient alors :

$$
\frac{dl_{sq}}{dt} = \frac{1}{L_s} (V_{sq} - R_s I_{sq} - L_{sq} P \Omega I_{sd} - \varphi_e P \Omega)
$$
 (II.24)

En les exprimant sous forme matricielle, on a :

$$
\frac{d}{dt} \begin{pmatrix} I_{sd} \\ I_{sq} \end{pmatrix} = \frac{1}{L_s} \left[ \begin{pmatrix} V_{sd} \\ V_{sq} \end{pmatrix} - \begin{pmatrix} R_s & -L_s P \Omega \\ L_s P \Omega & R_s \end{pmatrix} * \begin{pmatrix} I_{sd} \\ I_{sq} \end{pmatrix} - \begin{pmatrix} 0 \\ \varphi_e P \Omega \end{pmatrix} \right]
$$
(II.25)

Pour compléter le modèle électromécanique de la MSAP, on doit ajouter l'expression du couple électromagnétique ainsi que l'équation mécanique [35].

L'expression du couple électromagnétique est exprimée par :

$$
T_{em} = \frac{3}{2} P \big[ \varphi_{sd} I_{sq} - \varphi_{sq} I_{sd} \big] \tag{II.26}
$$

$$
T_{em} = \frac{3}{2} P \left[ (L_{sd} - L_{sq}) I_{sd} I_{sq} + I_{sq} \varphi_e \right]
$$
 (II.27)

Avec :

$$
L_{sd} = L_{sq} = L_s \tag{II.28}
$$

Le couple électromagnétique sera :

$$
T_{em} = \frac{3}{2} P \varphi_e I_{sq} \tag{II.29}
$$

### *II.3.6.4 Circuit équivalent de la MSAP*

Les circuits électriques équivalents de la MSAP peuvent être représentés à partir des équations (II.21) et (II.22) comme suit :

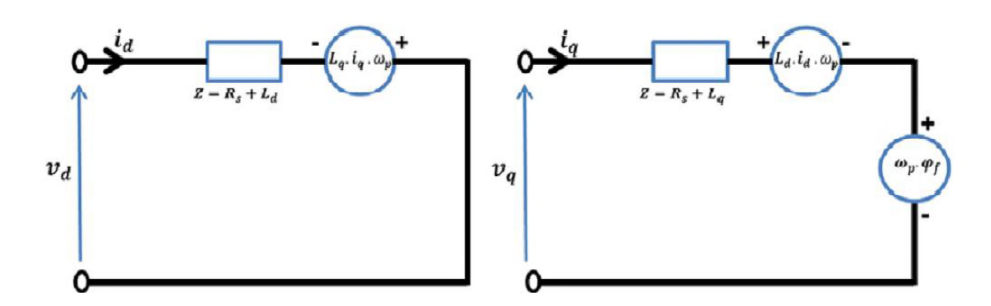

*Figure II.13 : circuit équivalent de MSAP [25].*

En utilisant la convention génératrice ; on inverse le sens des courant id et iq dans les repères de Park, et le modèle de la génératrice synchrone à aimants permanents ainsi obtenu peut s'écrire sous la forme [39] :

$$
V_{sd} = -R_s I_{sd} - L_s \frac{dl_{sd}}{dt} + L_s P \Omega I_{sq}
$$
\n(II.30)

$$
V_{sq} = -R_s I_{sq} - \frac{dl_{sq}}{dt} - L_s P \Omega I_{sd} + \varphi_e P \Omega \tag{II.31}
$$

L'équation de la dynamique de la GSAP est donnée comme suit :

$$
J_m \frac{d\Omega_m}{dt} = T_{em} - T_m - f_m \Omega_m \tag{II.32}
$$

#### *II.3.7 Modélisation du redresseur MLI*

Contrairement aux redresseurs classiques, les redresseurs MLI sont réalisés à l'aide de semi-conducteurs commandés à l'ouverture et à la fermeture. La possibilité de commande à l'ouverture permet un contrôle total du convertisseur, parce que les interrupteurs peuvent être commutés, selon les besoins, aussi bien à la fermeture qu'à l'ouverture avec une fréquence assez élevée. Il y a deux manières de mettre en application des redresseurs MLI ; comme redresseur à source de courant, et redresseur à source de tension.

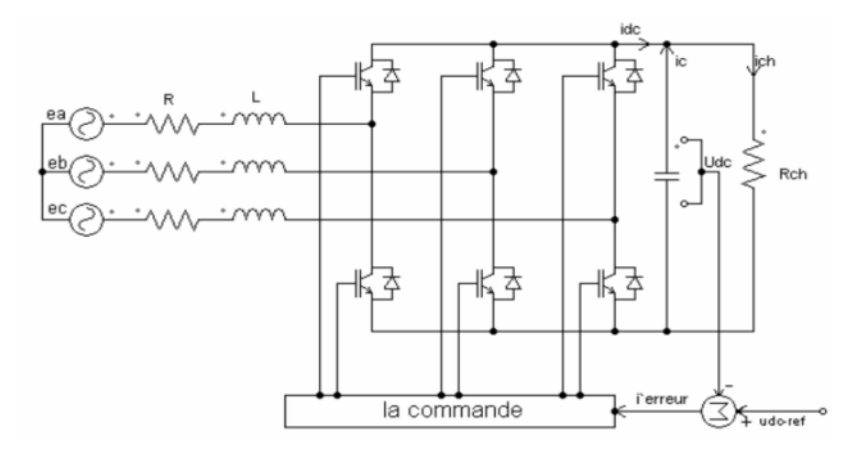

*Figure II.14 Topologies de base d'un redresseur de tension*

Les tensions de phase d'entrée et le courant de sortie peuvent être écrits en fonction de:

 $S_i$ ,  $U_{dc}$  Et les courants d'entrée $i_a$ ,  $i_b$ ,  $i_c$ .

$$
i_a + i_b + i_c = 0 \tag{II.33}
$$

Les tensions d'entrée entre phases du redresseur MLI peuvent être décrites par:

$$
V_{Sab} = (S_a - S_b) \cdot V_{dc}
$$
  
\n
$$
V_{Sbc} = (S_b - S_c) \cdot V_{dc}
$$
  
\n
$$
V_{Sca} = (S_c - S_a) \cdot V_{dc}
$$
\n(II.34)

Les équations de tension pour le système triphasé équilibré sans raccordement neutre peuvent être écrites ainsi:

$$
\begin{bmatrix} e_a \\ e_b \\ e_c \end{bmatrix} = R \cdot \begin{bmatrix} i_a \\ i_b \\ i_c \end{bmatrix} + L \cdot \frac{d}{dt} \begin{bmatrix} i_a \\ i_b \\ i_c \end{bmatrix} + \begin{bmatrix} V_{Sa} \\ V_{Sb} \\ V_{Sc} \end{bmatrix}
$$
(II.35)

Avec :

$$
V_{Sa} = \frac{2S_a - S_b - S_c}{3} \cdot V_{dc}
$$
  
\n
$$
V_{Sb} = \frac{2S_b - S_a - S_c}{3} \cdot V_{dc}
$$
  
\n
$$
V_{Sc} = \frac{2S_c - S_a - S_b}{3} \cdot V_{dc}
$$
  
\n(II.36)

Par ailleurs, on peut écrire le courant du bus continu comme suit

$$
C\frac{dV_{dc}}{dt} = i_c \tag{II.37}
$$

Le courant dans la capacité peut aussi s'écrire :

$$
i_c = i_{dc} = i_{ch} \tag{II.38}
$$

Finalement, on déduit l'équation de couplage entre côtés alternatif et continu par:

$$
C\frac{dU_{dc}}{dt} = S_a i_a + S_b i_b + S_c i_c - i_{ch}
$$
\n(II.39)

Le schéma de figure 20. Illustre le schéma fonctionnel d'un redresseur commandé

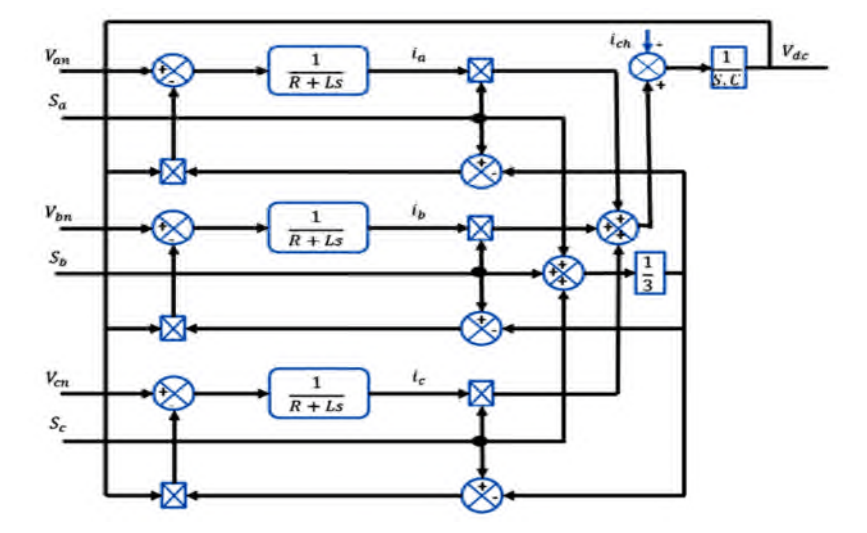

*Figure II.15 : Schéma fonctionnel du redresseur commandé dans les coordonnées triphasées*

### *II.3.7.1 la commande M.L.I*

Cette méthode consiste à comparer trois tensions de références sinusoïdales (modulatrices) propres à chaque phase à un signal triangulaire (porteuse) commun pour les trois phases. On a:

$$
V_{ref}(i) = V_{ref \, max} \cdot \sin(2\pi \cdot f_m \cdot t - (i - 1) \cdot \frac{2\pi}{3}
$$
 (II.40)  
Avec : i=1,2,3.

 $V_{ref max}$ : Amplitude de la tension de référence.

 $f_m$ : Fréquence des modulatrices.

Cette largeur d'impulsion dépend uniquement de la valeur de la tension de référence au début de l'échantillonnage, ce qui facilite la réalisation pratique de cette méthode de modulation par des algorithmes numériques [39].

Les instants de commutation  $tI$  et  $t2$  sont déterminé comme suit :

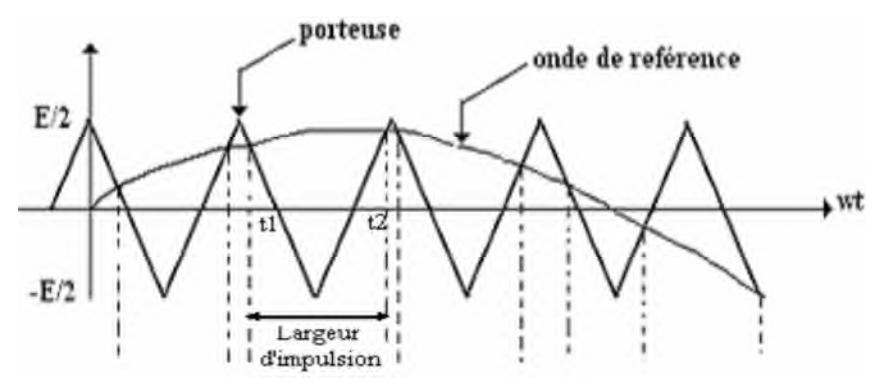

*Figure II.16 : Détermination des instants d'échantillonnage.*

### *II.3.8 Modélisation du bus continu*

D'après la figure, on a :

Le bus continu se compose d'une capacité qui a pour but de filtrer la tension.

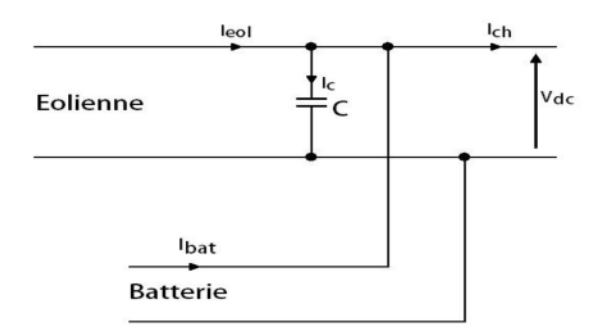

*Figure II.17 : Schéma du bus continue.*

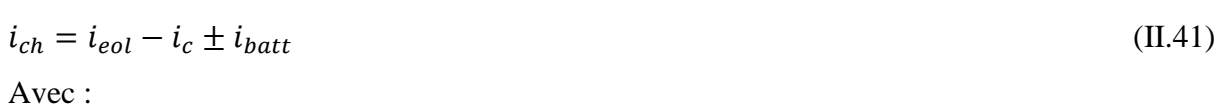

(II.42)

$$
i_c = C \frac{dv_{dc}}{dt}
$$

 $i_{eol}$ : Courant fournie par le système éolien [A].

 $i_c$ : Courant qui traverse la capacité [A].

 $i_{batt}$ : Courant de la batterie [A].

### *II.3.9 Modélisation de la batterie*

Dans cette partie, nous exposons les modèles choisies pour effectuer des simulations.

### *II.3.9.1 Description du modèle CIEMAT*

Le premier modèle utilisé pour la simulation a été développé par le CIEMAT en Espagne (Centro de Investigations Energétiques, Mediombientales y Technologiques) [27]. Ce modèle est basé sur le schéma électrique de la figure 18.Ce modèle définit la tension aux bornes de l'accumulateur en fonction de quelques paramètres, tels que le courant imposé, son état de charge et sa température. Ce modèle tient compte du rendement faradique en charge pour calculer l'évolution de son état de charge, tout en intégrant la phase de dégazage (dégagement d'hydrogène) qui est un phénomène propre aux batteries au plomb, provoquant une importante élévation de la tension en fin de charge [28].

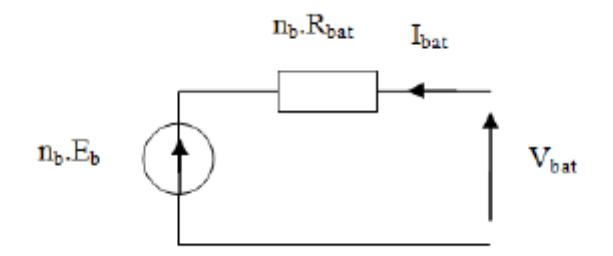

*Figure II.18 : Schéma équivalent de la batterie CIEMAT*

Dans ce modèle, pour *nb* cellules en série, la tension aux bornes de la batterie est donnée cidessous :

$$
V_{\text{bat}} = nb \ E_b \pm nb \ R_{\text{bat}} \ I_{\text{bat}} \tag{II.43}
$$

Ou *Vbat* et *Ibat* sont la tension et le courant de la batterie, *E<sup>b</sup>* est la f.e.m. (force électromotrice) d'une cellule de la batterie et *R bat* sa résistance interne.

La description du comportement de la batterie selon le modèle CIEMAT, nécessite trois équations correspondantes aux trois régimes de fonctionnements : le régime de décharge, le régime de charge et le régime de surcharge de la batterie. L'ensemble de ces équations tient compte de l'expression normalisée de la capacité *Cbat* de la batterie. L'état de charge *EDC* de la batterie est fonction de la charge résiduelle et du régime de charge ou de décharge [29].

Ou *t* est la durée de fonctionnement de la batterie avec un courant I<sub>bat</sub> L'expression de l'état de charge de la batterie *EDC* est donnée par

$$
EDC=1-\frac{\varrho_m}{c_{bat}}\tag{II.44}
$$

La quantité de charge  $Q_{bat}$  à un instant *t*, s'obtient en fonction de la valeur du courant  $I_{bat}$ , des rendements Faradiques ( $n_{charge}$ et  $n_{defcharge}$ ) et de l'etat de charge *EDC* calcule a l'instant précédent  $Q_{t-1}$ , selon :

$$
Q_{bat} = \begin{cases} Q_{t-1} + n_{charge} Q_{ech}(t) & \text{Si } I_{bat} > 0\\ Q_{t-1} + n_{d\acute{e}charge} Q_{ech}(t) & \text{Si } I_{bat} < 0 \end{cases}
$$
(II.45)

Ou la quantité de charge échangée Q<sub>ech</sub> est :

$$
Q_{ech}(t) = \int_0^t I_{bat}(t)dt
$$
 (II.46)

### *II.3.9.2 Modélisation du rendement faradique*

Les rendements faradiques, ou Coulombiens, sont des rendements qui concernent la capacité de la batterie a emmagasiner de l'énergie. Ils ne font pas intervenir les pertes par effet Joule dans la résistance interne.

Pour le modèle CIEMAT, le rendement Faradique est pris en compte dans le cas de la charge et il est suppose égal a 1 en régime de décharge.

### $n_{d\acute{e}charge}=1$

Le rendement Faradique en charge dépend du taux de charge, il a une valeur voisine de 100 % pour de faibles courants de charge et un faible état de charge. Puis, il se dégrade lorsque nous approchons de la pleine charge.  $n_{charge}$  est donne par la relation suivante :

$$
n_{charge} = 1 - exp\left[\frac{20.73}{\frac{\text{bat}}{\text{I}_{10}} + 0.55} (EDC - 1)\right]
$$
 (II.47)

En régime de décharge, la f.e.m. et la résistance interne sont déterminées par

$$
E_{b-d\acute{e}ch} = 1.965 + 0.12 \, EDC
$$

$$
E_{b-d\'ech} = E_{bat} = \frac{1}{c_{10}} \left( \frac{4}{1+|I_{bat}|^{0.3}} + \frac{27}{EDC^{1.5}} + 0.02 \right) (1 - 0.001 \Delta t)
$$
 (II.48)

D'ou l'expression de la tension de batterie, pour ce régime de décharge :

$$
V_{bat\_d\acute{e}ch} = n_b E_{b\_d\acute{e}ch} - n_b R_{b\_d\acute{e}ch} |I_{bat}|
$$
\n(II.49)

### *II.3.9.3 Tension de batterie en régime de charge*

En régime de charge et avant l'apparition du phénomène de "Gassing" (dégagement gazeux d'hydrogène et d'oxygène), la f.e.m. et la résistance interne sont déterminées par:

$$
E_{b\_chr} = 2 + 0.16 \, EDC
$$
\n
$$
E_{b-chr} = R_{bat} = \frac{1}{c_{10}} \left( \frac{6}{1 + |I_{bat}|^{0.68}} + \frac{0.48}{(1 - EDC)^{1.2}} + 0.036 \right) (1 - 0.025 \Delta t)
$$
\n(II.50)

D'ou l'expression de la tension de la batterie avant la surcharge:

$$
V_{bat_{chr}} = n_b E_{b_{chr}} - n_b R_{b_{chr}} I_{bat}
$$
\n(II.51)

Les différentes formulations mathématiques présentées ci-dessus, nous ont permises de développer, sous l'environnement Matlab/Simulink, le modèle de la batterie CIEMAT, dont le schéma bloc est représenté par la figure

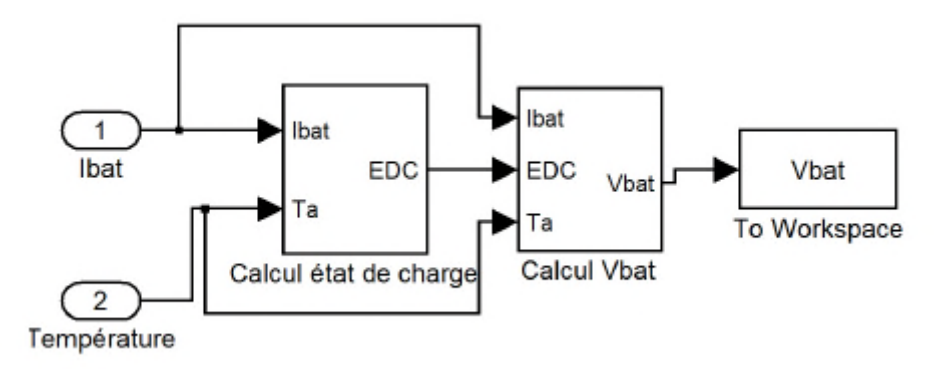

*Figure II.19 : Schéma du modèle CIEMAT de la batterie au plomb sous Matlab-Simulink*

### *II.4 Conclusion*

Dans ce chapitre, on a présenté la modélisation de la chaîne de conversion d'énergie éolienne basée sur une génératrice synchrone à aimants permanents. Les modèles présentés permettent de simuler le comportement dynamique de cette même chaîne, pour différents conditions de fonctionnement, afin de développer une architecture qui permet un meilleur transfert d'énergie éolienne. La simulation du système globale sur MATLAB, et les méthodes d'optimisation pour l'extraction de maximum de puissance (MPPT) de la turbine fera l'objet des prochains chapitres.

# *Chapitre III*

# *Application des techniques de maximisation de la puissance à la turbine éolienne*

### *III.1 Introduction*

L'énergie éolienne est certes abondante mais aussi très fluctuante. Ainsi le fonctionnement à vitesse variable a l'avantage de permettre l'extraction d'un maximum de puissance. C'est pourquoi différentes méthodes de maximisation de puissance appelées dans la littérature scientifique par le terme en anglais MPPT (Maximum Power Point Tracking) ont été développées afin d'assurer un fonctionnement optimal qui pourra générer une bonne qualité d'énergie générée par la turbine quelle que soit la variation de la vitesse du vent. On peut en distinguer des méthodes dont on connait le courbe caractéristique de la turbine éolienne, qui nécessitent des essais au préalable chez le constructeur, et celles dont on ignore cette courbe caractéristique, qui, quant à elles, développent des algorithmes de recherche adaptées.

On va présenter, dans ce présent chapitre, cinq méthodes de commande de maximisation réparties en fonction de la connaissance de la courbe caractéristique.

## *III.2 maximisation basés sur la connaissance de la courbe caractéristique de la voilure III.2.1 MPPT par la méthode de contrôle optimale de couple (OTC)*

Dans cette méthode, le couple du générateur est commandé à son optimum afin d'obtenir la valeur maximum du coefficient de puissance et, par conséquent, un rendement énergétique maximal. [30][31]. La commande de couple permet de se rapprocher rapidement de l'optimum à l'aide des mesures simples, c'est-à-dire sans utilisation de capteur de la vitesse du vent. En revanche cette commande exige la connaissance de la courbe de puissance maximale de l'éolienne.

La turbine éolienne peut être extraire un couple mécanique maximal Ttmax exprimée en [32].

$$
T_{tmax} = \frac{1}{2} \rho \pi R_t^5 \left( \frac{c_{pmax}}{\lambda_{opt}^3} \right) \Omega_{t\ opt}^2 \tag{III.1}
$$

$$
T_{tmax} = K_{opt} \Omega_{t\, opt}^2 \tag{III.2}
$$

$$
K_{opt} = \frac{1}{2} \rho \pi R_t^5 \left( \frac{c_{pmax}}{\lambda_{opt}^3} \right) \tag{III.3}
$$

Les méthodes d'optimisations énergétiques présentées jusqu'à maintenant pour régler le transfert d'énergie dans les systèmes éoliens présentent une dépendance directe ou indirecte aux caractéristiques de l'aérogénérateur. Cette dépendance entraîne, d'une part, des de mise

en œuvre de ces méthodes et, d'autre part, un surcoût du système. Il existe des méthodes pour connaître les points de fonctionnement sans connaître ses caractéristiques**.**

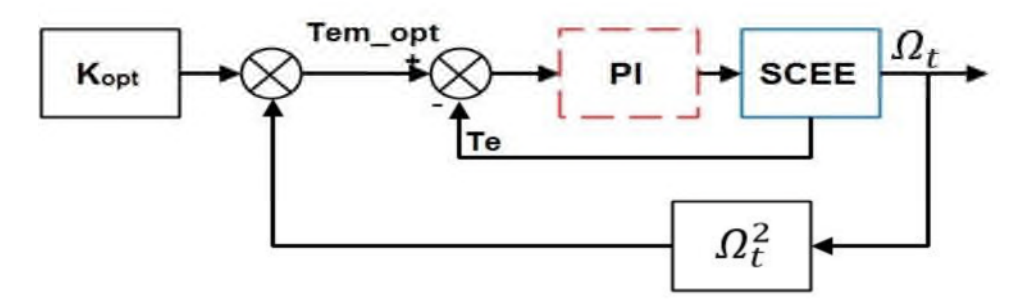

*Figure III.1 : Schéma block de la méthode de MPPT par contrôle optimale de couple (OTC).*

Avec : SCEE Système de conversion de l'énergie de l'éolienne

### *III.2.1.1 Résultats de simulation*

Les résultats de la simulation de la commande (OTC) appliquée à la turbine éolienne, exécutée à l'image de la figure III.2, sont donnés dans les courbes représentées ci-dessous :

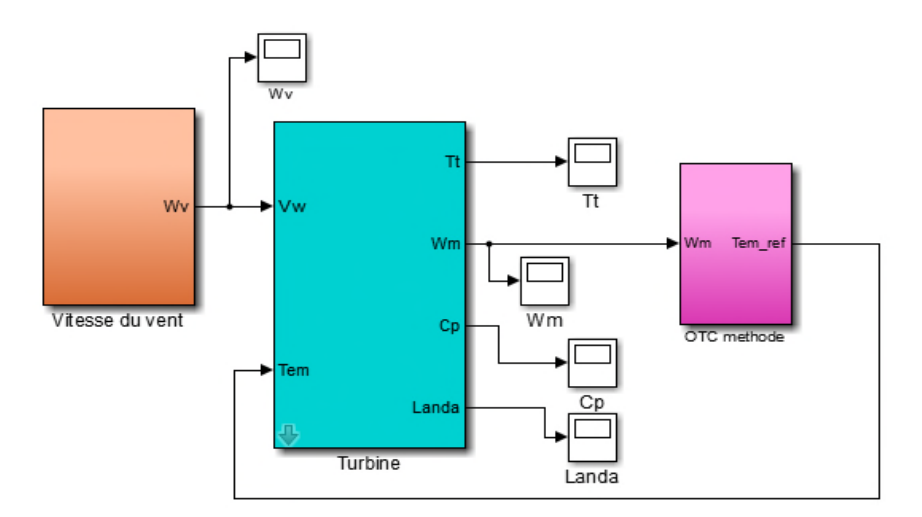

*Figure III.2 : Schéma block de la commande (OTC) sous l'environnement Matlab Simulink.*

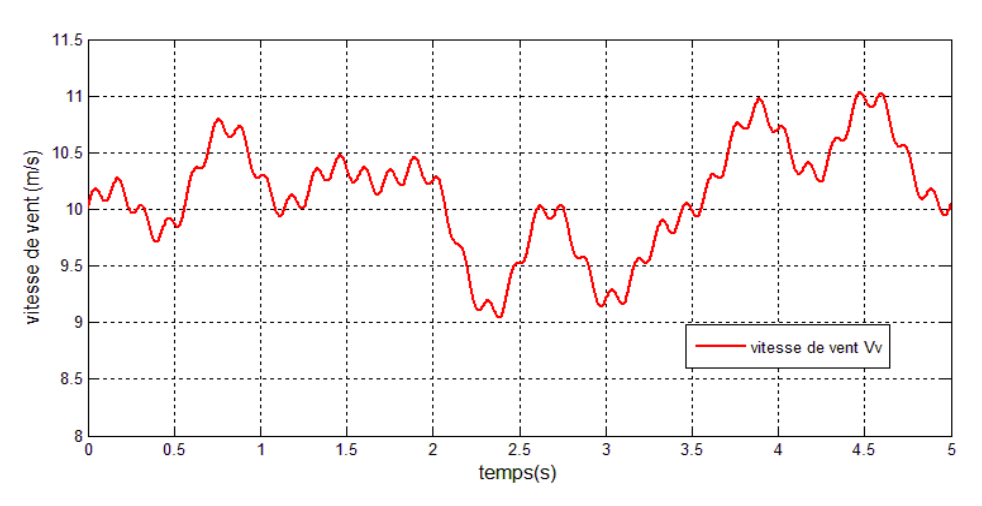

*Figure III.3 : Le profil du vent appliqué*

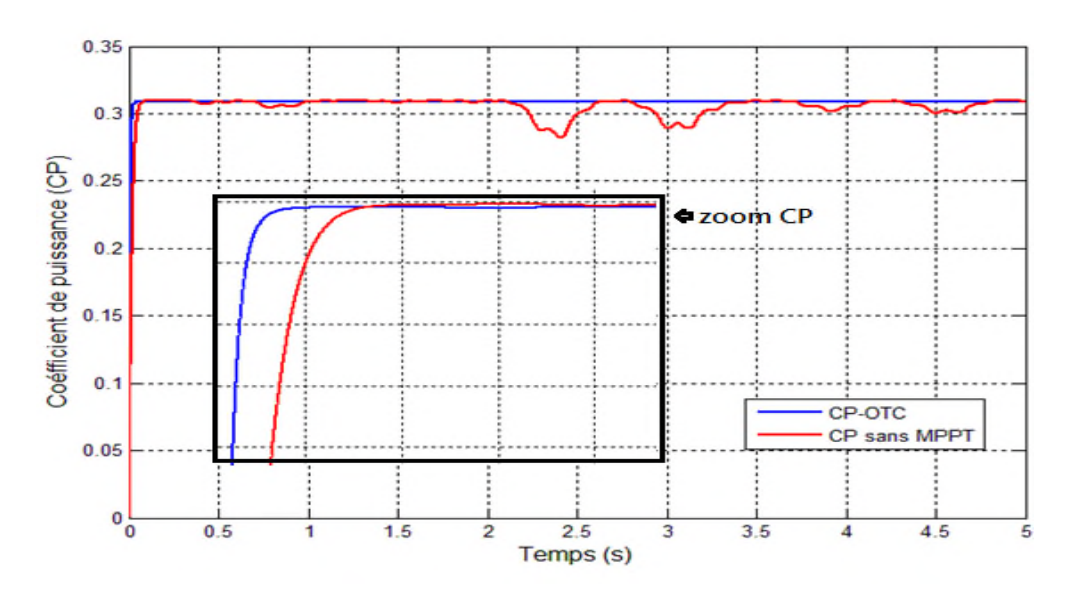

*Figure III.4 : Le coefficient de puissance (C<sup>p</sup> avec la méthode OTC et sans MPPT).*

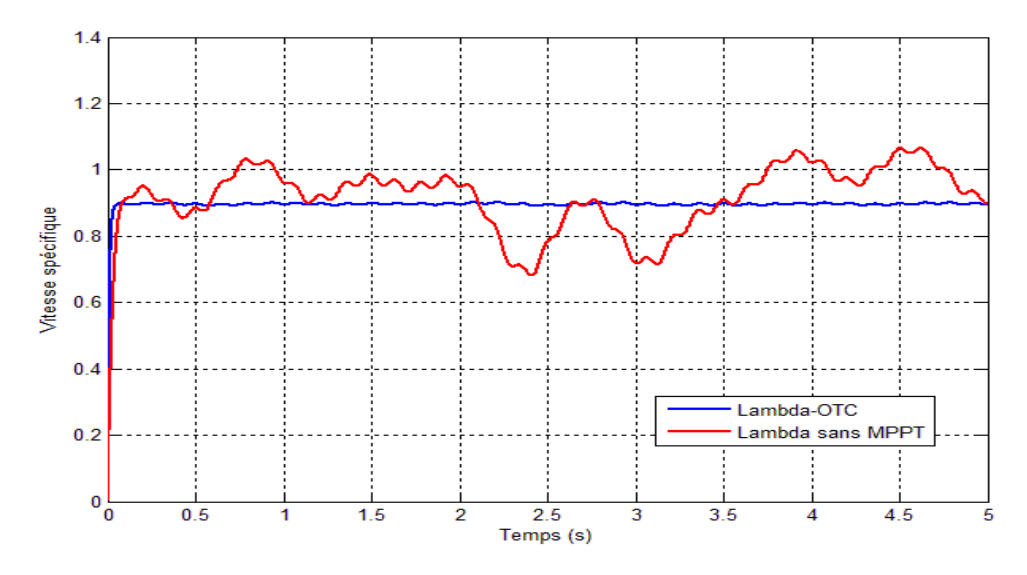

*Figure III.5 : La vitesse spécifique (λ avec la méthode OTC et λ sans MPPT).*

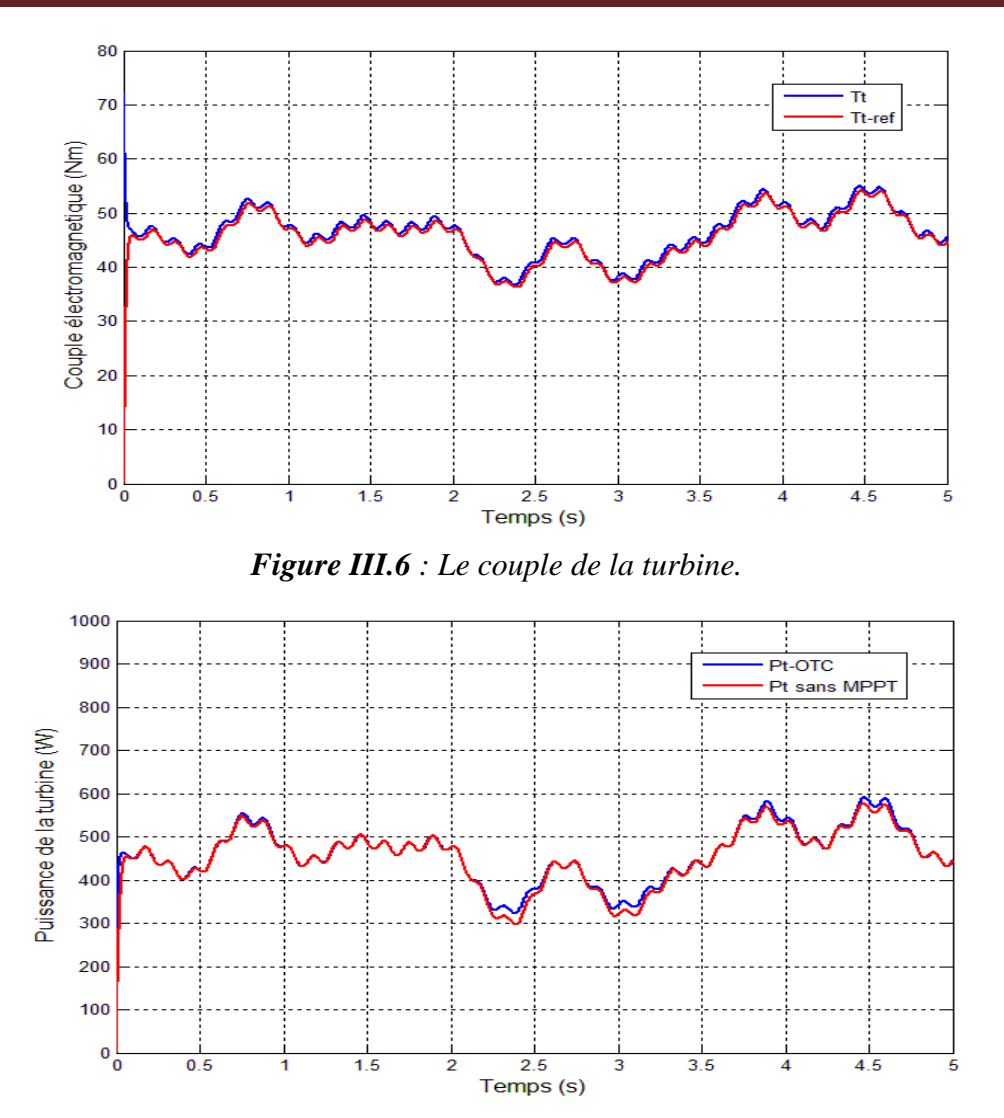

*Figure III.7 : La puissance de la turbine*

### *III.2.1.2 interprétations des résultats*

- La figure III.4 représente le profile de vent appliquée pour toutes les méthodes MPPT.
- La figure III.4 représente le coefficient de puissance (Cp) en fonction du temps, on remarque sur la courbe que ce dernier tend en un laps de temps très réduit à sa valeur optimale ( $C_{pmax} = 0.309$ ) quelle que soit la vitesse du vent. Et ce, pour une vitesse spécifique optimale ( $\lambda_{opt} = 0.9$ ) représentée dans la figure III.5 qui, elle aussi, se rapproche à sa valeur optimale assez rapidement, on peut dire que la turbine fonctionne à son régime optimal.
- La figure III.6 représente le couple de la turbine qui atteignent aussi la valeur optimale et dont on remarque un suivi presque parfait de la vitesse du vent.

 La figure III.7 représente la puissance maximale que cette turbine éolienne peut générer avec cette commande. On constate aussi qu'elle suit les fluctuations de la vitesse du vent.

### *III.2.2 MPPT par la méthode d'asservissement du signal de la puissance (PSF) :*

La méthode d'asservissement du signal nécessite d'avoir des tables de mesures des puissances maximales qui peuvent être générées en fonction des vitesses de rotation et par conséquent en fonction des vitesses du vent. Ces tables de mesures doivent être réalisées au préalable chez le constructeur. On peut aussi utiliser l'équation mécanique de la turbine

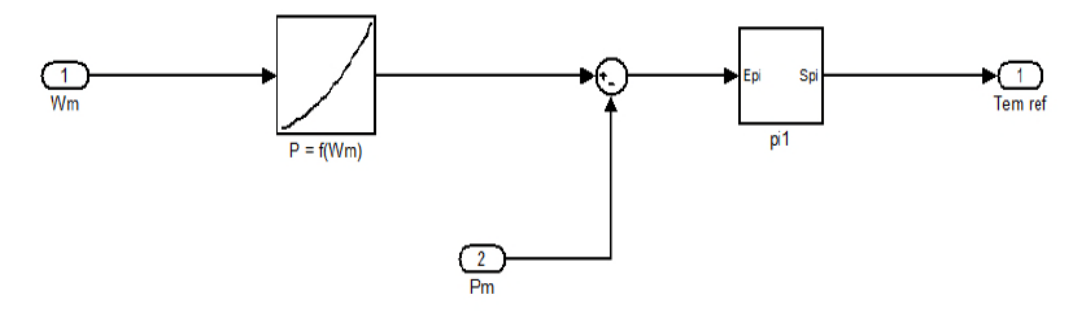

*Figure III.8 : Schéma bloc de la méthode MPPT par l'asservissement du signal de la puissance (PSF)*

### *III.2.2.2 Résultats de simulation :*

Les résultats de la simulation de la commande (PSF) appliquée à la turbine éolienne, exécutée à l'image de la figure III.9, sont donnés dans les courbes représentées ci-dessous

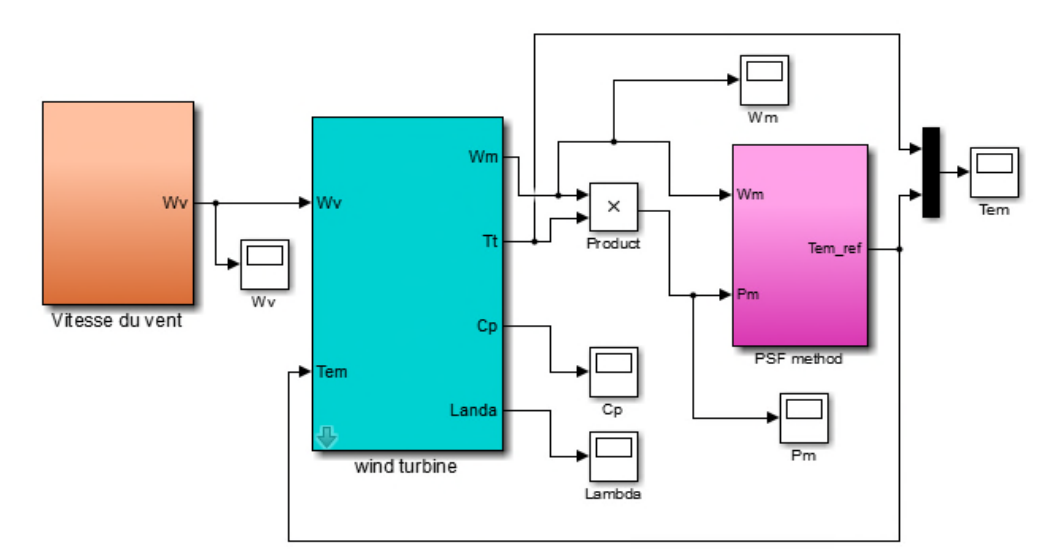

*Figure III.9 : Schéma block de la commande (PSF) sous l'environnement Matlab Simulink.*

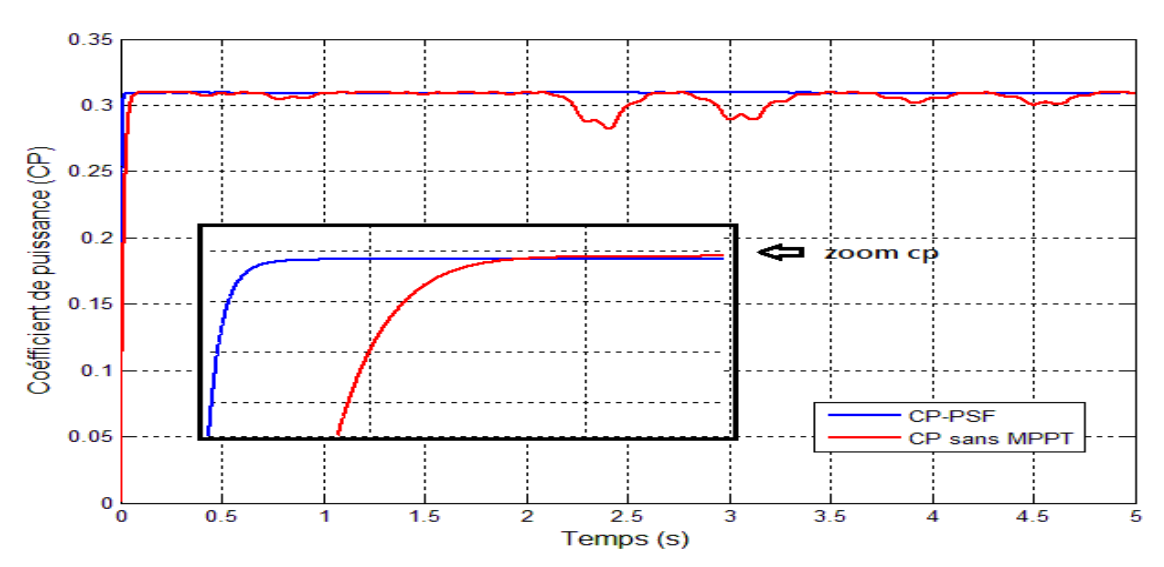

*Figure III.10 : Le coefficient de puissance*  $(C_p)$ .

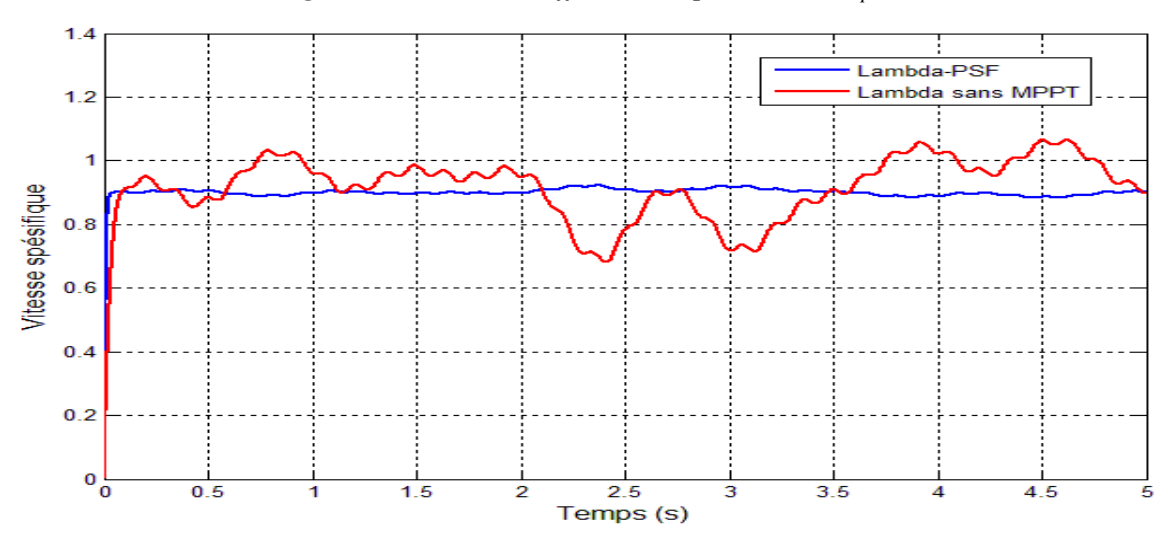

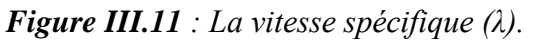

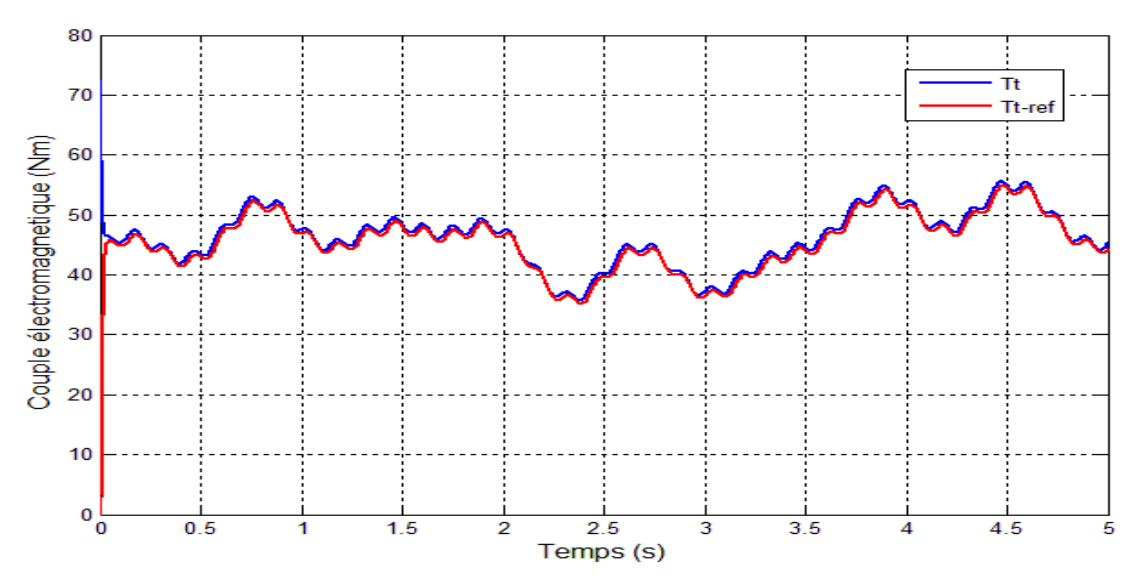

*Figure III.12 : Le couple de la turbine.*

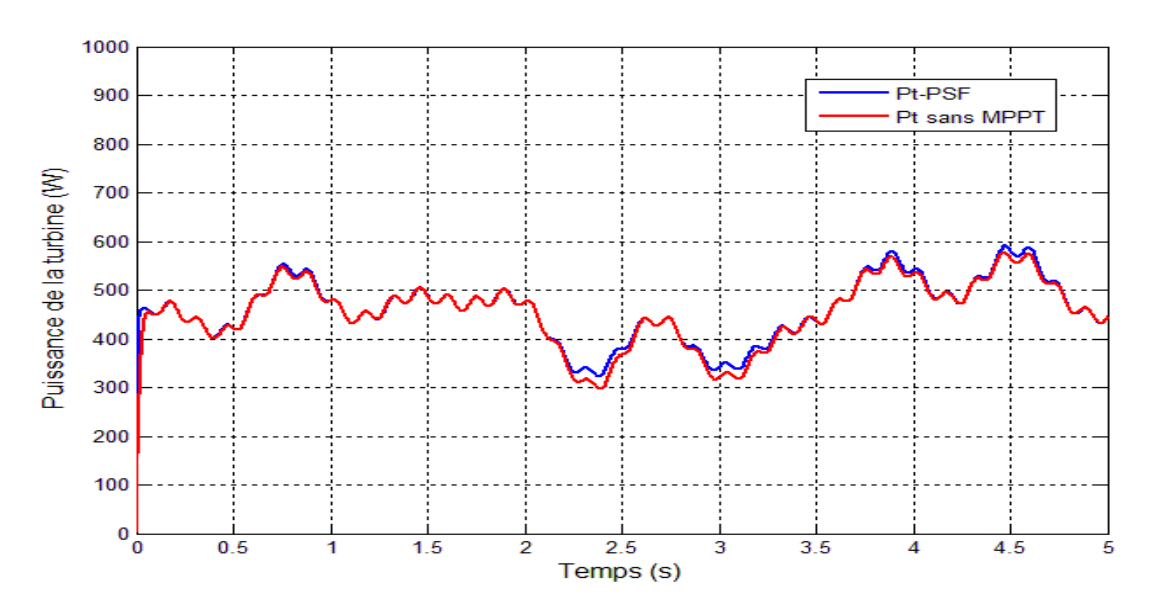

*Figure III.13 : La puissance de la turbine.*

### *III.2.2.3 Interprétation des résultats*

- La figure III.10, représente le coefficient de puissance. On constate bien qu'il prend sa valeur théorique maximale (  $C_{pmax} = 0.309$  ) et cela quel que soit la vitesse du vent appliquée. Cette valeur de  $C_{pmax}$  correspond à une valeur optimale de la vitesse spécifique ( $\lambda_{opt}$  = 0.9) représentée sur la figure III.11. De ce fait ( $C_{pmax}$ ,  $\lambda_{opt}$ ), on déduit que la turbine fonctionne en son régime optimal.
- La figure III.12, représente le couple généré par la turbine. On voit clairement que ce dernier est nettement superposé sur sa référence issue de la commande MPPT (PSF).
- La figure III.13, représente l'allure de la puissance de la turbine obtenue à partir de la commande PSF, ce qui signifie que la turbine a sa puissance optimale.

### *III.2.3 MPPT par la méthode de lambda optimal (TSR)*

Ce type de technique règle la vitesse de rotation d'éolienne pour maintenir le rapport de vitesse à son optimum ( $\lambda_{opt}$ ). La vitesse de vent et la vitesse de rotation de la turbine sont mesurées pour calculer  $(\lambda)$ . C'est pour cette valeur optimale de ce rapport  $(\lambda)$  que le coefficient de puissance est égal à sa valeur maximale  $(Cp$   $max)$  le but est de rester constamment au point ( $\lambda_{opt}$ ,  $C_{pmax}$ ). Il s'agit donc de faire varier la vitesse de rotation de la turbine *Ωtur* en fonction des variations dans la vitesse du vent. Ceci permet de travailler continuellement avec un rendement aérodynamique maximal.

Le premier inconvénient de cette méthode est sa forte dépendance de la mesure de la vitesse du vent. La qualité de l'image du vent fournie par l'anémomètre, qui s'ajoute au coût du système, présente des difficultés dans les réalisations pratiques [32].

Le deuxième inconvénient est la nécessité d'obtenir la valeur optimale de rapport de vitesse t, qui est différente d'un système à l'autre. La conséquence de cette dépendance aux caractéristiques de l'aérogénérateur est que chaque éolienne doit avoir son propre logiciel de gestion adapté.

### *III.2.3.1 Résultats de simulation :*

Les résultats de la simulation de la commande (TSR) appliquée à la turbine éolienne, exécutée à l'image de la figure III.14, sont donnés dans les courbes représentées ci-dessous

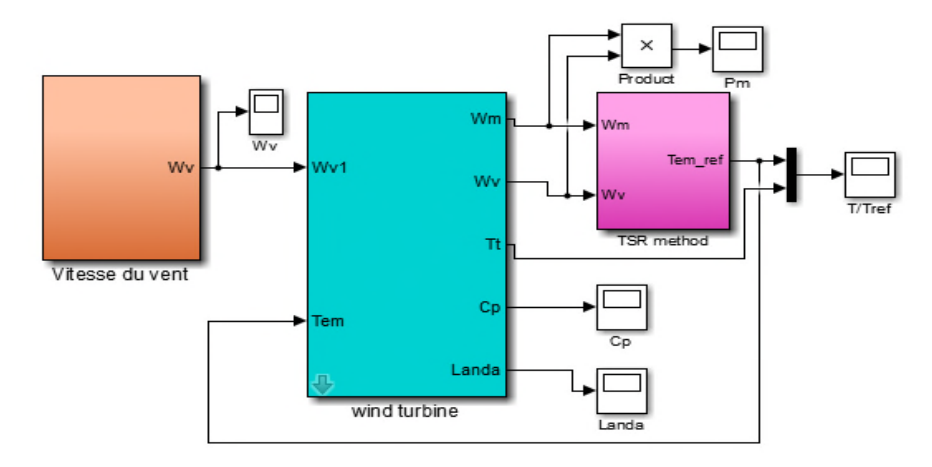

*Figure III.14 : Schéma block de la commande (TSR) sous l'environnement Matlab Simulink.*

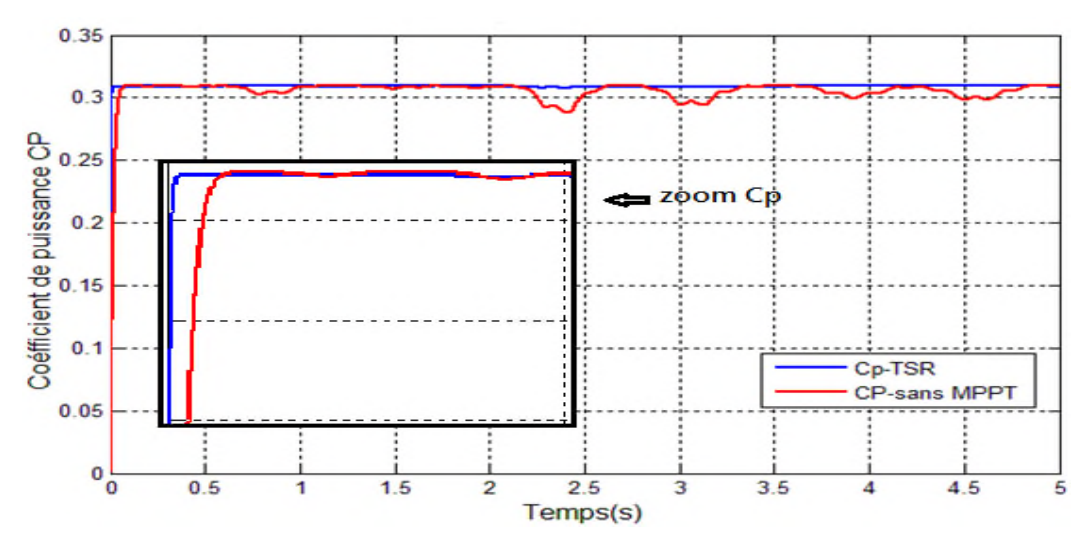

*Figure III.15 : Le coefficient de puissance (C<sup>p</sup> avec la méthode TSR et Cp sans MPPT).*

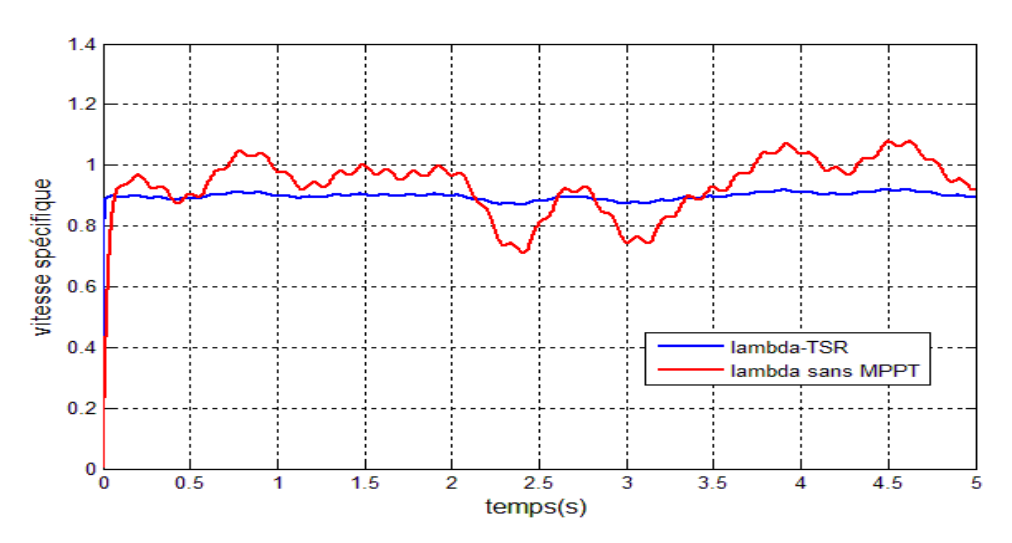

*Figure III.16 : La vitesse spécifique (λ).*

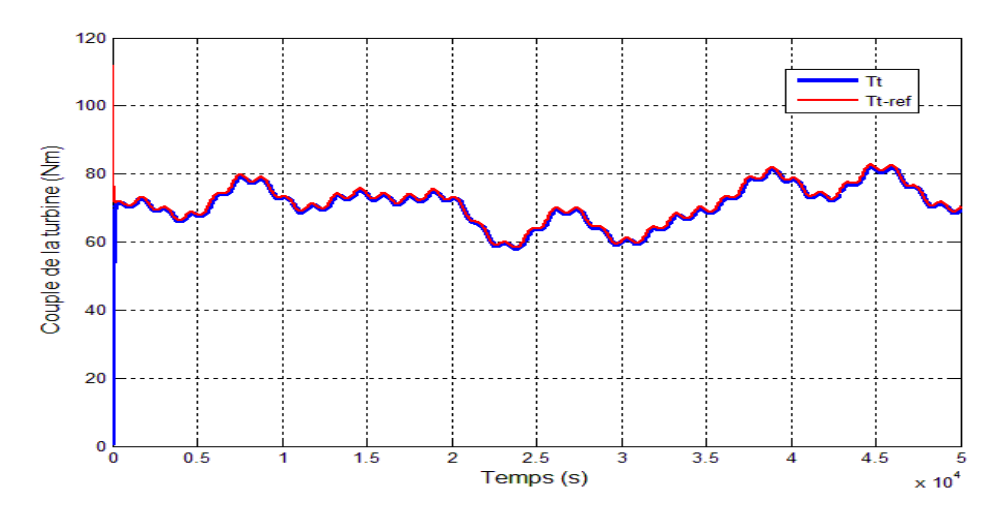

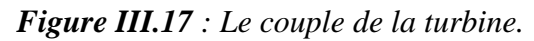

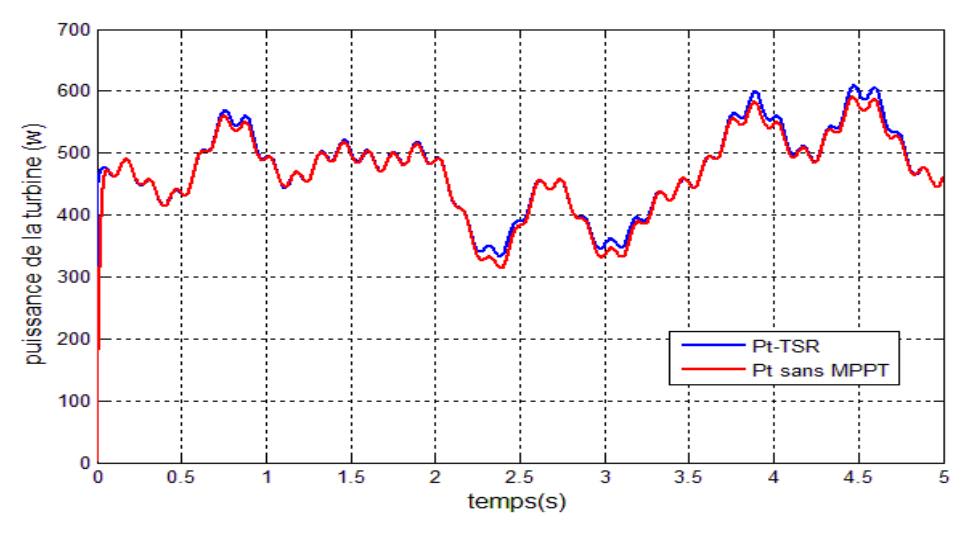

*Figure III.18 : La puissance de la turbine*

### *III.2.3.2 Interprétation des résultats*

- La figure III.15, représente le coefficient de puissance. On constate bien qu'il prend sa valeur théorique maximale (Cp  $_{\text{max}} = 0.309$ ) et cela quelque soit la vitesse du vent appliquée. Cette valeur de  $Cp_{max}$  correspond à une valeur optimale de la vitesse spécifique ( $\lambda_{opt} = 0.9$ ) représentée sur la figure III.16. De ce fait ( $Cp_{max}$ ,  $\lambda_{opt}$ ), on déduit que la turbine fonctionne en son régime optimal
- La figure III.17, représente le couple généré par la turbine et celui de référence. On constate qu'ils suivent les variations de la vitesse du vent appliqué.
- La figure III.18 représente la puissance maximale que cette turbine éolienne peut générer avec cette commande. On constate aussi qu'elle suit la fluctuation de la vitesse du vent.

### *III.3 Maximisation sans la connaissance de la courbe caractéristique de la voilure III.3.1 MPPT par la méthode P&O*

En l'absence de toute connaissance des caractéristiques de voilure, des règles de comportement à tenir afin de converger vers le point optimal sont relativement simples à établir. Ces règles dépendent des variations de puissance ΔP et de vitesse  $\Delta \Omega_{ref}$ . Par exemple « si je mesure une augmentation de puissance (ΔP>0) suite à une incrémentation positive de vitesse, je dois continuer à accélérer la voilure ( $\Delta \Omega_{ref} > 0$ ). On se situe alors sur la partie gauche de la cloche P(Ω).

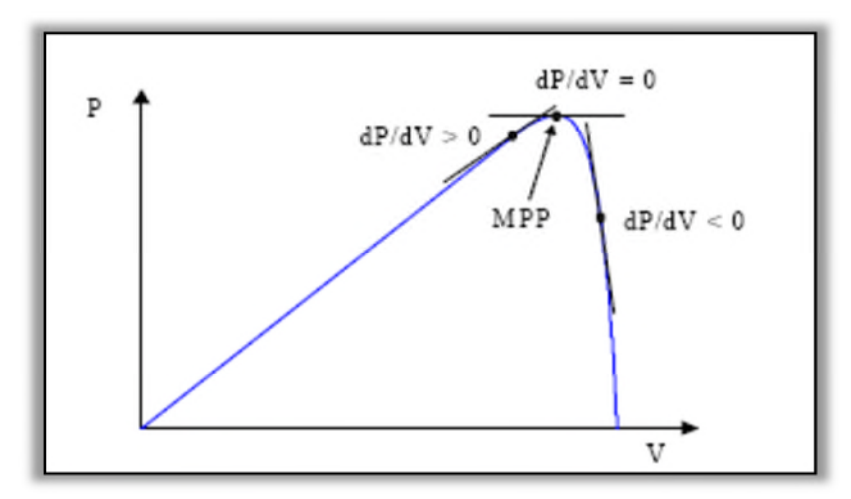

*Figure III.19* : *principe de fonctionnement de P&O*.

A partir de l'existence de ces règles linguistiques, l'utilisation d'un dispositif MPPT (Maximum Power Point Tracking) basé sur le principe des ensembles de perturbation et observation est mise en place et traduit par les équations qui vont suivre :

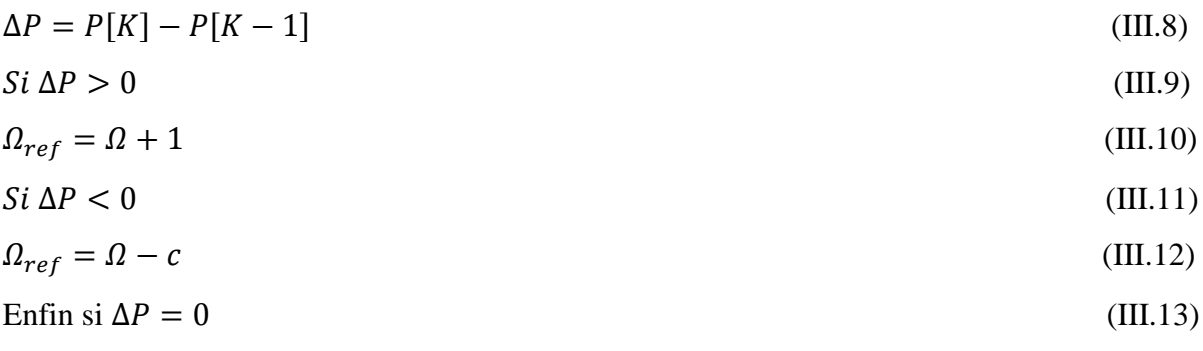

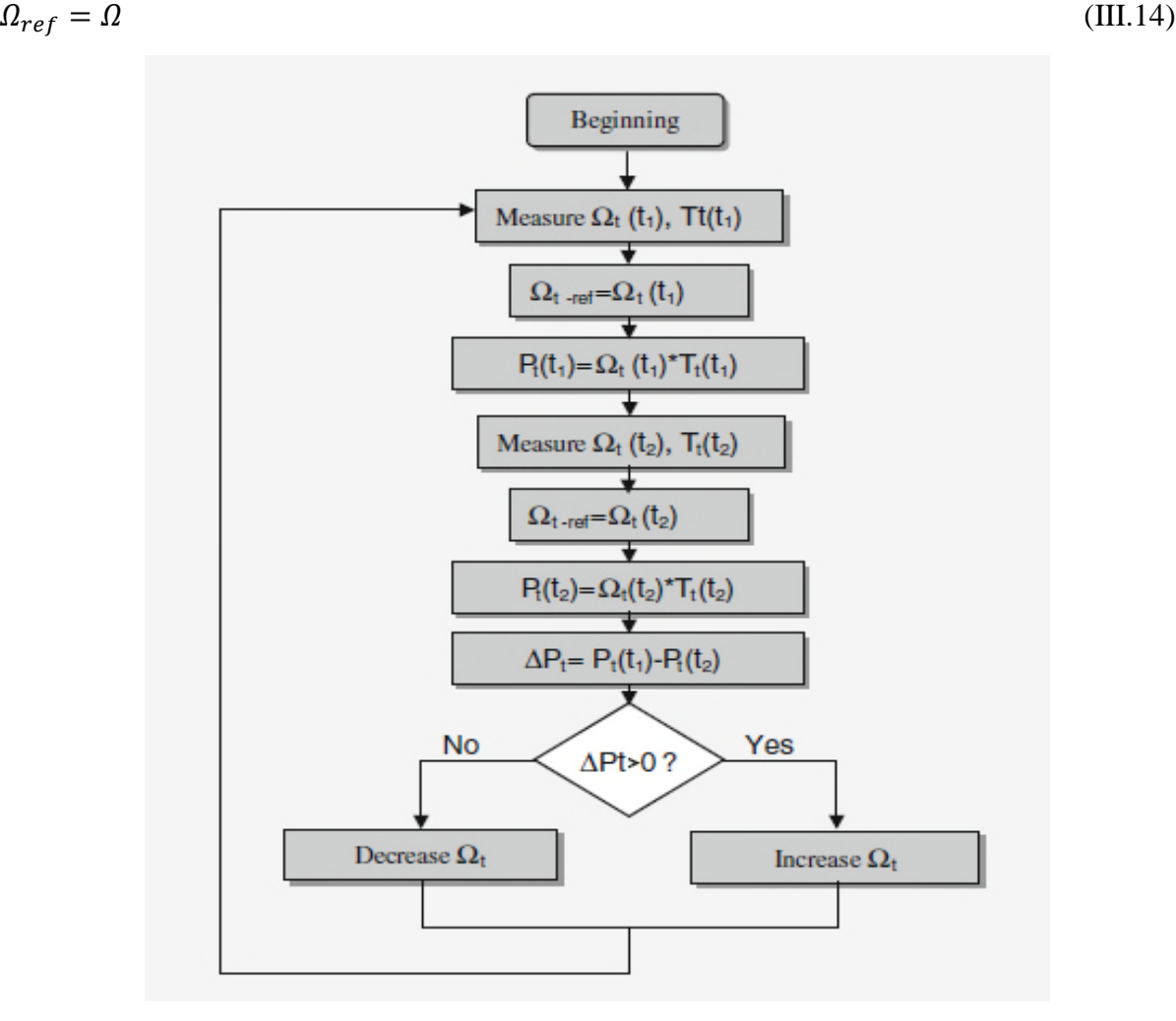

*Figure III.20* : *Organigramme de la technique de commande perturbation et observation.*

### *III.3.1.1 Résultats de simulation :*

Les résultats de la simulation de la commande (P and O) appliquée à la turbine éolienne, exécutée à l'image de la Figure III.21, sont donnés dans les courbes représentées ci-dessous

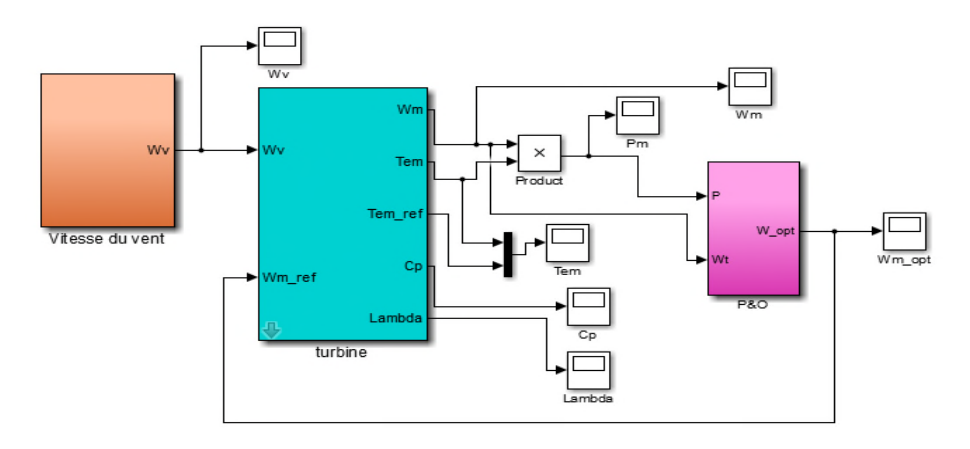

*Figure III.21 : Schéma block de la commande (P and O) sous l'environnement Matlab Simulink.*

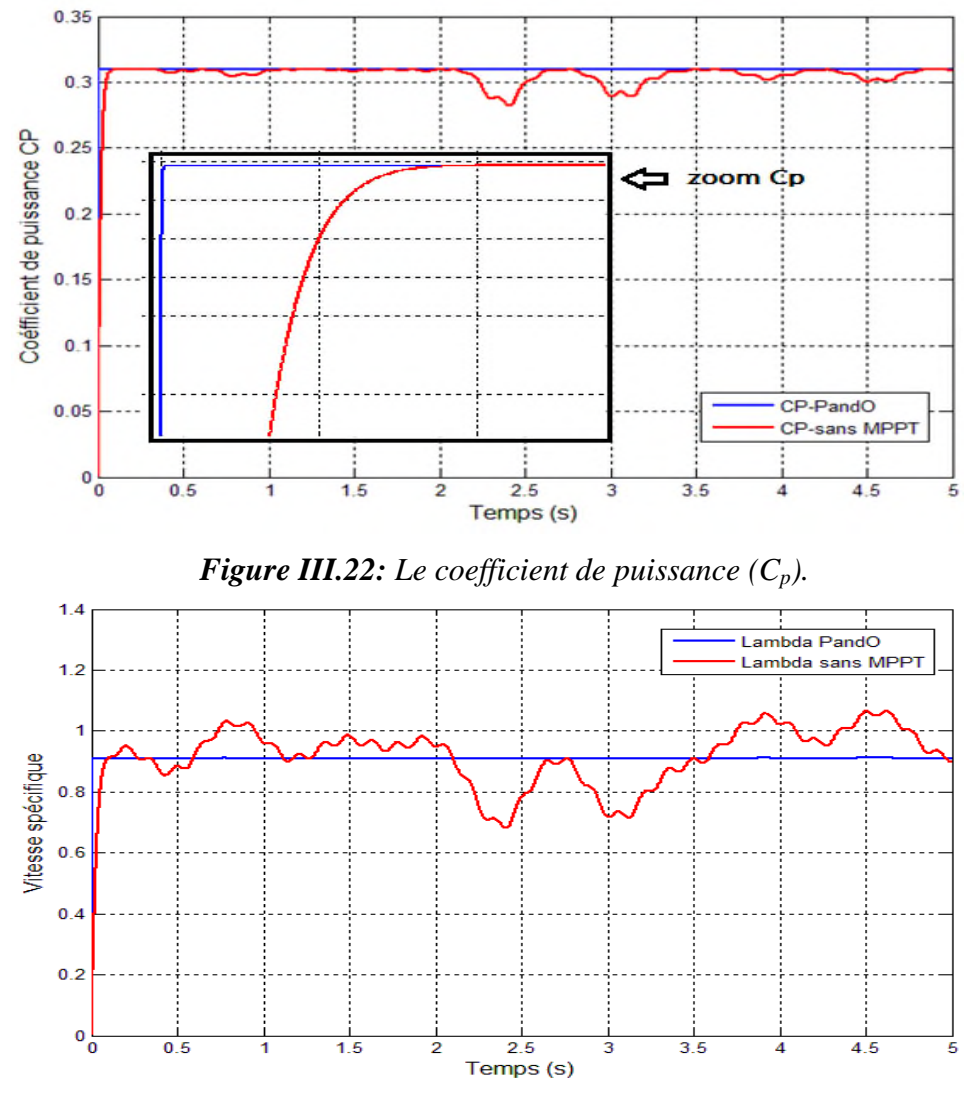

*Figure III.23* : *La vitesse spécifique (λ).*

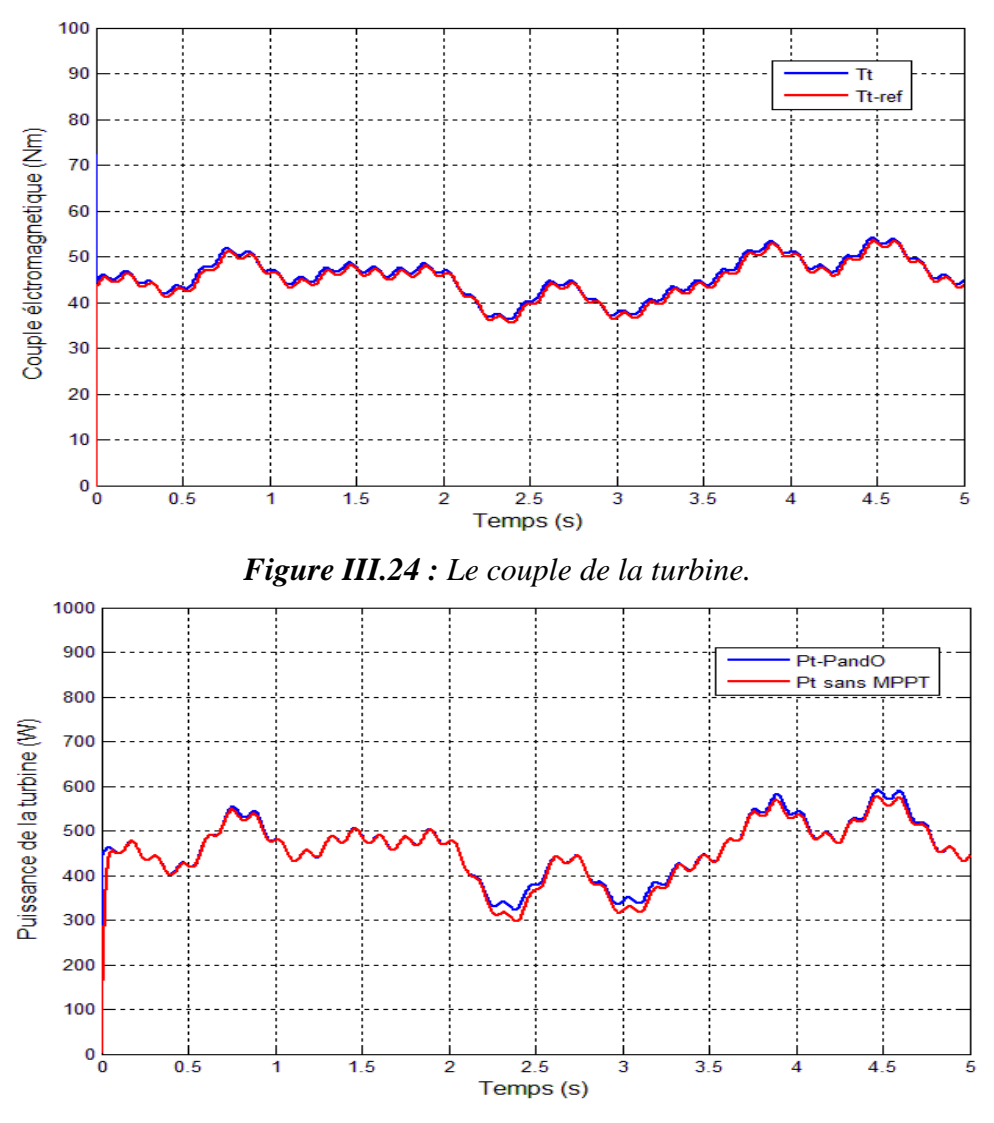

*Figure III.25 : La puissance de la turbine.*

### *III.3.1.2 Interprétation des résultats*

- La figure III.22, représente le coefficient de puissance. On constate bien qu'il prend sa valeur théorique maximale (Cp  $_{\text{max}} = 0.309$ ) et cela quelque soit la vitesse du vent appliquée. Cette valeur de (Cp max) correspond à une valeur optimale de la vitesse spécifique ( $\lambda_{opt}$  = 0.9) représentée sur la figure III.23. De ce fait (Cp <sub>max</sub>,  $\lambda_{opt}$ ), on déduit que la turbine fonctionne en son régime optimal.
- La figure III.24, représente le couple généré par la turbine. Ce qui attire notre attention, c'est que ce couple tend à suivre sa référence issue de l'algorithme MPPT (P&O) dans ce cas avec un léger retard.
- La figure III.25, représente la puissance maximale de la turbine éolienne.

### *III.3.2 La Méthode de gradient*

La recherche du point optimal par la méthode de gradient est plus simple sans connaitre les paramètres  $\lambda_{opt}$  et  $C_{Pmax}$  pour chaque vitesse du vent, la référence de vitesse est ajustée de manière à ce que la turbine fonctionne autour du point donnant le maximum de puissance pour chaque vitesse de vent. Pour agir sur la vitesse de rotation de la génératrice, on surveille le sens de variation du rapport  $\left(\frac{dp}{dq}\right)$  $\frac{dP}{d\Omega}$ ) .Lorsqu'on atteint le point désiré (maximum de puissance), ce rapport sera nul [33] [34].

Mathématiquement, on peut écrire  $\frac{dpt}{d\Omega t} = \frac{dpt}{dt}$  $rac{dt}{dt}(\frac{d\Omega t}{dt})$  $\frac{dx}{dt}$  $)^{-1}$ 

On distingue quatre cas possible résumés dans le tableau 1 est illustré par la figure

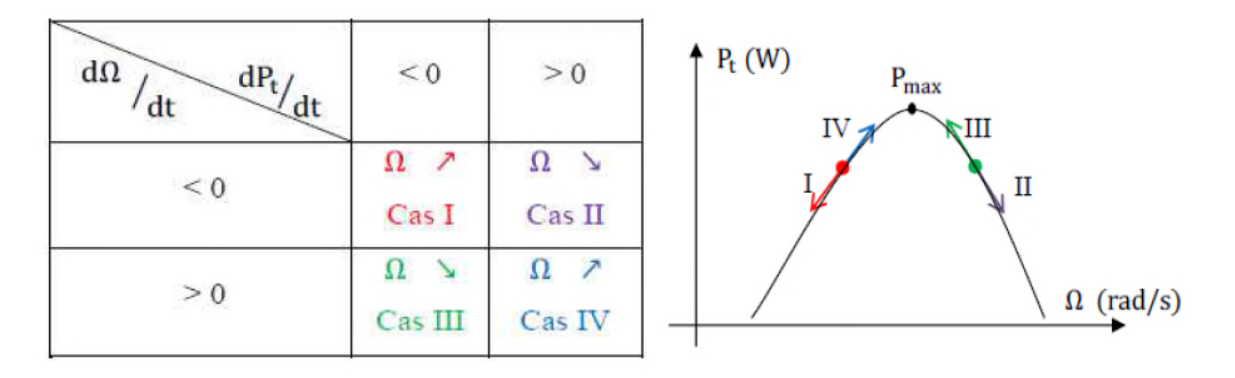

*Tableau 3 : les commandes à effectuer Figure III.26 : MPPT par la méthode gradient*

L'algorithme nécessite la connaissance de la puissance et de la vitesse de rotation à chaque instant. Selon les quatre cas possible décrits dans le tableau 1, à l'itération K on augmente ou on diminue la référence de vitesse  $\Delta \Omega$  k+1 d'un pas fixe  $\Delta \Omega$ . L'algorithme d'optimisation est illustré par l'organigramme de la figure
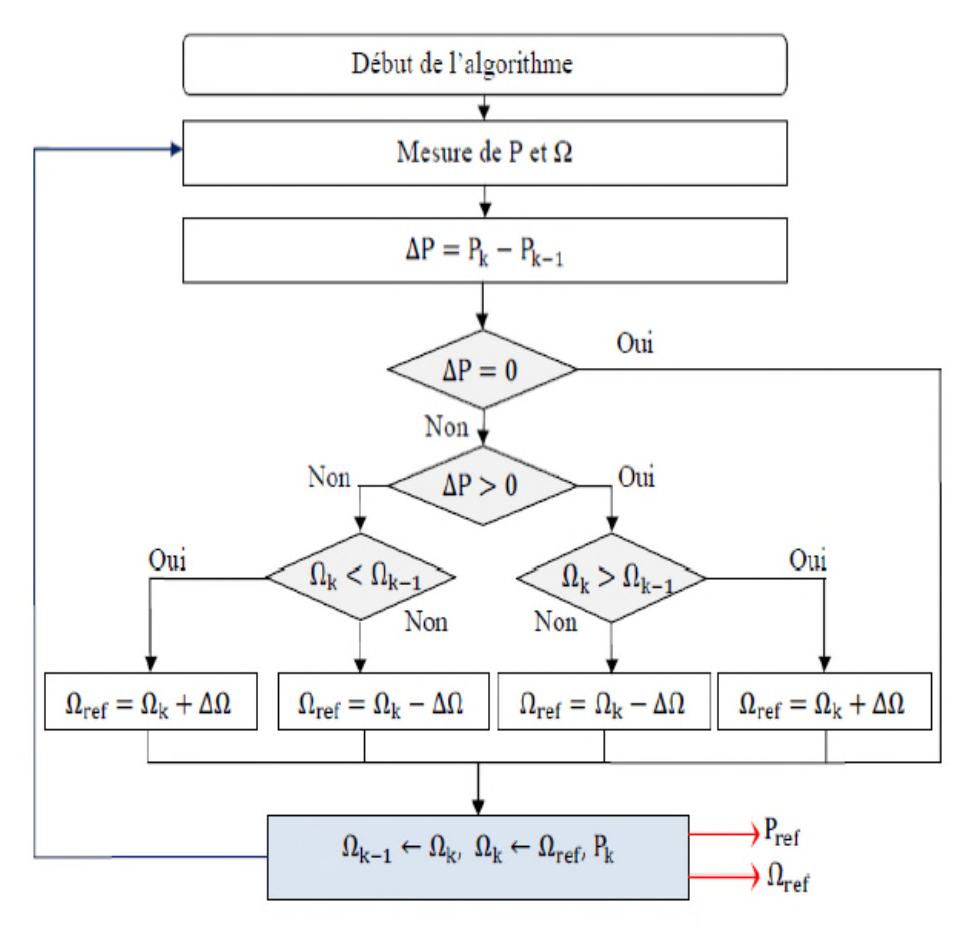

**Figure III.27 :** Organigramme de MPPT avec la méthode de gradient

#### *III.3.2.1 Résultats de simulation :*

Les résultats de la simulation de la commande (Gradient) appliquée à la turbine éolienne, exécutée à l'image de la Figure III.28, sont donnés dans les courbes représentées ci-dessous

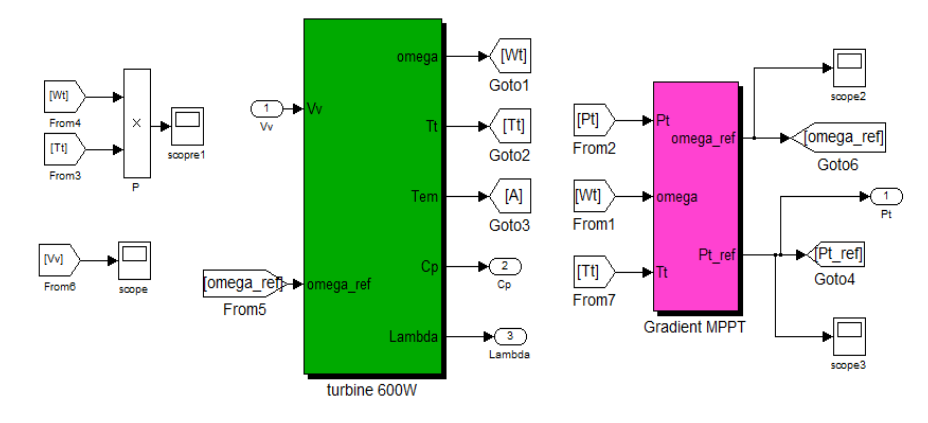

*Figure III.28 : Schéma block de la commande (PSF) sous l'environnement Matlab Simulink.*

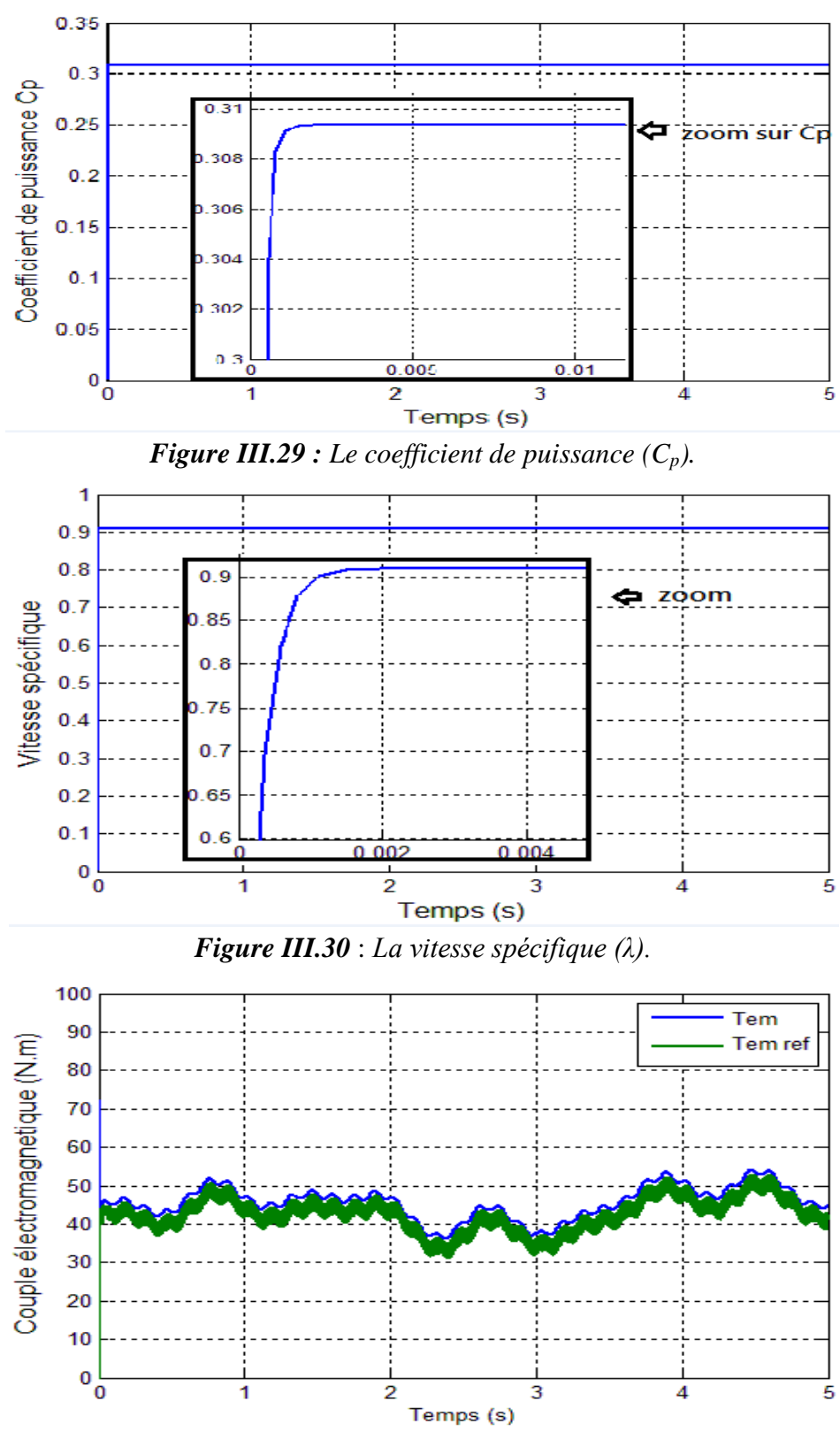

*Figure III.31 : Le couple de la turbine.*

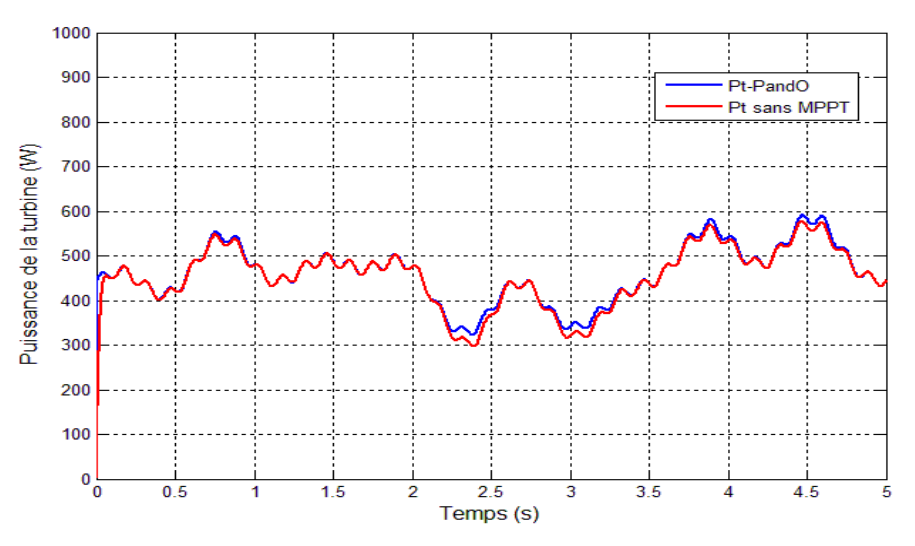

*Figure III.32 : La puissance de la turbine.*

#### *III.3.2.2 Interprétation des résultats*

- La figure III.29, représente le coefficient de puissance. On constate bien qu'il prend sa valeur théorique maximale (Cp  $_{\text{max}} = 0.309$ ) et cela quelque soit la vitesse du vent appliquée. Cette valeur de (Cp max) correspond à une valeur optimale de la vitesse spécifique ( $\lambda_{opt}$  = 0.9) représentée sur la figure III.30. De ce fait ( $Cp_{max}$ ,  $\lambda_{opt}$ ), on déduit que la turbine fonctionne en son régime optimal.
- La figure III.31, représente le couple généré par la turbine. Ce qui attire notre attention, c'est que ce couple tend à suivre sa référence issue de l'algorithme MPPT (P&O) dans ce cas avec un léger retard.
- La figure III.32, représente la puissance maximale de la turbine éolienne.

## *III.4 Comparaison entre les cinq commandes MPPT Simulés (P&O, Gradient, OTC .TSR et PSF et sans MPPT)*

Afin de comparer les cinq méthodes nous avons reporté les blocs sur une même figure

#### *III.4.1 Résultats de simulation*

Les résultats obtenus à partir de la simulation simultanée des cinq commandes MPPT et sans MPPT la figure III.33 citées ci-dessus représente le bloc de simulation :

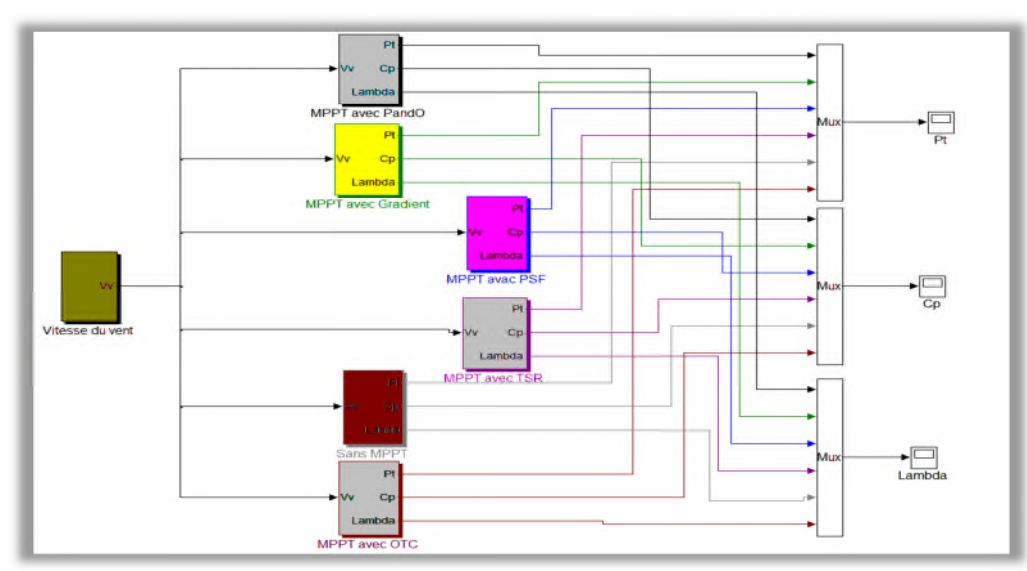

*Figure III.33* **:** *Schéma bloc des cinq méthodes MPPT et sans MPPT sous l'environnement Matlab Simulink*

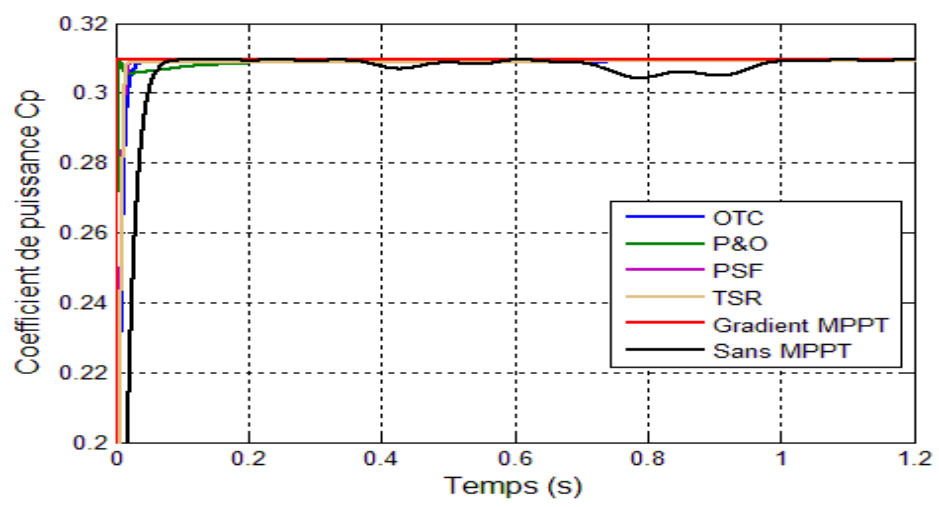

*Figure III.34* : *Le coefficient de puissance des cinq commandes MPPT et sans MPPT.*

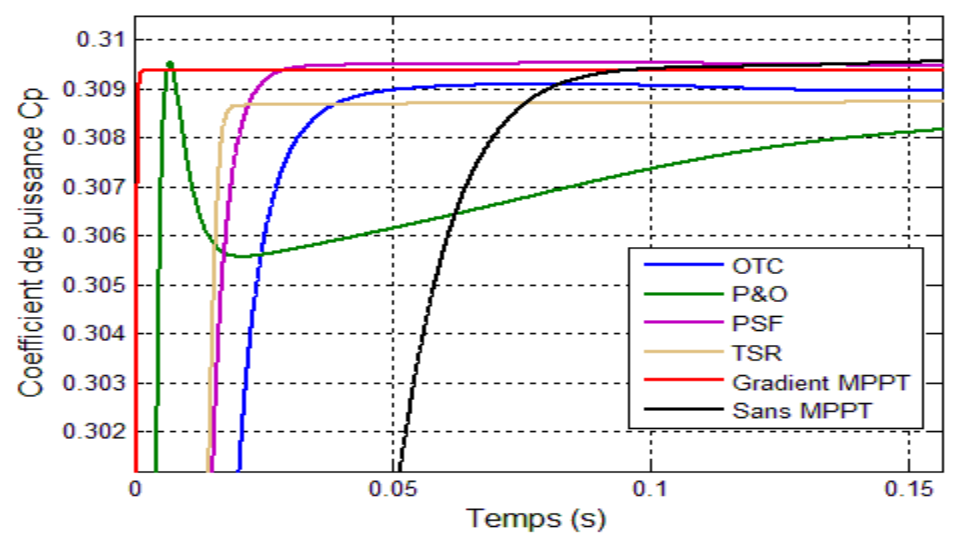

*Figure III.35: Zoom sur le coefficient de puissance des cinq commandes MPPT et sans MPPT.*

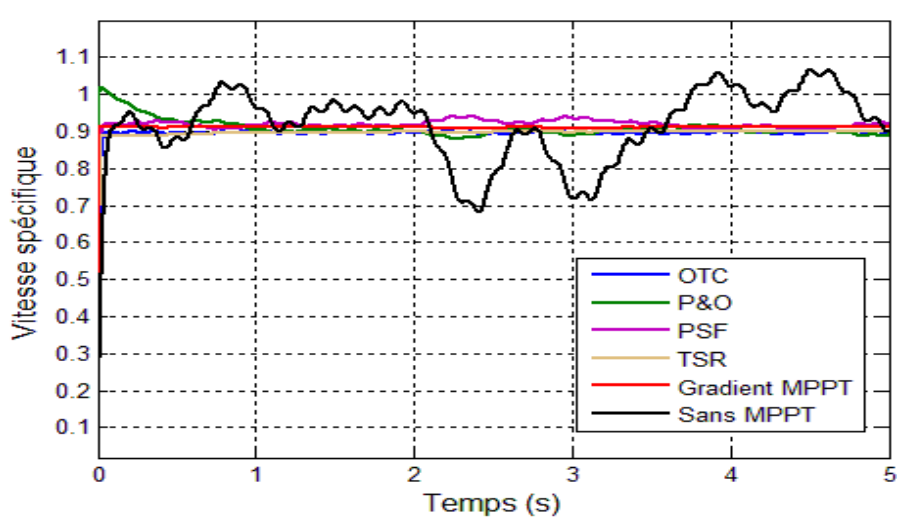

*Figure III.36:* La Vitesse spécifique (λ) *des cinq commandes MPPT et sans MPPT.*

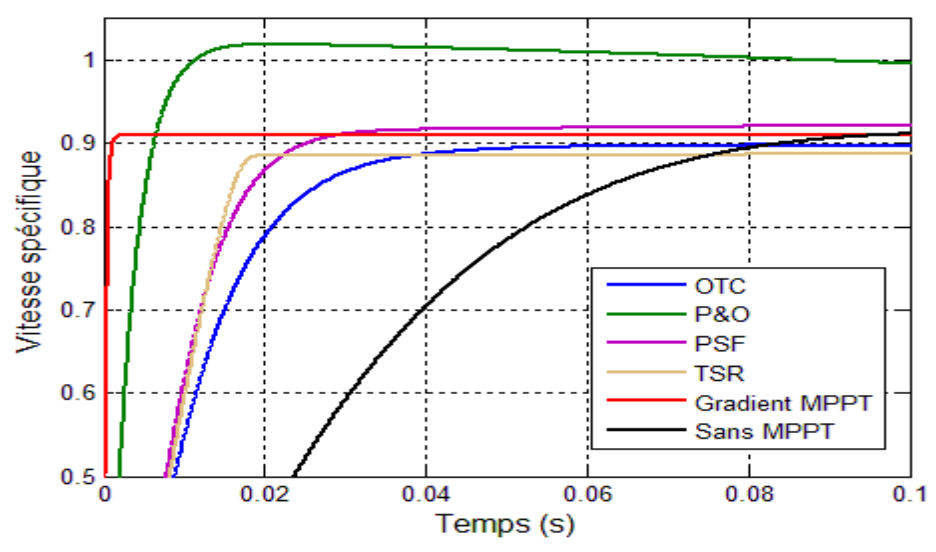

*Figure III.37***:** *zoom sur La Vitesse spécifique (λ) des cinq commandes MPPT et sans MPPT.*

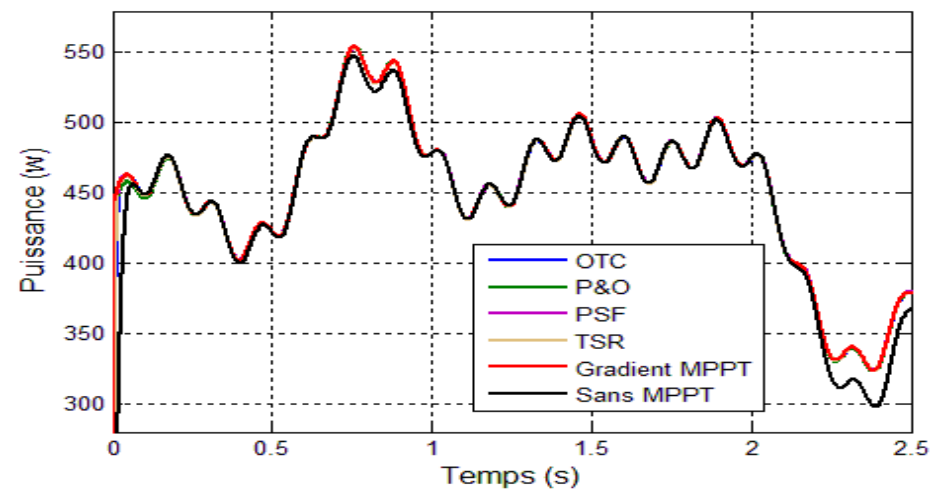

*Figure III.38 : La puissance de la turbine des cinq commandes MPPT et sans MPPT.*

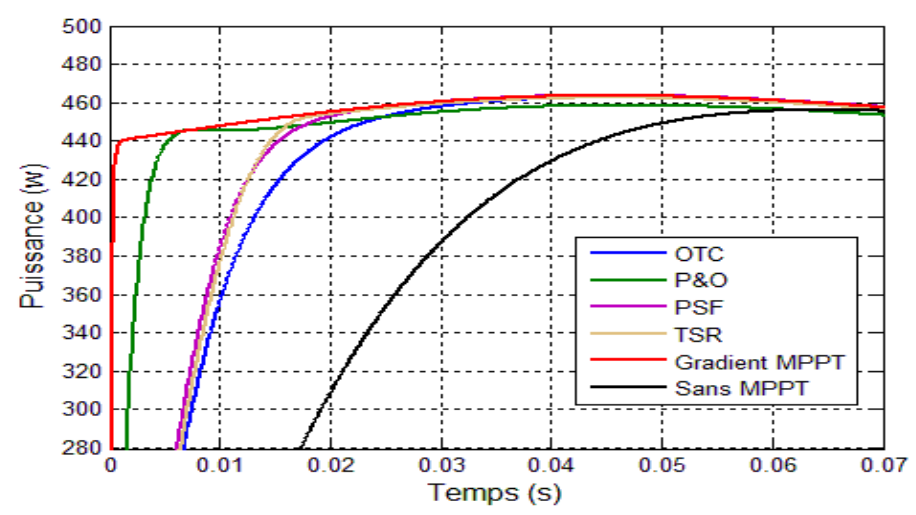

*Figure III.39* **:** zoom *sur le régime transitoire de puissance de la turbine des cinq commandes MPPT et sans MPPT.*

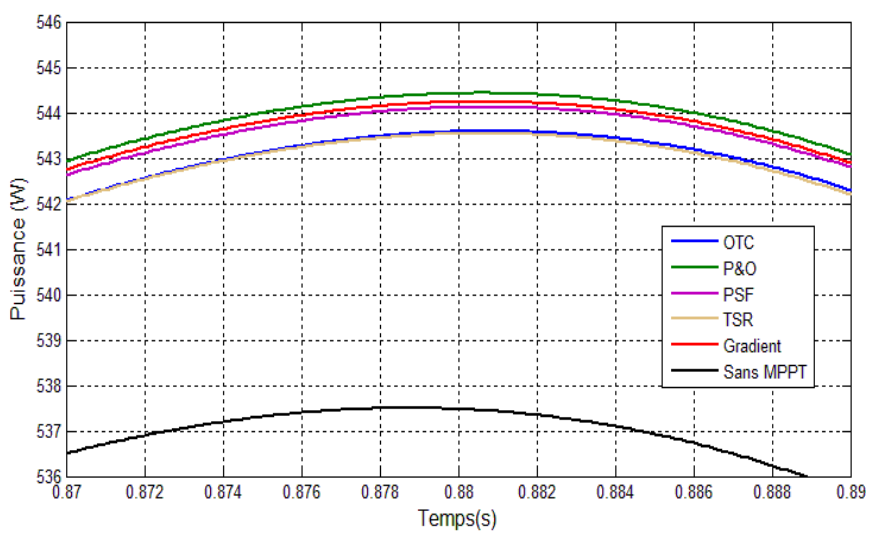

*Figure III.40* **:** zoom *sur le régime permanent de puissance de la turbine des cinq commandes MPPT et sans MPPT.*

#### *III.4.1.1 Interprétation des résultats :*

- Les figures (III.34), (III.36) et (III.38) illustrent respectivement les coefficients de puissances, les vitesses spécifiques et la puissance de la turbine obtenues par les cinq méthodes.
- Les figures (III.35), (III.37) et (III.39) représentent respectivement les zooms sur le régime transitoire pour les coefficients de puissances, les vitesses spécifiques et les puissance de la turbine obtenues par les cinq méthodes.
- La Figure III.40 représente les courbes des puissances maximales que la turbine éolienne peut générer avec l'application des cinq commandes MPPT (P&O, PSF, TSR et OTC) simulées simultanément. Les quatre courbes sont presque superposées l'une sur l'autre avec une légère différence dues aux Cp qui atteignent des valeurs optimales

Les performances des cinq méthodes MPPT sont discutées et les résultats de simulation sont résumés dans le Tableau ci-dessus :

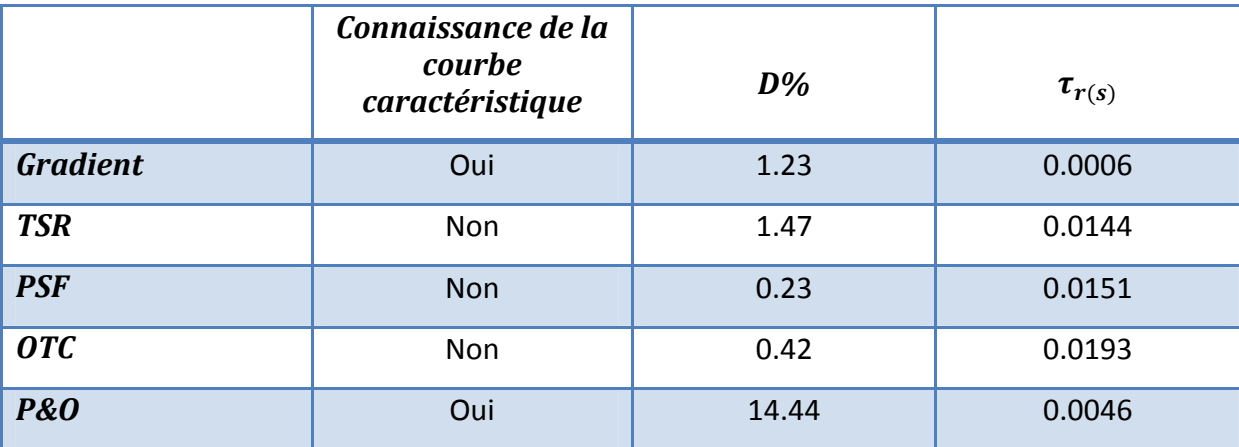

*Tableau 4 : Comparaison des cinq méthodes.*

Avec :

- $\bullet$  D : le dépassement de la vitesse spécifique  $\lambda$ .
- $\mathbf{\hat{z}}$   $\tau_{r(s)}$ : le temps de réponse de la vitesse spécifique  $\lambda$ .

L'avantage des méthodes MPPT présentées dans ce chapitre est qu'elles permettent l'optimisation de la puissance extraite par la chaîne de conversion d'énergie éolienne.

A partir du tableau (IV.1), on déduit :

La méthode de Gradient et la meilleur puisque elle présente un temps de repense très rapide et un temps de dépassement réduit, par contre La méthode P&O présente un temps de réponse aussi rapide par rapport aux trois autres méthodes, mais son dépassement est le plus élevé par rapport aux autres méthodes ( $D = 11.5\%$ ), aussi elle présente des oscillations autour du point maximal de puissance en régime permanent.

Par ailleurs la commande par les méthodes MPPT OTC, PSF et TSR mettent du temps à recouvrir le point maximal de puissance avec des temps de réponses respectifs ( $\tau_r$  = 0.0193s),  $(\tau_r = 0.0151s)$ ,

 $(\tau_r = 0.0144s)$ . D'autres parts elles présentent des dépassements légèrement meilleurs vis-àvis de la précédente (D = 0.42%), (D = 0.23%), (D = 1.47%).

#### *III.5 Conclusion*

Ce chapitre nous a permis de simuler la turbine éolienne mise en jeu, de ce fait, d'étudier son comportement sans l'associé à la génératrice en appliquant cinq méthodes MPPT dans le but d'imposer à la turbine de fonctionner en son point maximal. D'après les résultat de la comparaison on s'intéressera dans le chapitre suivant à la méthode du gradient qui est la meilleure méthode parmi les autre technique MPPT pour la simulation de système globale

## *Chapitre VI*

# *Commande et Simulation de la chaine de conversion Eolienne*

#### *VI.1 Introduction*

Le système de conversion d'énergie éolienne étudié est composé d'une turbine éolienne bipale de 600 w associée à une génératrice à aimants permanents débitant sur une Batterie de stockage passant par un redresseur commandée.

La dernière partie de ce chapitre contiendra l'interprétation des résultats de simulation du système global, avec la meilleure méthode MPPT choisie dans le chapitre 3, la turbine devra entrainer la génératrice, et une commande vectorielle est appliquée à cette dernière.

#### *VI.2 Principe de la commande vectorielle de la MSAP*

Le but de la commande vectorielle est d'arriver à commander la machine synchrone comme une machine à courant continu à excitation indépendante où il y a un découplage naturel entre la grandeur commandant le flux (le courant d'excitation) et celle liée au couple (le courant d'induit). Ce découplage permet d'obtenir une réponse très rapide du couple, une grande plage de commande de vitesse et une haute efficacité pour une grande plage de charge en régime permanent [40].

Le principe de la commande vectorielle avec alimentation en tension et commande en courant, permet d'imposer le couple électromagnétique de la machine. Or, quel que soit le but de la commande (régulation de couple, de vitesse ou de position), le contrôle des courants reste cependant nécessaire.

#### *VI.3 Commande vectorielle de la machine synchrone à aimants permanents*

Parmi les stratégies de commande vectorielle appliquées à la machine synchrone [5], La technique de la commande vectorielle est utilisée pour établir un modèle linéaire et transformer la machine synchrone à aimants en une structure équivalent à la machine à courant continu à excitation séparée du point de vue couple, pour permettre un découplage du couple et du flux. Si le courant est forcé à zéro, comme le flux constant, le couple est directement proportionnel à  $i_a$  d'où la représentation suivante [42]:

$$
T_{em} = \frac{i_q}{K_t}
$$

Avec :  $K_t = \frac{2}{3P\omega}$  $3P\varphi_f$ 

Ce dernier est alors réglé en agissant sur le courant en quadrature $i_q$ . Pour pouvoir appliquer la commande vectorielle nous devons :

- $\checkmark$  poser une référence  $i_{\text{dref}} = 0$
- $\sqrt{p}$  poser  $Term_{ref} = \frac{P_{ref}}{Q_t}$  $a_t$
- $\checkmark$  poser une référence  $i_{\text{gref}} = T_{\text{em-ref}} K_t$

## *VI.4 Commande vectorielle avec découplage de la régulation des courants par compensation*

Le schéma bloc de la commande est représenté par la figure IV.1.

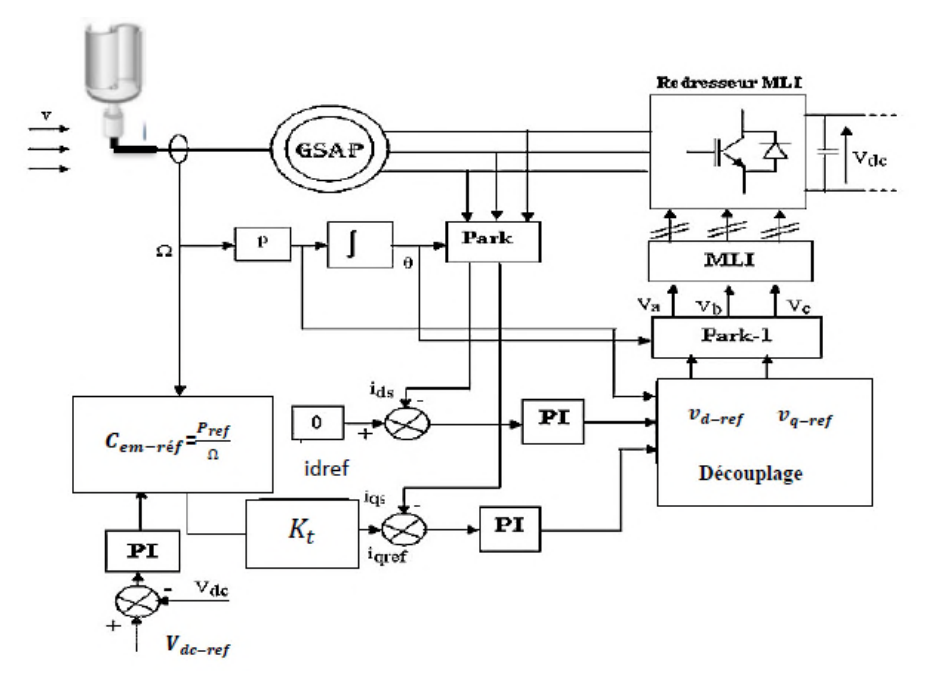

*Fig. IV.1 Synoptique de la commande vectorielle de la GSAP [42]*

Afin de justifier le recourt à la commande vectorielle avec découplage de la régulation des courants par compensation, examinons d'abord le modèle de la machine synchrone dans le plan de Park qui est donné par les équations (VI.2 et VI.3)

$$
V_d = R_s I_d + L_d \frac{di_d}{dt} - \omega_r \cdot \varphi_q \tag{VI.2}
$$

 $e_q = \omega_r \cdot \varphi_q$ : f.e.m de la machine sur l'axe q

$$
V_q = R_s I_d + q \frac{di_{dq}}{dt} + \omega_r \cdot \varphi_d
$$
 (VI.3)

 $e_d = \omega_r \cdot \varphi_q$ : f.e.m de la machine sur l'axe d

La commande vectorielle avec découplage de la régulation des courants par compensation permet de découpler les courants *id* et *iq* et de permettre de faire la régulation adéquate à

chacun des deux séparément. Cette commande nous mène à un modèle de la machine synchrone similaire à celui d'une machine à courant continu à excitation séparée.

Les termes de couplage en  $Ed, = +\omega r.\phi d$ , sont considérés comme des perturbations mesurables. Ainsi la machine peut être représentée par la fonction de transfert suivante :

$$
H_s(s) = \frac{i_{dq}(s)}{R_s + L_s(s) + E_{dq}(s)}
$$
(VI.4)

$$
H_s(s) = \frac{1}{R_s + L_s s} = \frac{1}{R_s} \frac{1}{1 + T_e s}
$$
(VI.5)

$$
T_e = \frac{L_s}{R_s} \tag{VI.6}
$$

Avec:

 $T_e$ : La constante de temps électrique

 $L_s = L_d = L_q$ 

Afin d'imposer la référence du courant sur l'axe d égale à zéro on utilise un régulateur PI. La boucle de régulation du courant *id* est donnée par le schéma bloc suivant :

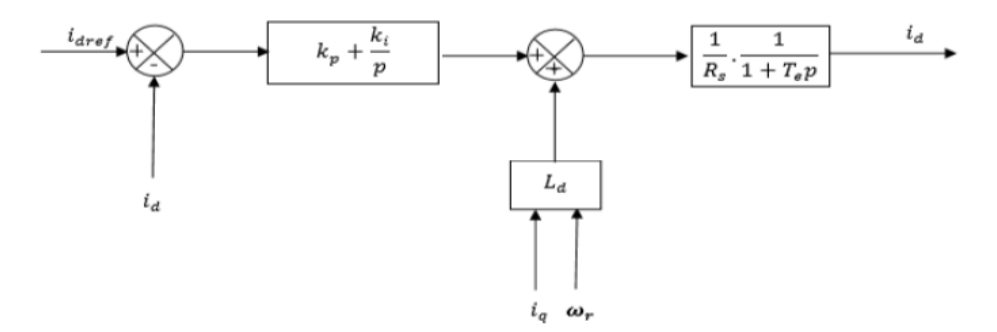

*Figure VI.2 : Boucle de régulation du courant id* 

La boucle de régulation du courant *iq* est donnée par le schéma bloc suivant :

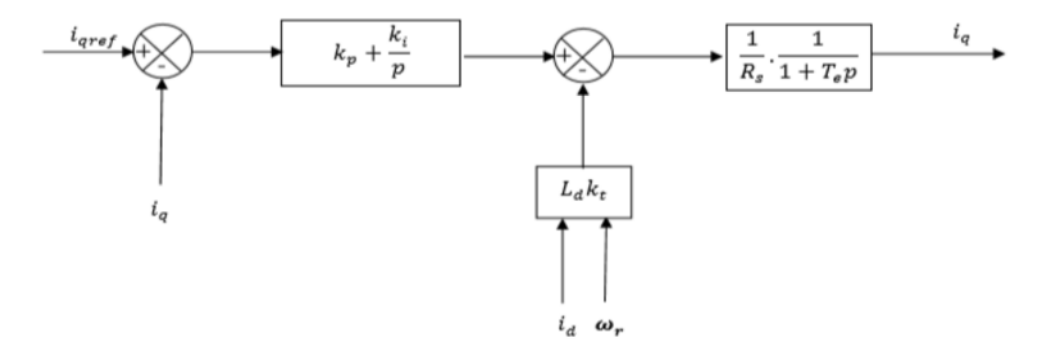

*Figure VI.3 : Boucle de régulation du courant iq* 

#### *VI.5 Calcul du régulateur PI [24]*

La fonction de transfert en boucle ouverte est donnée comme suit :

$$
G_0(p) = \frac{\kappa_i}{s} \left( 1 + \frac{\kappa_p}{\kappa_i} s \right) \frac{1}{R_s} \frac{1}{1 + T_e s} \tag{VI.7}
$$

Les paramètres du régulateur sont déterminés par la méthode de la compensation du pôle en boucle ouverte. Ainsi, les constantes de temps sont égales à **:**

$$
T_0 = T_e = \frac{K_p}{K_i} \tag{VI.8}
$$

En boucle fermée, la fonction de transfert devient :

$$
G_0(s) = \frac{G_0(s)}{1 + G_0(s)} = \frac{1}{1 + \frac{R_S}{K_i}s} = \frac{1}{1 + T_f s}
$$
(VI.9)

En boucle fermée la constante de temps  $T_f$  est donc égale à:

$$
T_f = \frac{R_S}{K_i} \tag{V1.10}
$$

Alors :

$$
K_i = \frac{R_s}{T_f} \tag{VI.11}
$$

Le coefficient proportionnel  $K_p$  se déduit donc des expressions (du IV-8 au IV-13) :

$$
K_p = \frac{L_s}{T_f} \tag{VI.12}
$$

La figure IV-5 illustre la stratégie de commande en couple, elle comporte les boucles de régulation de courants et le découplage des tensions :

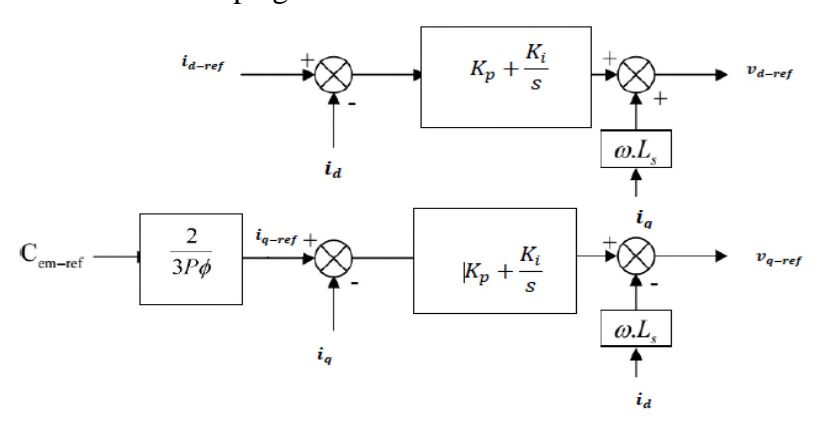

**Fig. IV.4-** Stratégies de commande en couple de GSAP

Les tensions de références générées  $V_{dref}$  et  $V_{qref}$ , sont utilisées par la suite dans la modélisation du redresseur à commande par MLI.

#### *IV.6 Régulation de la tension*  $V_{dc}$

Pour dimensionner le régulateur de tension, considérons le schéma suivant qui met en œuvre les boucles de tension et courant en cascade. En considérant le rendement du

redresseur MLI unitaire, il vient [42]:

$$
P_{dc} = 3P_g \t\t V_{dc}I_{dc} = 3v_q i_q \t\t (V1.13)
$$

La puissance du bus continu peut se déterminer comme suit:

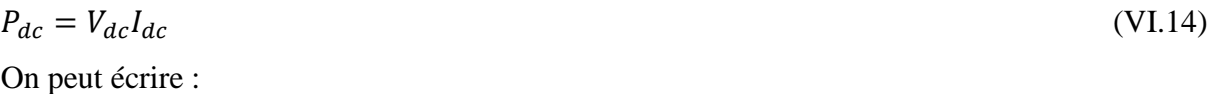

$$
I_{dc} = I_c + I_{ch} \tag{VI.15}
$$

Avec :

$$
\int_{C} I_c = C \frac{dV_{dc}}{dt}
$$
\n
$$
(VI.16)
$$
\n
$$
I_{ch} = \frac{V_{dc}}{R_{ch}}
$$

la structure du système en boucle fermée est représentée en figure. IV.7 :

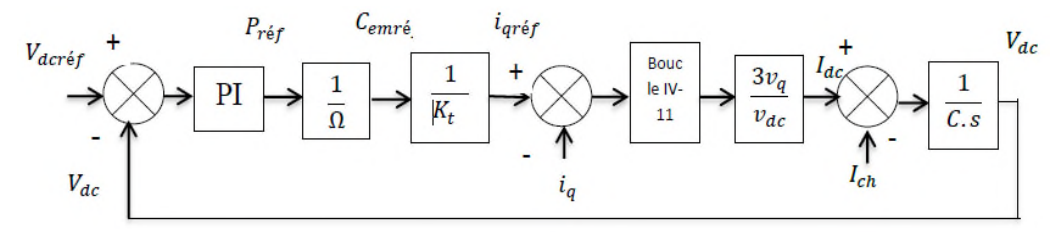

**Fig. IV.5** Modèle complet en boucle fermée pour la régulation de tension

#### *IV.7 résultat de simulation à vitesse variable avec MPPT*

Le fonctionnement du dispositif complet a été simulé sous l'environnement MATLAB/Simulink. En utilisant les paramètres électriques de la machine (voir annexe A), la référence de la tension à la sortie du redresseur est maintenue constante à 34 V. Afin d'éviter la redondance des résultats de simulation, on donne l'importance dans cette partie au cas de fonctionnement à vitesse du vent variable, car c'est le cas le plus général qui reflet le fonctionnement réel de la turbine éolienne.

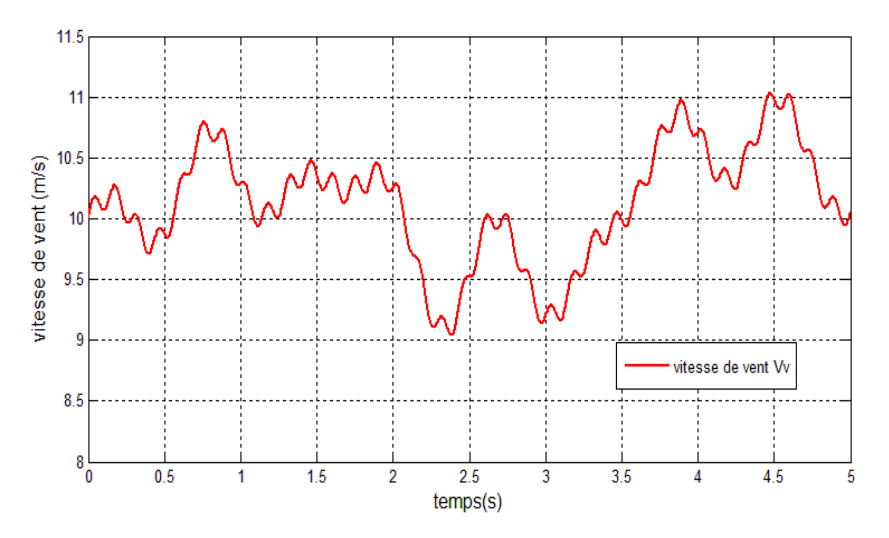

*Figure VI.6 : Le profil du vent appliqué*

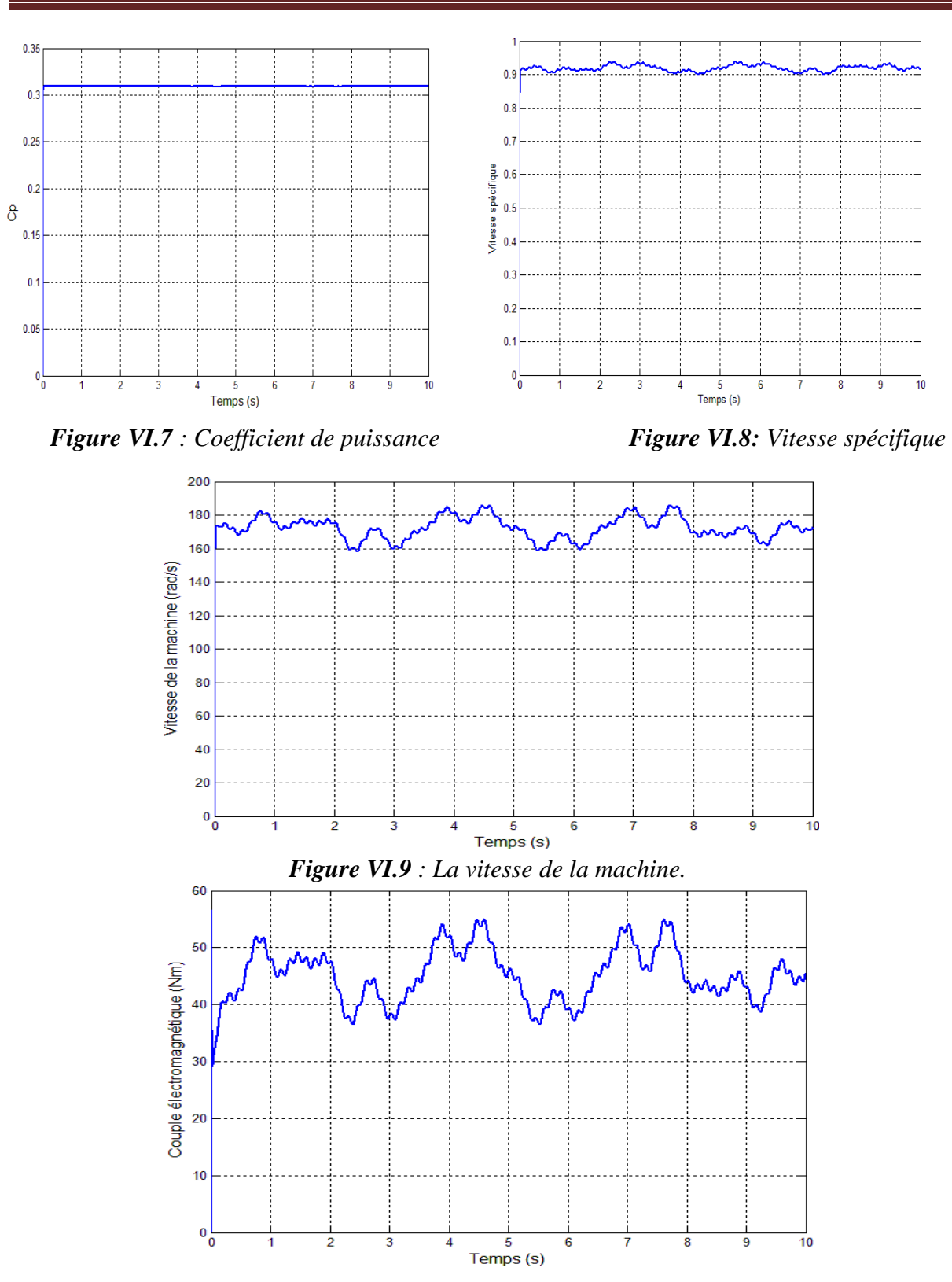

*Figure VI.10 : le couple électromagnétique*

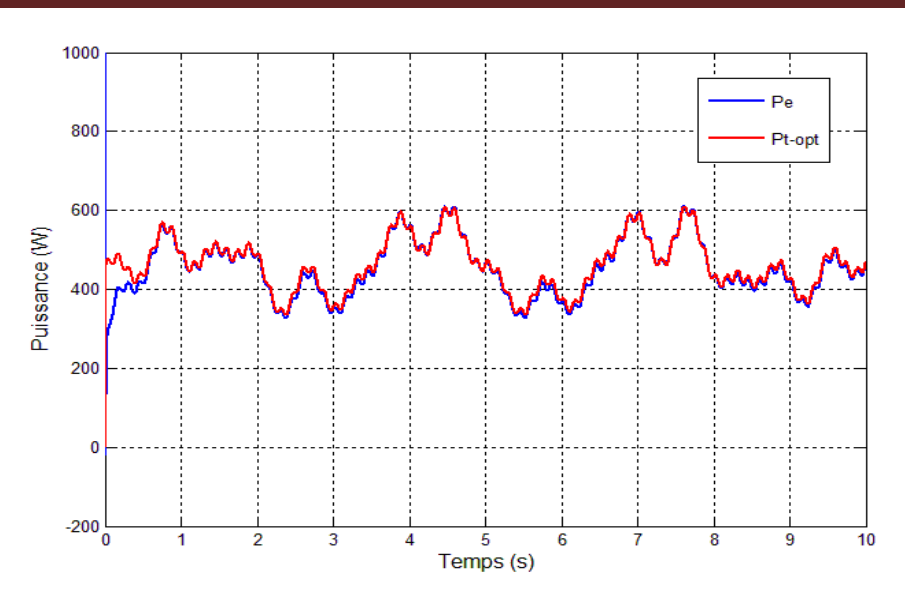

*Figure VI.11 : la puissance électrique et la puissance optimal de la turbine*

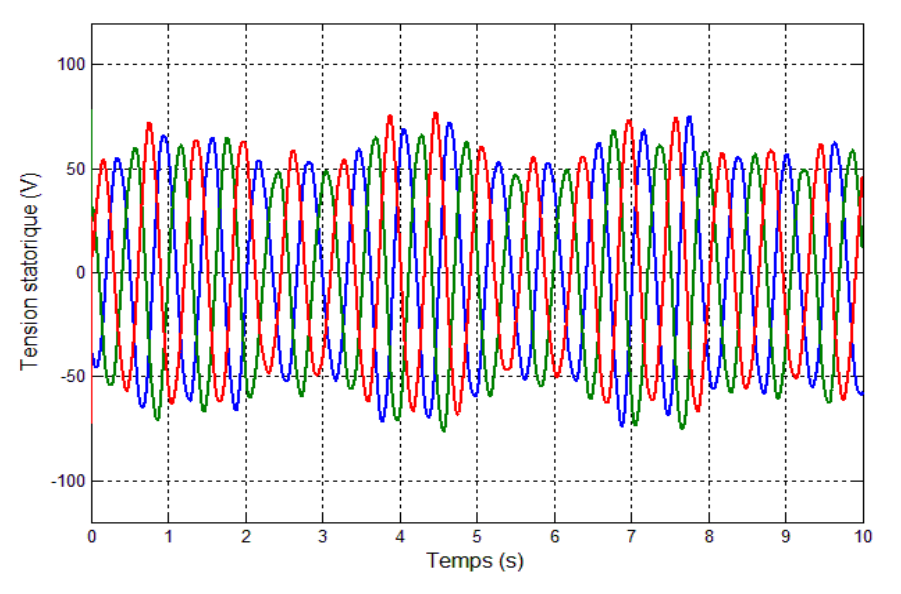

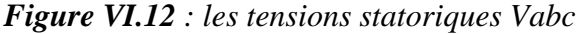

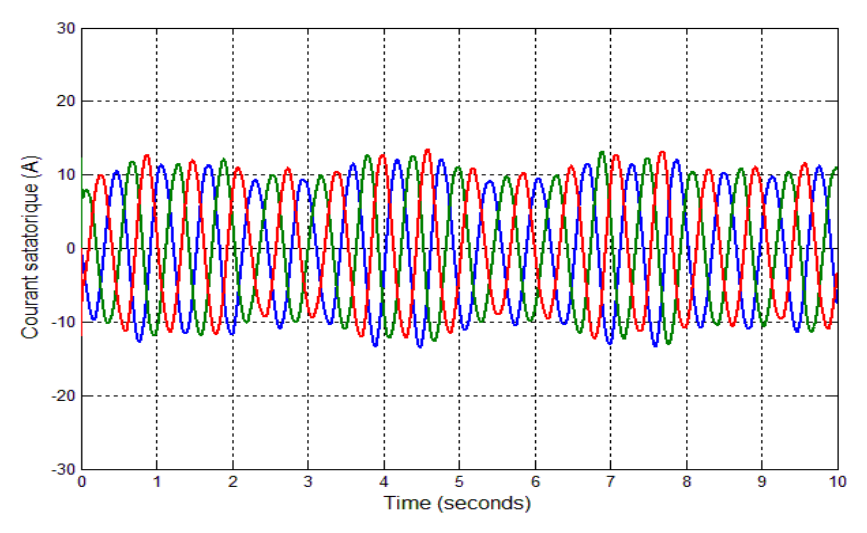

*Figure VI.13 : les Courants statoriques iabc*

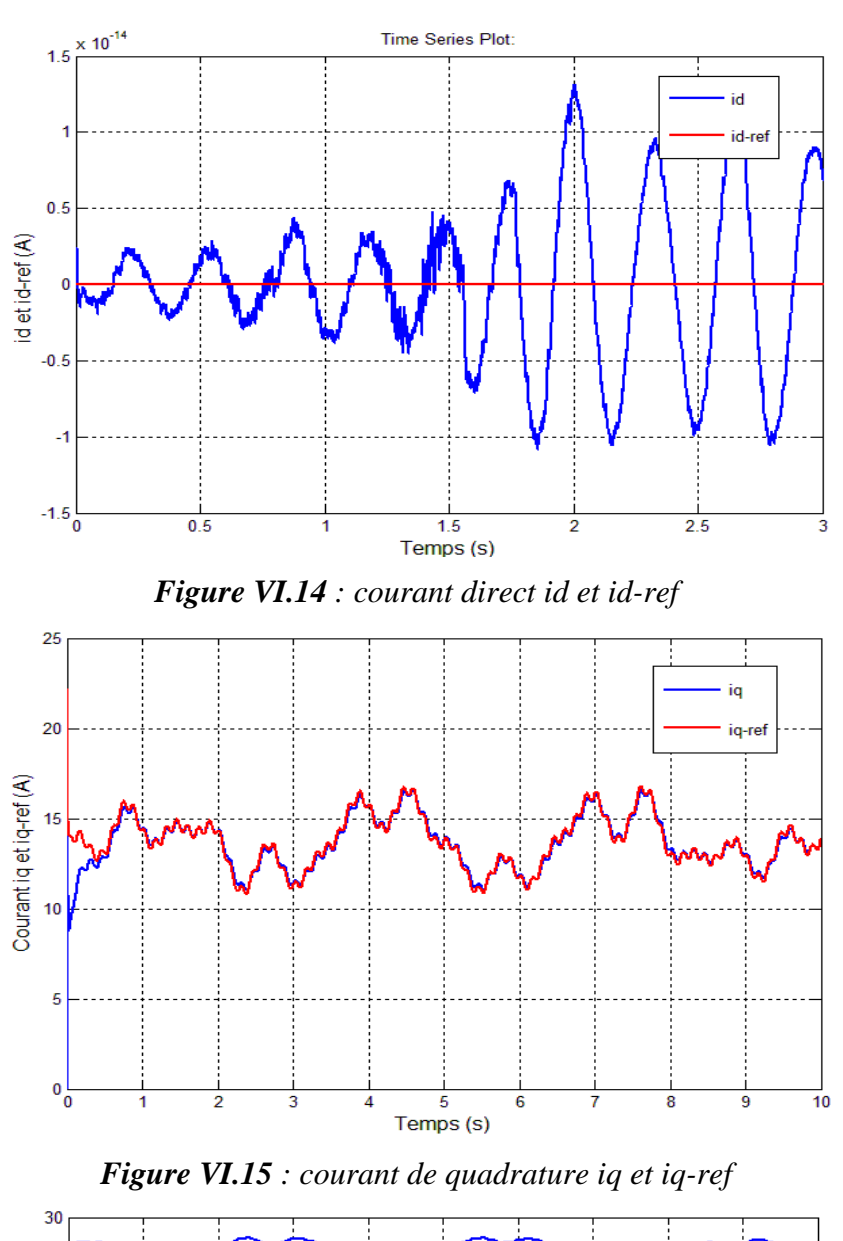

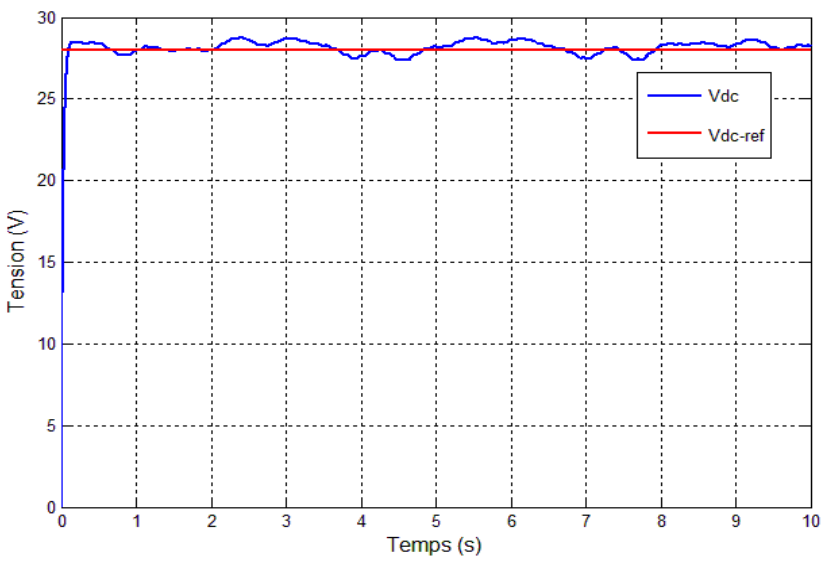

*Figure VI.16 : La tension du bus continu (Tension de la batterie)*

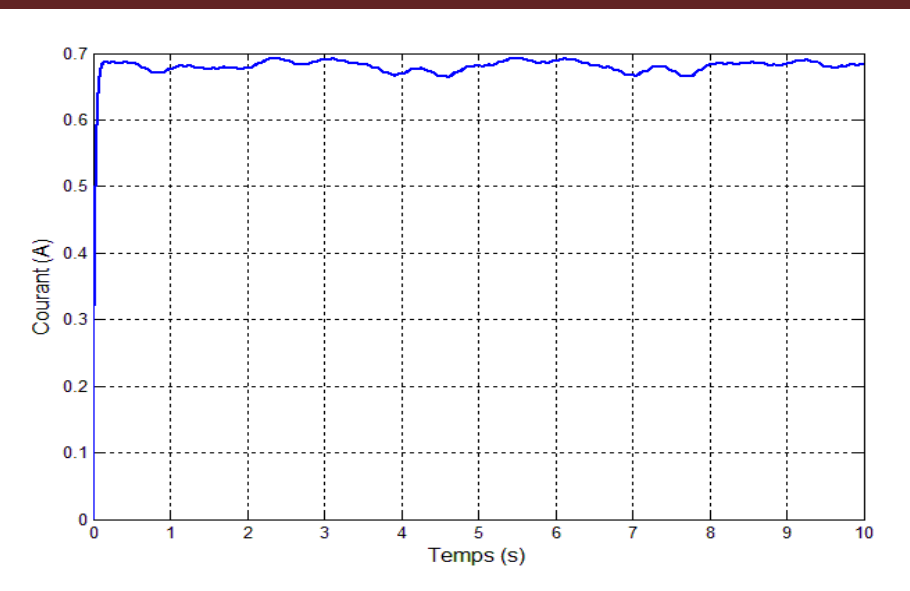

*Figure VI.17 : Le courant de charge de la batterie.*

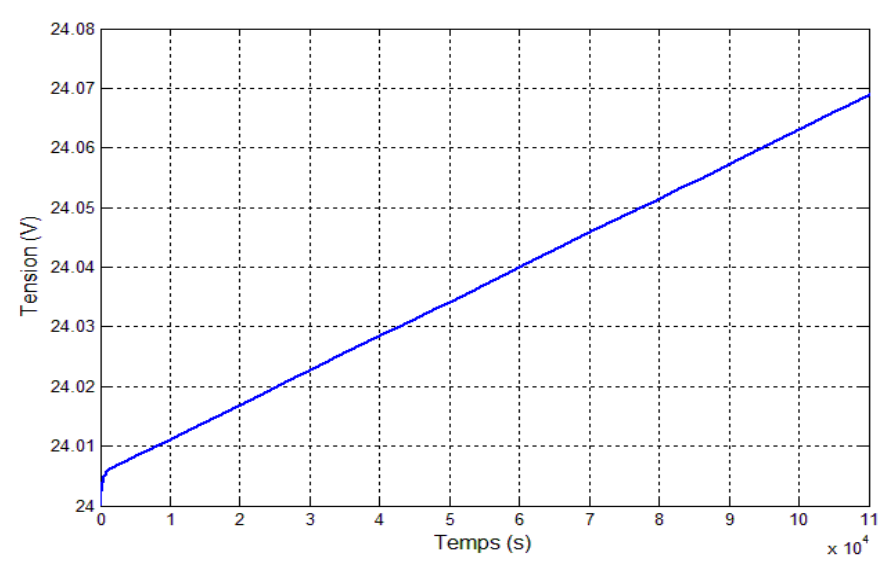

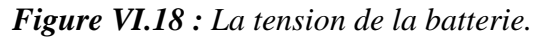

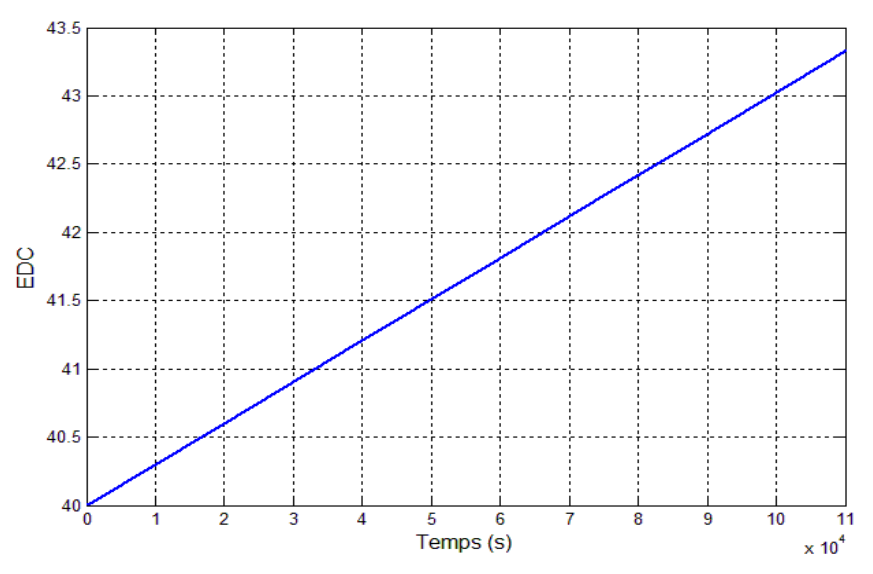

*Figure VI.19 : L'état de charge de la batterie.*

#### *VI.8 Interprétations des résultats*

On n'observe que les tensions figure. VI.12 et les courants figure. VI.13 générés par la GSAP sont des tensions et des courants sinusoïdaux avec des valeurs variables suivant la variation de la vitesse du vent. On remarque que les courants id figure VI.14 et iq figure. VI.15 sont trouvés découplés est suivent leurs références. On remarque aussi que le coefficient de puissance Cp figure. VI.7 et la vitesse spécifique λ figure. VI.8 sont réglés dans ces valeurs optimales grâce à l'intervention de la commande MPPT en hybridation avec la commande vectorielle. la figure VI.11.représente la puissance électrique et la puissance optimal de la turbine.et la figure VI.10 le couple électromagnétique développée par la machine on constat qu'ils varient avec la variation de la vitesse du vent.

A la lumière des résultats de simulation obtenus, on conclut que la réponse de la tension à la sortie du bus continu Vdc figure VI.16 à une variation de vitesse est relativement rapide et ne dépasse pas le 2% de sa valeur de référence, lors des perturbations du vent, ce qui rendre la technique de commande appliquée très utile lors de l'utilisation de l'éolienne. On remarque sur les allures de la tension des batteries et de l'état de charge figures VI.18 et VI.19, qu'elles évoluent de la même manière, donc l'état de charge des batteries est l'image de la tension de ces dernières.

#### *VI.9 Conclusion*

.

.

Dans ce chapitre, nous avons présenté la commande vectorielle de la génératrice synchrone à aimants permanents (GSAP). Cette commande permet de régler la tension du bus continu à la sortie du redresseur afin de garantir une tension constante et stable au site isolé quelques soit les perturbations engendrées par la vitesse du vent.

#### **Conclusion général**

L'objectif principal de ce mémoire était la modélisation et la commande d'une chaîne éolienne dédiée pour la production d'énergie électrique. Pour cela, nous avons faire une simulation d'une chaîne de conversion éolienne constituée d'une turbine de faible puissance associée à d'une génératrice synchrone à aimants permanents GSAP fonctionnant à vitesse variable, en mode isolé .Cet ensemble de conversion de l'énergie éolienne est terminé par un dispositif d'électronique de puissance afin de transmettre l'énergie électrique produite vers les sites isolés. Cette étude est complétée par la mise en place des stratégies de commande nécessaires au bon fonctionnement de chaque partie.

Dans le contexte d'énergie éolienne un état de l'art des systèmes de conversion d'énergie éolienne est présenté dans le premier chapitre. Nous avons parlé des différents types d'éoliennes existant avec leurs différentes structures à savoir les éoliennes à axe vertical et à axe horizontal. Nous avons également traité les lois fondamentales permettant la conversion de l'énergie éolienne en énergie électrique avec une comparaison entre les éoliennes à vitesse variable et les éoliennes à vitesse fixe. Dans ce mémoire notre choix est basé sur une machine synchrone à aimants permanents MSAP.

Ensuite, une simulation de la turbine avec différentes MPPT a fait l'objet, qui a pour but de montrer le comportement de la turbine lors de l'imposition d'un couple de référence afin d'optimiser la puissance extraite. Les résultats obtenus sont discutés, et la remarque qui a été à retenir c'est que pour les cinq méthodes la turbine fonctionne en son point optimal.

La commande vectorielle appliquée à la GSAP permet de découpler cette machine pour rendre son comportement similaire à celle de la machine à courant continu à excitation séparée. En profitant des capacités de cette technique de commande pour la régulation de la tension du bus continu à la sortie du redresseur à MLI. L'exploitation de la stratégie de commande MPPT permet maintenir le coefficient de puissance à une valeur optimal quelques soient les variations de la vitesse du vent.

## *Références bibliographiques*

[1] C. Naim, « conversion d'énergie produite par des générateurs éoliens », mémoire de l'université de Constantine.2010

[2] E. Golding, The generation of electricity by wind power, *Halsted Press, New York, 1976.*

[3] Jean-François COLLIGNON (Rapport du groupe de travail del'Académie des Beaux-arts 2007)

[4] Publications du Centre de Développement des Energies Renouvelables www.cder.dz

[5] Ben aicha Sabrina ; « étude théorique et Expérimental d'un génératrice synchrone utilisées dans une chaine éolienne à axe verticale » ; mémoire en Electrotechnique ; université de Batna ; 25 Décembre 2014.

[6] http://www.energy.gov.dz «Ministtry of energy»

[7] H. Camblong, "Minimisation de l'impact des perturbations d'origine éolienne dans la génération d'électricité par des aérogénérateurs a vitesse variable", Thèse de doctorat, 18 décembre 2003, Ecole Nationale Supérieure d'Arts et Métiers Centre de Bordeaux.

[8] L. H. Hansen, L. Helle, F. Blaabjerg, E. Ritchie, S. Munk-Nielsen, H. Bindner, P. Sorensen and B. Bak-Jensen, « Conceptual survey of generators and power electronics for wind turbines », Riso national laboratory, Roskilde, Denmark, december 2001.

[9] R.REDJEM «Étude d'une chaîne de conversion d'énergie éolienne» Thèse Magister Université Mentouri de Constantine, 2009

[10] S El Aimani, « Modélisation des différentes technologies d'éoliennes intégrées dans un réseau de moyenne tension », thèse de doctorat, l'université des sciences et technologies de Lille (USTL).

[11] S. Hamdouche, « Contribution à l'alimentation des structures de régulation des courants des machines à courant alternatif », Mémoire de Magister en Electromécanique, option Electronique de puissance, Université de Batna, Algérie, 2007.

[12] E. Muljadi, C.P. Butterfield, Yih-Huei Wan, «Axial flux, modular, permanent-magnet generator with a toroidal winding for wind turbine applications », IEEE industry applications conference, St Louis november 5-8, 1998.

[13] A. Bouhedda, «Contribution à l'étude de système de commande d'une éolienne », thème de Magister de l'université de Mouloud Mammeri, Tizi ouzou, 2010.

[14] K. Idjdarene, « Contribution à l'étude et la commande de génératrices asynchrones à cage dédiées à des centrales électriques éoliennes autonomes », thèse de doctorat en cotutelle entre l'université A. Mira de Bejaia Algérie, et l'université de Lille1, France, 2010.

[15] A. Abdelli, « Optimisation multicritère d'une chaîne éolienne passive », thèse de doctorat de l'institut national polytechnique de Toulouse, France, 2007.

[16] http://blog.seatronic.fr/fiches-pratiques/energie/stockage/batterie/theorie/

[17] Hamecha Samira, «Etude et Commande d'une Eolienne à base d'une Machine Synchrone à Aimants Permanents » Mémoire de Magister ; université Mouloud Mammeri Tizi-Ouzou le 25/06/2013

[18] Meghlaoui Issam ; « Modélisation et simulation d'une chaîne de conversion éolienne de petite puissance à axe horizontal » ; mémoire de Magister ; université Bdji Mokhtar de Annaba ; 2009

[19] Ziami Adnane ; « optimisation de la commande d'une éolienne à base de machine synchrone à aimant permanents » ; conservatoire national des arts et métiers centre du Maroc ; 03/06/2014.

[20] S. Belakhal, « Conception et commande des machines à aimants dédiées aux énergies renouvelables », thèse de doctorat de l'université de Constantine 2010.

[21] Guenoune Kada ; « Etude et commande d'un Système Eolien à base d'une Génératrice

Synchrone à Aimants Permanents (GSAP) »mémoire de master ; 2015.

[22] Lourad Fateh ; « Modélisation et simulation d'une chaine de conversion d'énergie éolienne à base d'une machine synchrone à aimant permanent » thèse de doctorat ; université Bdji Mokhtar de Annaba ; 2016.

[23] Bardadi Bendaha Mansour ; « Identification des paramètres d'une machine synchrone à aimant permanent en vue d'une intégration dans des simulateurs en temps réel» ; mémoire de magistère en électronique Université des Sciences et de la Technologie d'Oran ; 04/02 /2015.

[24] Latreche Mohammed Tahar ; « commande floue de la machine synchrone à aimant permanant (MSAP) utilisée dans un système éolien » ; mémoire de Magister ; université Ferhat Abbas de Sétif ; 24 /06 /2012.

[24] S. Alloune, K. Idjdarene, «Etude de la commande vectorielle de la machine synchrone double étoile », mémoire d'Ingénieur, université A. Mira Bejaia, 2002.

[25] Mayouf Messaoud ; « Etude comparative des architectures et stratégies de contrôle d'un aérogénérateur synchrone à aimants permanents » ; université Hadj Lakhdar de Batna ; 20/04/2014.

[26] Yin M., Li G., Zhou M. et Zhao C. : Modeling of the wind turbine with a permanent magnet synchronous generator for integration. In ower Ingineering Society General Meeting, 2007.

[27] J.B.Copetti, E.Lorenz and F.Chenlo, A general battery model for PV system simulation, progress in photovoltaics research and applications, vol 1, 283-292, 1993

[28] Mamadou Bailo Camara, Super-condensateurs pour echange dynamique d'energie a bord du vehicule electrique

hybride. Modelisation, etude des convertisseurs et commande, These de l'Universite de Franche-Comte, Dec. 2007.

[29] O. Gergaud, "Modelisation energetique et optimisation economique d'un systeme de production eolien et photovoltaique couple au reseau et associe a un accumulateur", These de l'Ecole Normale Superieure de Cachan, Antenne de Bretagne, France, Dec. 2002.

[30] S. Morimoto, H. Nakayama, M. Sanada, Y. Takeda. « Sensorless output maximization control for variable-speed wind generation system using IPMSG ». IEEE Trans IndAppl 2011 ;47(2) :861-72.

[31] C. Maurizio, P. Marcello. « Growing neural gas (GNG)-based maximum power point tracking for high-performannce wind generator with an induction machine ». IEEE Trans IndAppl 2011 ;47(2) :861-72.

[32] E. Koutroulis, K. Kalaitzakis, « Design of maximum power track-ing system for windenergy-conversion applicatins » IEEE Trans. Ind. Electron., vol. 53, no. 2, pp. 486-494, Apr. 2006.

[33] M.SELLAH « Etude et optimisation d'une chaine de conversion d'énergie éolienne» Thème d'ingénieur d'état de l'université A. Mira Bejaia, 2011

[34] LAVERDURE N « Sur l'Intégration des Générateurs Eoliens dans les Réseaux Faibles ou Insulaires », Thèse de Doctorat, INPG, France, 2005.

[35] Laid KHETTACHE. Etude et commande d'un système éolien a base d'une machine électrique double alimentation.

[36] D. REKIOUA, K. IDJDARENE, T. REKIOUA ET A. TOUNZI « Vector controlled strategy of an autonomous induction generator: modeling and simulation », International Conference on Modeling and Simulation (ICMS'05), Marrakech, Maroc, 22-24 November 2005, pp. 1-5.

[37] A. Mirecki. « Etude comparative de chaînes de conversion d'énergie dédiées à une éolienne de petite puissance », Thèse de doctorat, Institut

[38] O. Gergaud, « Modélisation énergétique et optimisation économique d'un système de production éolien et photovoltaïque couplé au réseau et associé à un accumulateur », 2002.

[39] O. Carlson, A. Grauers, J. Svensson, A. Larsson, « A comparison of electrical systems for variable speed operation of wind turbines », European wind energy conf., 1994, p. 500- 505.

[40] Djeriri Youcef ; « commande directe du couple et de puissance d'une MADA associé à un système éolienne par les techniques de l'intelligence artificielle » ; thèse de doctorat en science ; université de Djilali Liabes de Sidi Bel Abess ; 05 /11/2015

[41] Meroufel Abdalkader ; « Contrôle de la machine asynchrone : Commande scalaire ,

Commande vectorielle, Commande directe du couple» ; université de Djilali Liabes de Sidi

Bel Abess.

[42] S. Belakehal, A. Bentounsi, M. Merzoug et H. Benalla ; « Modélisation et commande d'une génératrice Synchrone à aimants permanents dédiée à la conversion de l'énergie éolienne » ; article laboratoire d'électrotechnique, 'LEC', faculté des sciences de l'ingénieur ; université Mentouri de Constantine ; reçu le 14 Janvier 2010 – accepté le 28 Mars 2010.

[43] Guenoune Kada ; « Etude et commande d'un Système Eolien à base d'une Génératrice Synchrone à Aimants Permanents (GSAP) »mémoire de master ; 2015.

## *Annexes*

### **Paramètre de générateur éolien**

**Paramètre de la turbine :**

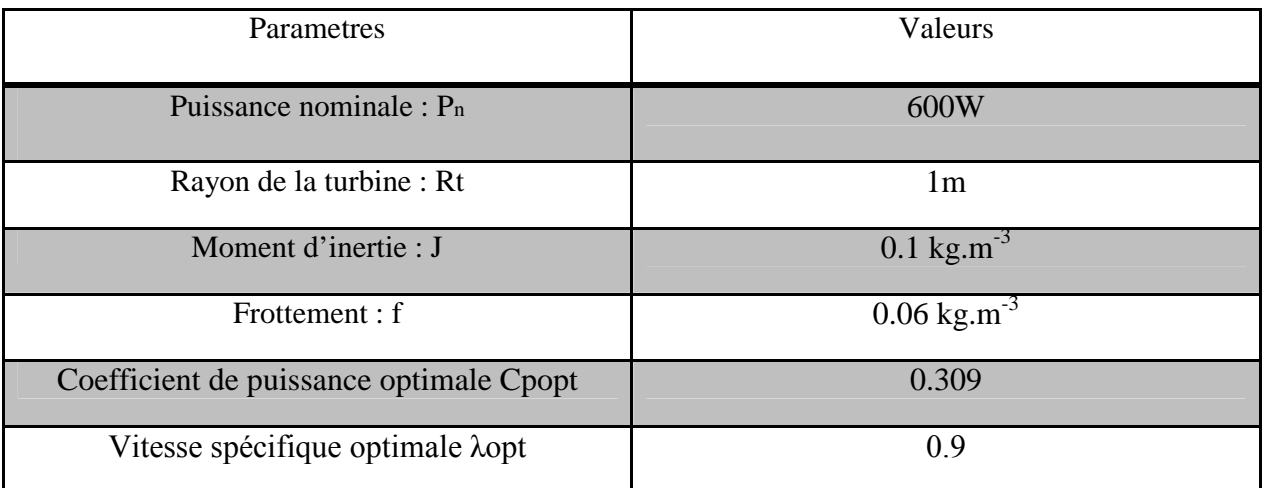

#### **Caractéristique de la MSAP**

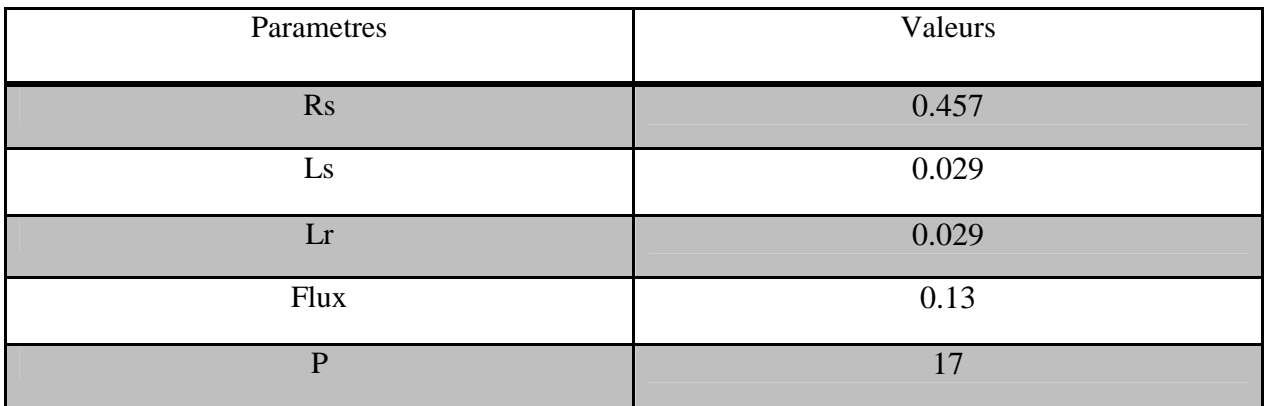

### **Caractéristique de la batterie Plomb-Acide:**

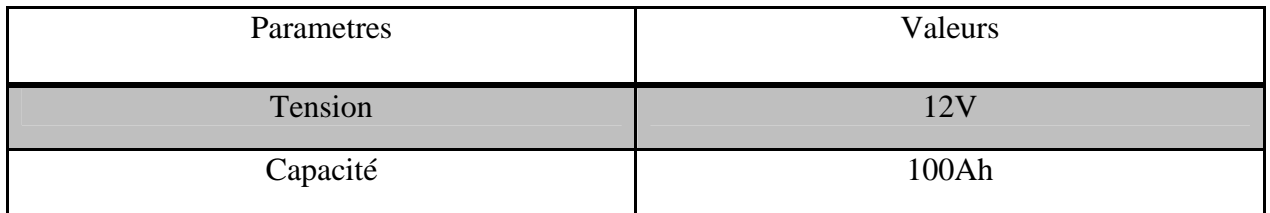

#### **Paramètres des régulateurs PI de la commande vectorielle**

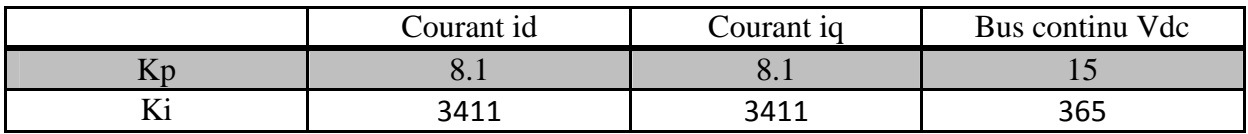